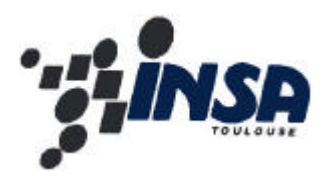

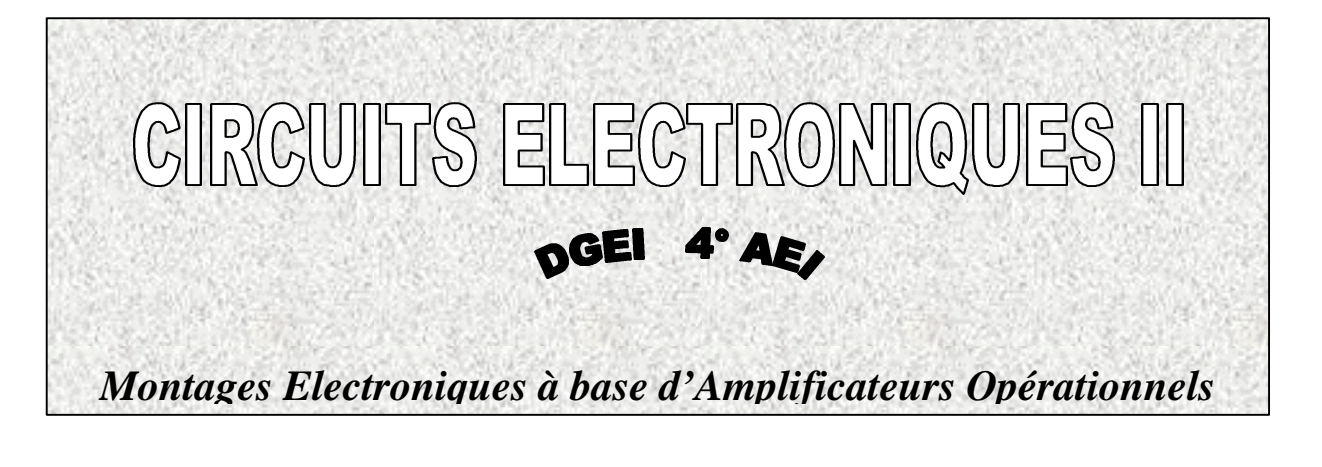

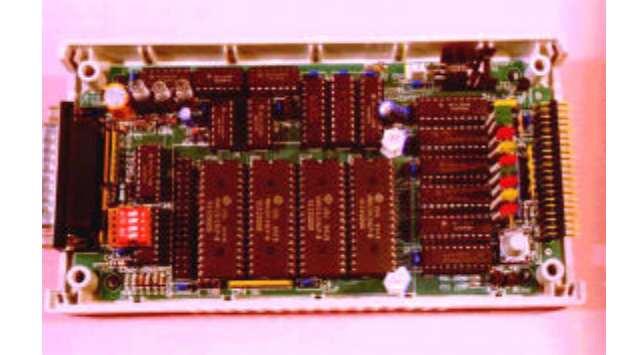

## **Stabilité des systèmes bouclés à base d'AOP**

**Conversion du signal** CAN et CNA

## **Techniques de Filtrage analogique**

Filtrage passif Filtrage actif Filtres à capacités commutées

**Janvier 0000 Département de Génie Electrique et Informatique**

 **JY. FOURNIOLS jean-yves.fourniols@insa-tlse.fr**

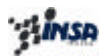

## *Table des Matières*

### **Stabilité des systèmes bouclés à base d'AOP**

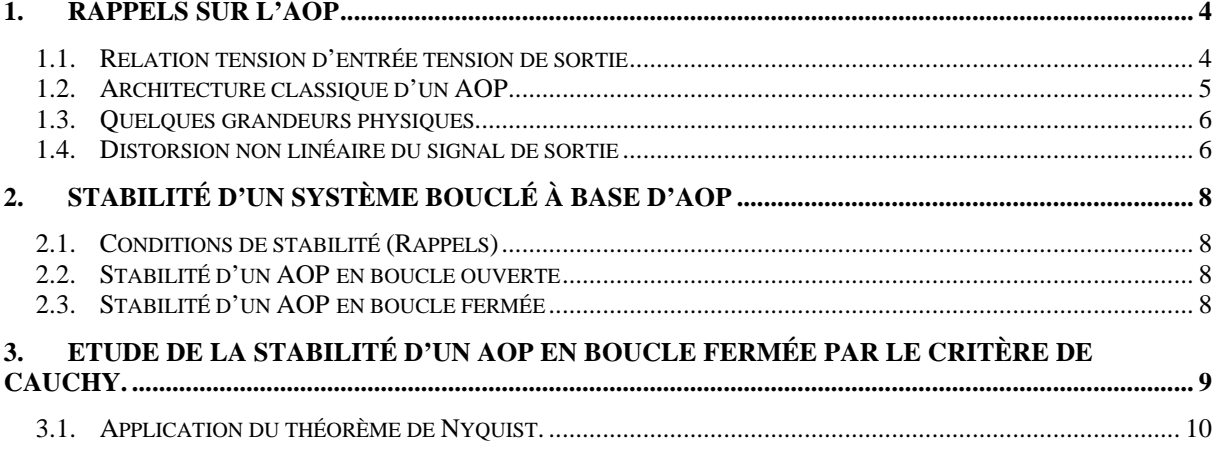

### **Conversion du signal**

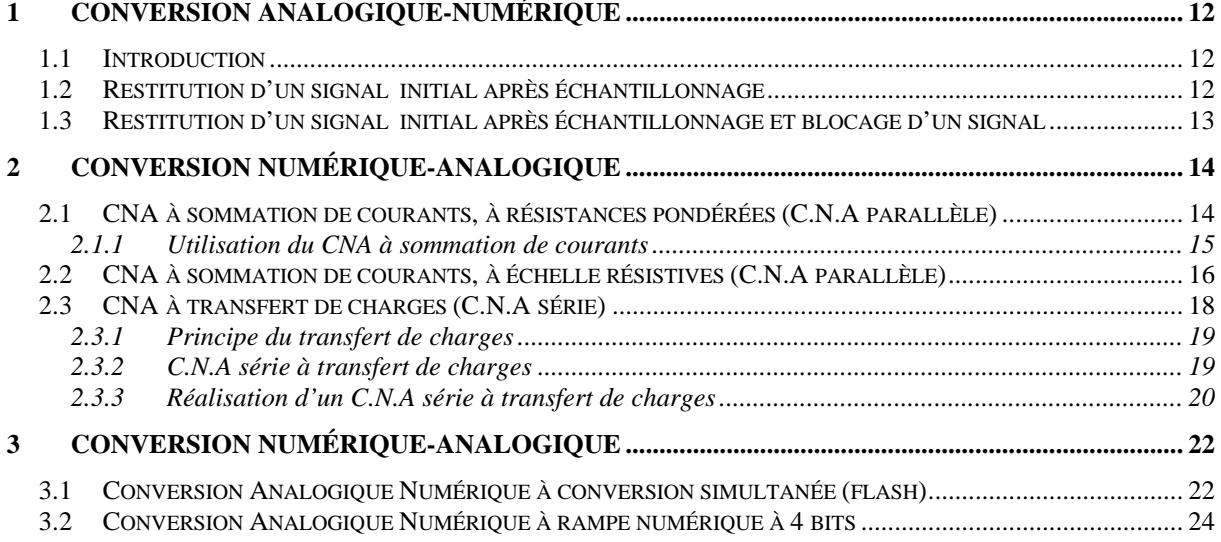

### **Techniques de Filtrage analogique**

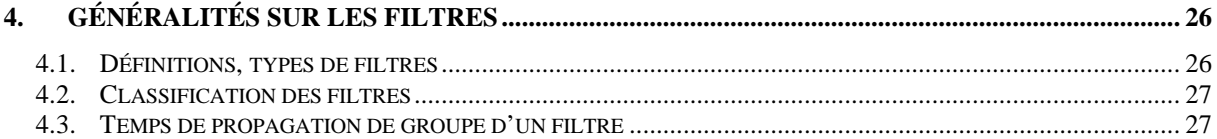

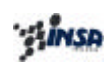

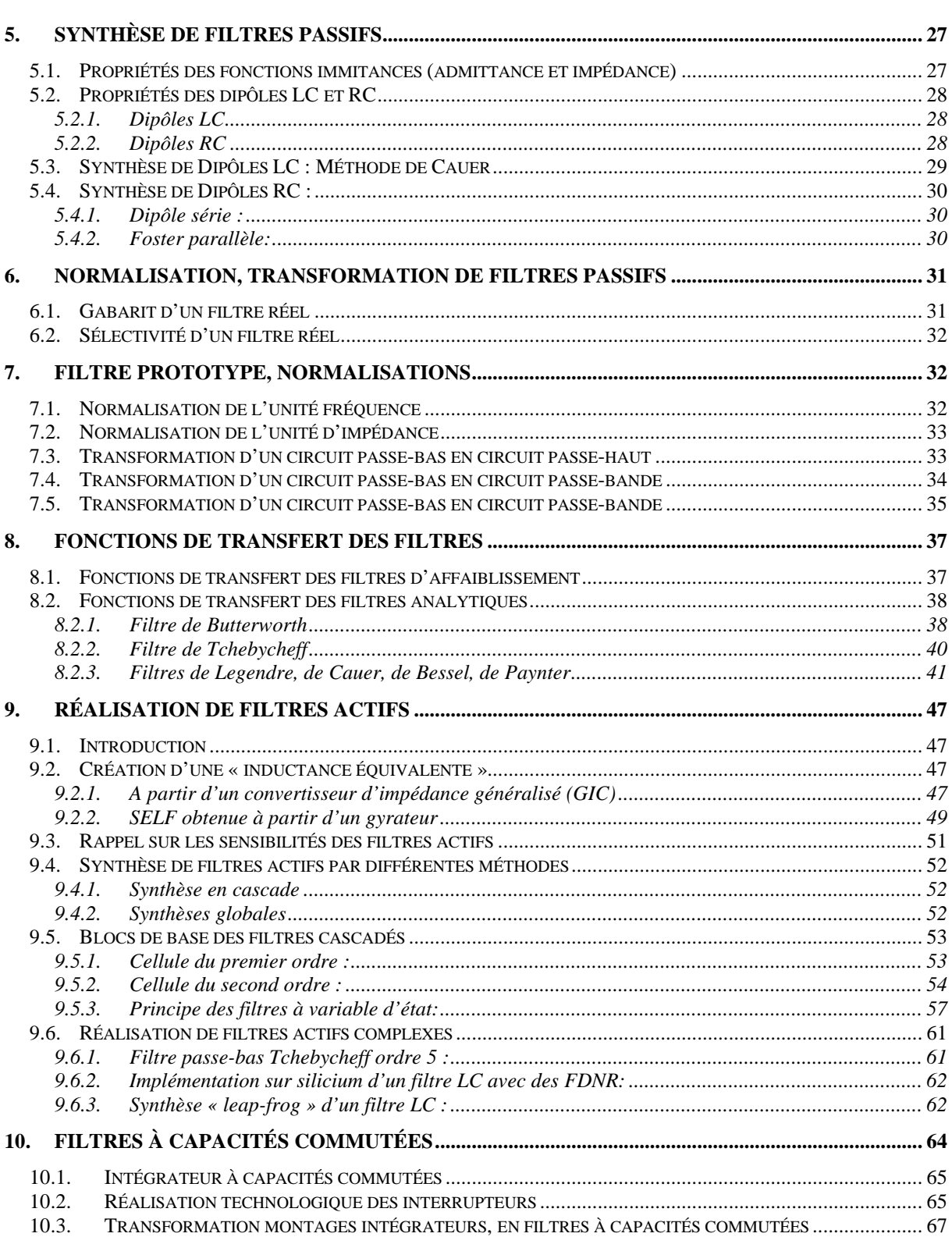

Ce document a été conçu avec l'objectif de présenter (de manière non exhaustive) la mise en œuvre matérielle de fonctions de transfert conduisant à la réalisation de filtres analogiques.

Un des éléments de base du filtrage « analogique » est l'Amplificateur Opérationnel (AOP) pour lequel des rappels effectués, certains critères « électroniques » de stabilité en boucle fermée vont être étudiés.

La seconde partie du document, présentera les techniques permettant de réaliser un filtre « analogique » à partir de son gabarit. Nous terminerons la présentation des méthodes de synthèse de filtres actifs, par la présentation du principe des filtres à capacités commutées.

## Partie I : Stabilité des montages bouclés à base d'AOP

### 1. Rappels sur l'AOP

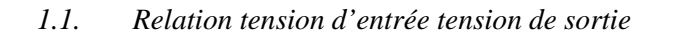

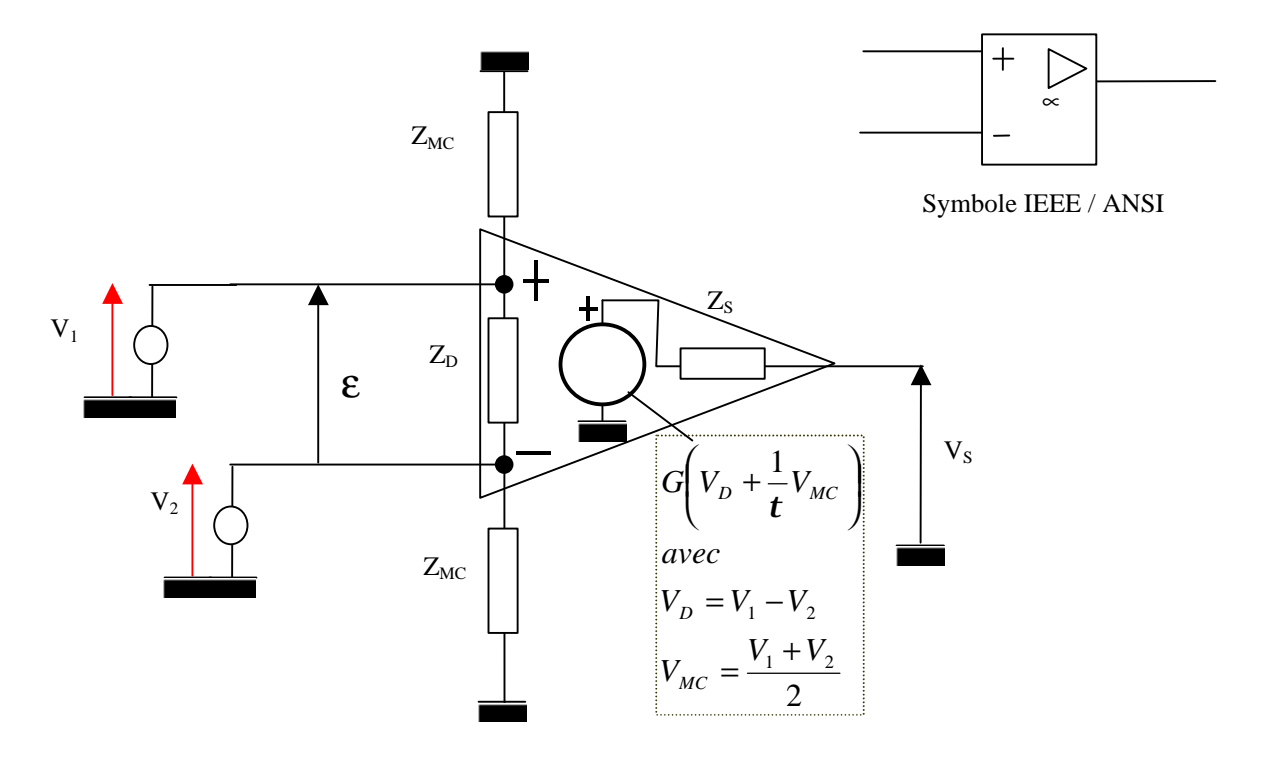

 $V_D$  tension d'entrée de mode différentiel,  $V_{MC}$  tension de mode commun.

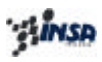

### *1.2. Architecture classique d'un AOP*

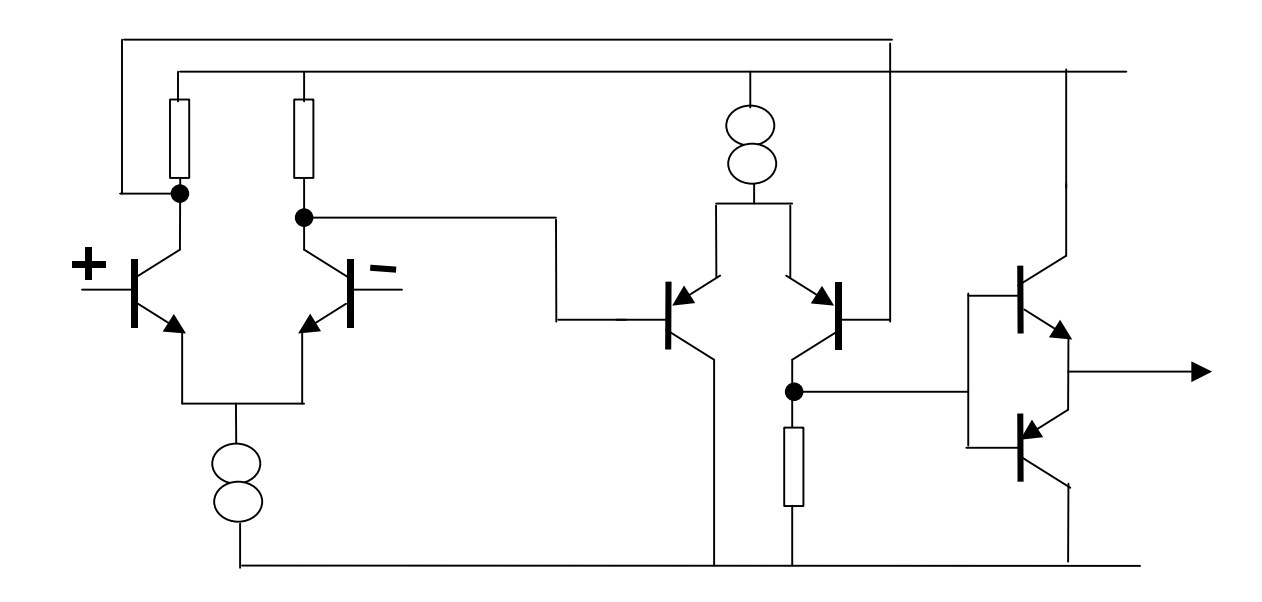

Structure à deux étages d'un AOP (exemple du 741)

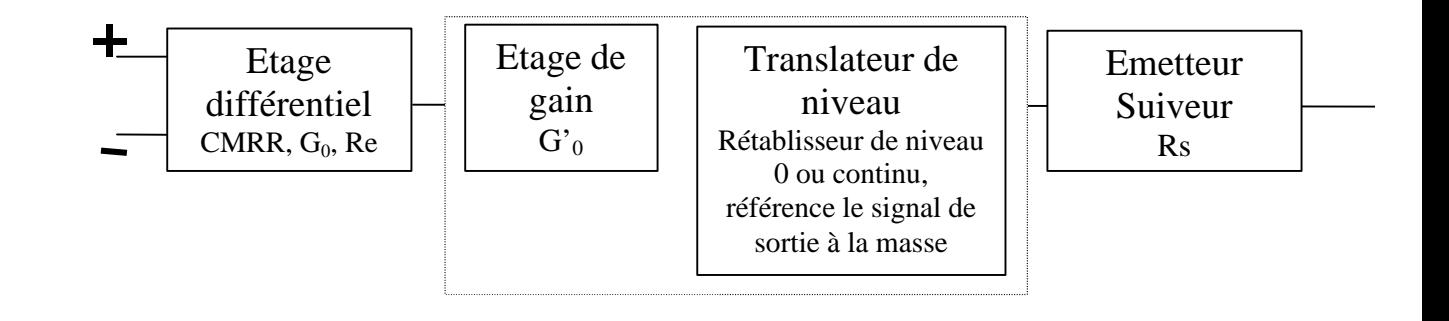

*Tout transistor Bipolaire nécessite un courant de polarisation de la base, noté IB. Démontrer l'influence du courant*  $dI = I_B^+$  *- I<sub>B</sub> appelé «courant d'offset » sur la tension de sortie dans le cas du montage « classique » suivant , où l'AOP est supposé parfait. Discuter selon les valeurs de Z3.*

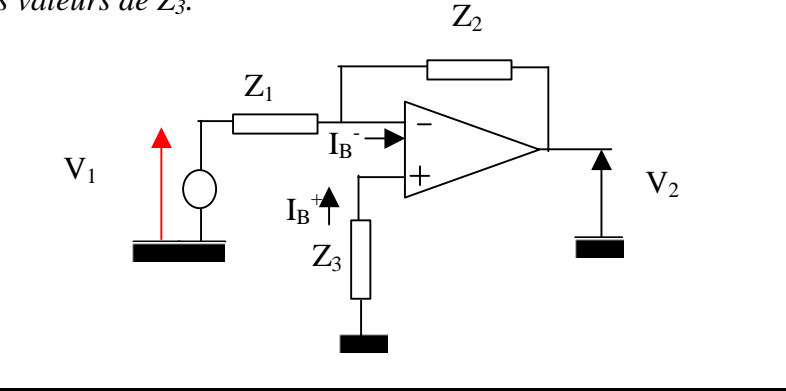

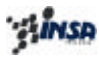

… On démontre ainsi que pour diminuer l'influence du courant de polarisation moyen noté I et défini par :

$$
I_B^+ = I + \frac{dI}{2}
$$

$$
I_B^- = I - \frac{dI}{2}
$$

il faudra assurer que les entrées **In<sup>+</sup> et In- soient connectées sur des circuits d'impédances égales.**

*Remarque :* On pourrait également conduire la même étude sur la tension de décalage liée aux tensions de base différentes sur l'entrée de l'étage différentiel.

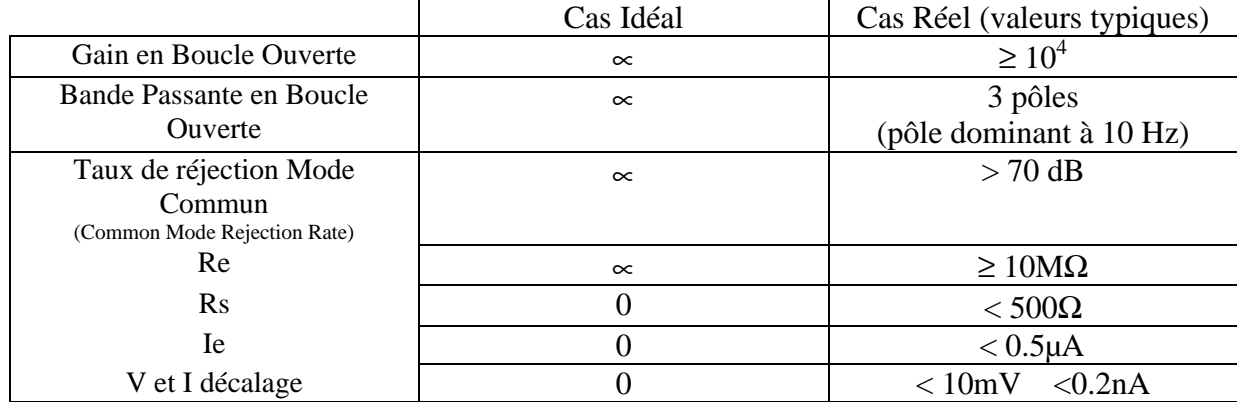

### *1.3. Quelques grandeurs physiques*

### *1.4. Distorsion non linéaire du signal de sortie*

Lorsqu'on applique un « grand signal »; la non linéarité de la caractéristique interne de l'AOP, va se répercuter sur le signal de sortie.

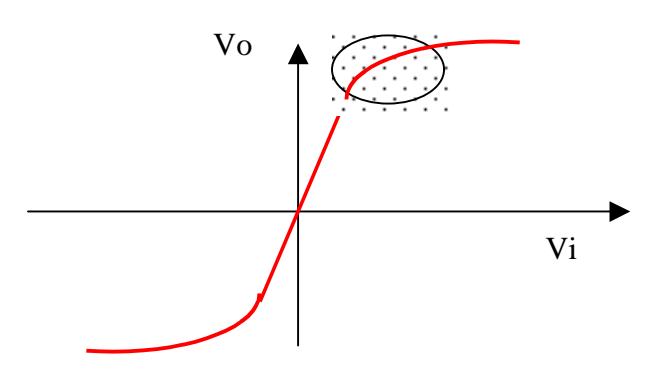

Si on prend comme approximation de la zone de non linéarité, que la tension de sortie Vo varie en fonction de Vi<sup>2</sup> (ou selon un polynôme de degré  $\geq$  2), quel que soit le type de signal en entrée pour Vi (sinusoïdal à fréquence pure ou décomposition en série de Fourier) on aura, soit pour la fréquence fondamentale, soit pour un harmonique n la relation :

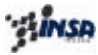

$$
\sin^2 \mathbf{w}_i t = \frac{1}{2} - \frac{1}{2} \cos 2\mathbf{w}_i t
$$

Ce qui implique que la sortie va contenir un second harmonique.

On mesure cette distorsion par le taux de distorsion non-linéaire, noté k et défini par la relation :

$$
k = \frac{Vin_{H}}{Vin_{1}} = \frac{\sqrt{Vin_{2}^{2} + Vin_{3}^{2} + ... + Vin_{n}^{2} + ...}}{Vin_{1}}t
$$

où : Vin<sub>i</sub> est l'harmonique de rang i.

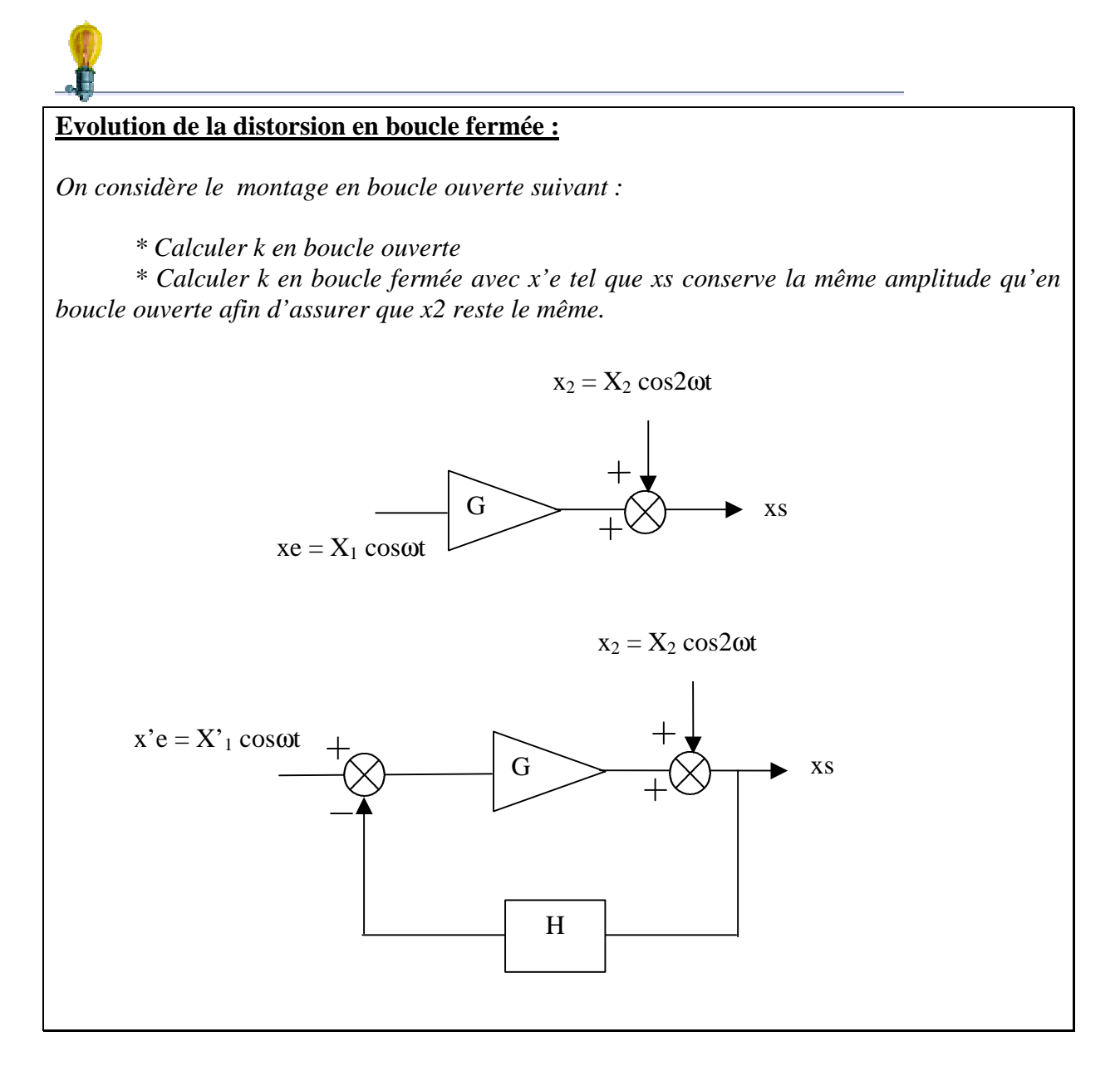

On démontre ainsi que *GH*  $k_{\text{Bf}} = \frac{k_{\text{Bo}}}{1+G}$ 1 .

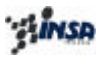

### 2. Stabilité d'un système bouclé à base d'AOP

### *2.1. Conditions de stabilité (Rappels)*

Un système est stable si :

- il retourne vers son état d'équilibre lorsqu'il en est écarté, *ou encore*
- la réponse à une perturbation transitoire de durée finie s'évanouit, *ou encore plus mathématiquement*
- tous les signaux d'entrée bornés  $[x(t)]$  est borné si  $|x(t)| \leq C$ ste  $\forall t$ ] produisent des signaux de sortie bornés

 $(p)$  $(p) = \frac{N(p)}{R}$ *D p*  $F(p) = \frac{N(p)}{R(p)}$  est stable si tous les pôles de F(p) [ qui en fait sont les racines de D(p) ] sont

négatifs ou complexes conjugués à partie réelle négative. (Cela provient de la décomposition de F(p) en éléments simples qui par transformée inverse de Laplace donnera une somme d'exponentielles dont les termes convergent ou pas)

### *2.2. Stabilité d'un AOP en boucle ouverte*

La fonction de transfert « classique » d'un AOP fait apparaître 3 pôles. Elle s'écrira :

$$
G(p) = \frac{G_0}{(1+T_1p)(1+T_2p)(1+T_3p)},
$$

d'où  $D(p) = (1 + T_1 p)(1 + T_2 p)(1 + T_3 p) = Ap^3 + Bp^2 + Cp + 1$  avec A, B, C >0, polynôme dont les 3 racines sont < 0.

 $\Rightarrow$  A la mise sous tension, ( $\varepsilon=0$  et V<sub>s0</sub> non nul), le réponse du système est une somme d'exponentielles à exposant <0, qui tendent vers 0.

Un AOP en boucle ouverte en donc un système STABLE, il s'en suit que *le nombre de pôles positifs de la fonction de transfert de G(p) en boucle ouverte est toujours NUL*. Cette remarque prendra de l'importance lors de l'étude de la stabilité d'un système bouclé par le critère de Nyquist.

### *2.3. Stabilité d'un AOP en boucle fermée*

La stabilité d'un système bouclé de fonction de transfert g(p), définie par :

$$
g(p) = \frac{G(p)}{1 + G(p)H(p)}
$$

*avec*

$$
G(p) = \frac{G_0}{(1+T_1p)(1+T_2p)(1+T_3p)}
$$

est donc déterminée par la nature des racines de son *dénominateur D(p)* dont l'appellation est généralement *équation caractéristique du système*.

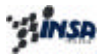

Pour déterminer si le système est stable, on va résoudre l'équation caractéristique  $D(p)=1+G(p)H(p)=0$  ou bien encore avoir recours à des critères algébriques ou graphiques.

La complexité des systèmes va souvent orienter l'étude vers la résolution par des critères graphiques, où on effectue l'étude G(p)H(p) d'après le :

- critère du revers, (Nyquist, le lieu devant passer à droite du point –1, appelé point critique dans le plan de Nyquist)
- tracé dans le plan de Bode (marge de gain (≥0dB)et marge de phase(≥45°) pour  $f=f_T$ .
- critère de Nyquist, issu du théorème de Cauchy.
- 3. Etude de la stabilité d'un AOP en boucle fermée par le critère de Cauchy.

Si on considère la fonction de transfert en boucle fermée g(p), avec  $1 + G(p)H(p)$  $(p) = \frac{G(p)}{1 - \frac{G(p)}{n}}$  $G(p)H(p)$  $g(p) = \frac{G(p)}{1 - G(p)}$ +  $=\frac{U(p)}{1-\alpha(1-\alpha)}$ , la

stabilité du système dépend du nombre de pôles éventuellement positifs de g(p) ; pôles qui en fait sont les racines de l'équation caractéristique  $1+G(p)H(p) = 0$ .

Si il semble relativement facile de mettre le gaind e boucle G(p)H(p) sous la forme  $(p - z_i)$  $\prod (p-p_i)$  $\coprod$ *j i i p p*  $p - z$  $G(p)H(p)$ − −  $(p)H(p) = \frac{i}{\sqrt{1 + (p-1)}}$  en déterminant les pôles et zéros, les racines de l'équation

caractéristique ne pourront pas se déduire facilement.

*j*

Par contre le théorème de Cauchy, peut permettre d'identifier le nombre de pôles et zéros.

### *Théorème de Cauchy :*

Lorsqu'un point A d'affixe p, décrit un contour fermé C, la variation de phase correspondante d'une fonction analytique F(p) est égale à la différence entre le nombre de pôles et le nombre de zéros de F(p) situés à l'intérieur du contour C.

Dans notre cas, le contour C correspond à la variation de p, soit à l'union entre l'axe imaginaire (privé de l'origine) et un cercle de rayon infini situé dans le demi plan complexe droit.

### *Application du théorème de Cauchy :*

Si  $(1+G(p)H(p))$  a des pôles et des zéros positifs, le lieu T entourera  $N = P - Z$  fois l'origine. Or les pôles de  $1 + G(p)H(p)$  sont identiques à ceux de  $G(p)H(p)$ , il s'en suit que si  $H(p)$ n'introduit pas de pôles à partie réelle positive, G(p) étant toujours stable en boucle ouverte, on aura  $P = 0$ .

On déduira donc que le nombre de tours N est égal au nombre de zéros positifs de  $1+G(p)H(p)$ , qui correspondent aux pôles positifs de g(p).

### *Remarque :*

Déterminer le nombre de tours de 1+G(p)H(p) autour de l'origine, revient à déterminer le nombre de tours dans le plan de Nyquist de G(p)H(p) autour du point « -1 ».

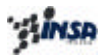

La stabilité sera donc parfaitement déterminée par le nombre de tours du lieu de Nyquist du gain de bouche G(p)H(p) autours du point « -1 ».

### *3.1. Application du théorème de Nyquist.*

On considère le montage suivant pour lequel on effectue une contre réaction en tension.

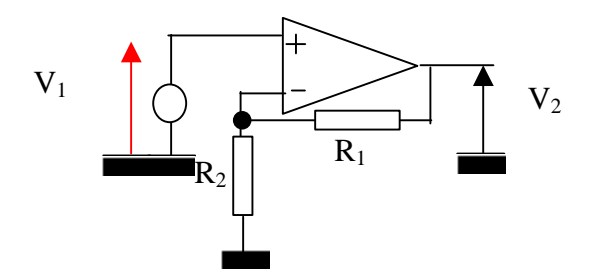

Avec :

$$
H(p) = \frac{R_2}{R_1 + R_2} = H
$$

$$
G(p) = \frac{G_0}{(1+T_1p)(1+T_2p)(1+T_3p)}
$$

On a donc :

$$
g(p) = \frac{G(p)}{1 + G(p)H(p)}
$$

*avec*

$$
G(p)H(p) = \frac{G_0H}{(1+T_1p)(1+T_2p)(1+T_3p)}
$$

On construit le Lieu de Nyquist du gain de chaîne directe :

$$
G(w)H(w) = \frac{G_0H}{Ap^3 + Bp^2 + Cp + 1} = \frac{G_0H}{(1 - Bw^2) + jw(C - Aw^2)} = \frac{G_0H}{R(w) + jI(w)}
$$

### **Etude de la stabilité en boucle fermée :**

*Effectuer le tracé du lieu de Nyquist, en déduire les relations assurant la stabilité du système. Dans le cas où on sera en oscillation, donner la valeur de la fréquence d'oscillation du système.*

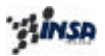

**Exercice TD :**

On considère l'étude d'un système bouclé, pour lequel l'Amplificateur opérationnel utilisé est supposé parfait.

Le montage présenté Figure 1 correspond à un AOP en boucle fermé de gain k ( $k \in \mathcal{R}$ ).

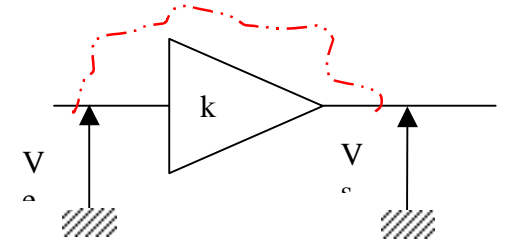

On reboucle la sortie Vs sur l'entrée Ve, à l'aide d'un fil, dont le schéma électrique équivalent est donné ci-après :

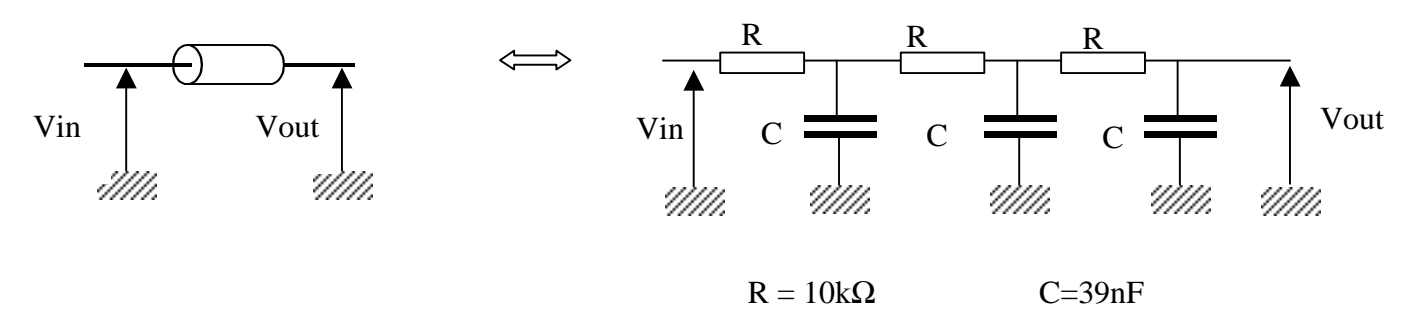

1./ Calculer la fonction de transfert  $T(p)=Vout(p)/Vin(p)$  de la "cellule à retard".

2./ Tracer le lieu de Nyquist de la cellule  $T(p)$ .

3./ Déterminer suivant le signe et la valeur numérique de k (qui est le gain en boucle fermée de l'AOP), le comportement du montage.

4./ On considère le montage suivant:

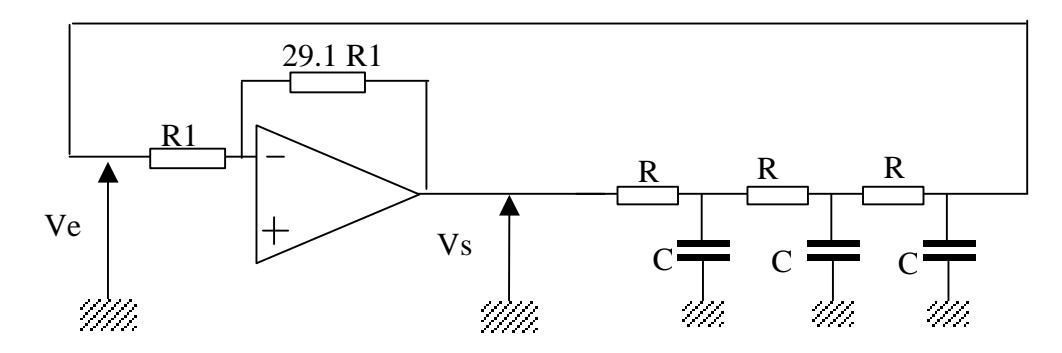

Déterminer la valeur de l'amplitude  $V_E$  du signal Ve(t) (pris de la forme Ve(t)= $V_E$  sin $\omega t$ )

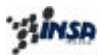

## Partie II : Conversion du signal

### 1 Conversion analogique-numérique

### *1.1 Introduction*

La conversion analogique numérique (CAN) fait correspondre à un signal ANALOGIQUE d'entrée Ve(t) une suite de nombres {Vk} codés sous forme binaire.

Chaque nombre binaire, correspond à l'amplitude Vk du signal Ve(t) prise à l'instant k. Chaque valeur, appelée échantillon, est prise à intervalle de temps régulier, de largeur Te. Cet intervalle de temps Te est communément nommé, période d'échantillonnage.

On distingue donc 3 phases dans le fonctionnement du système :

- la phase d'échantillonnage,
- la phase de mémorisation, nécessaire étant donnée que la transcription en binaire nécessite une certaine durée,
- la phase de codage.

### *1.2 Restitution d'un signal initial après échantillonnage*

L'échantillonnage d'un signal, modifie son spectre en le répétant à l'infini sur l'axe des fréquences.

### *Exemple : (représentation spectrale limitée aux fréquences positives)*

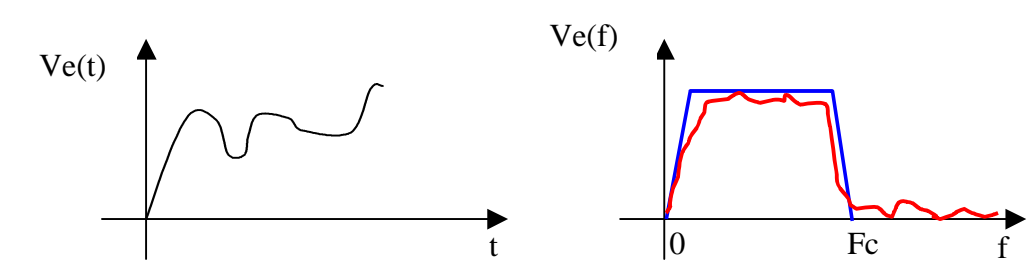

Si ce signal analogique est échantillonné à la fréquence Fe :

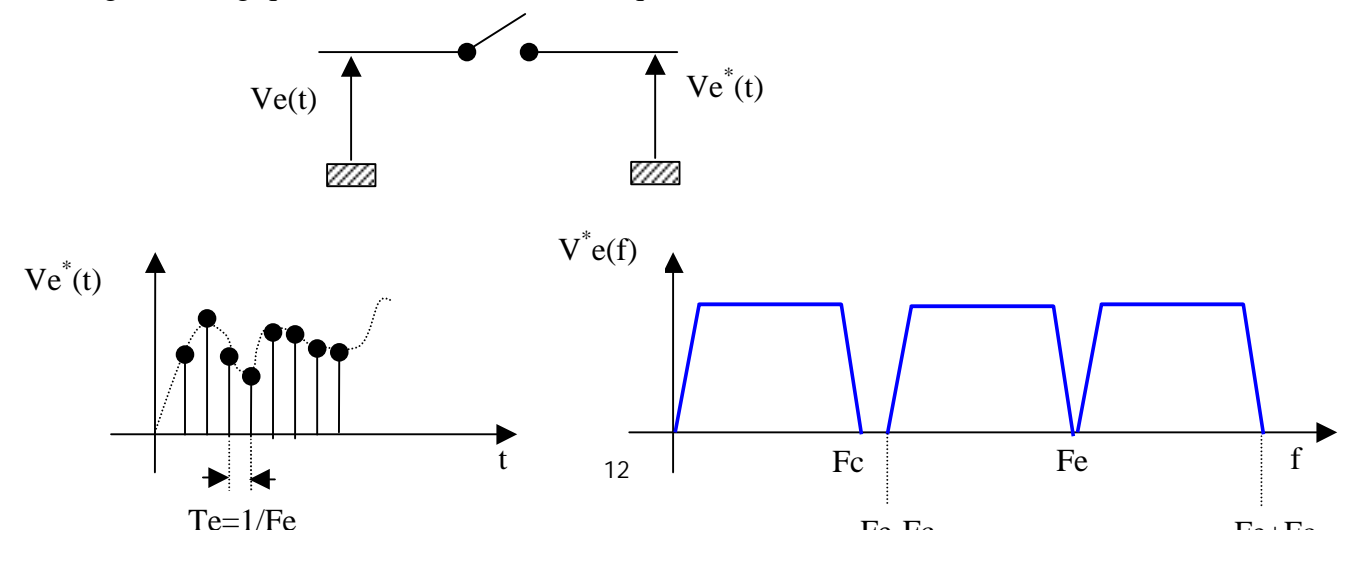

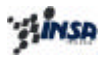

On ne pourra reconstituer le signal Ve(t) que s'il il n'y a pas de recouvrement entre les spectres, soit :

Fc < Fe –Fc => Fe > 2Fc *(Théorème de Shannon)*

Pour reconstituer le spectre du signal analogique (dont la représentation spectrale est rarement bornée en fréquence), il faudra caler un filtre passe-bas entre Fc et Fe-Fc, ce filtre qui doit obligatoirement être de type analogique est appelé : **filtre anti-repliement**.

*1.3 Restitution d'un signal initial après échantillonnage et blocage d'un signal*

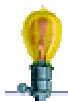

*Donner les sources de problème (ou les limitations) dans le principe du système de conversion présenté ci-dessus*

…

Dans l'utilisation des C.A.N la durée τ du blocage est égale à la période d'échantillonnage Te.

(Tout se passe comme si le signal échantillonné Ve\* (t) traversait un système de transmittance H telle que la réponse à une impulsion de Dirac δ(t) soit un signal rectangulaire de largeur (durée) Te.

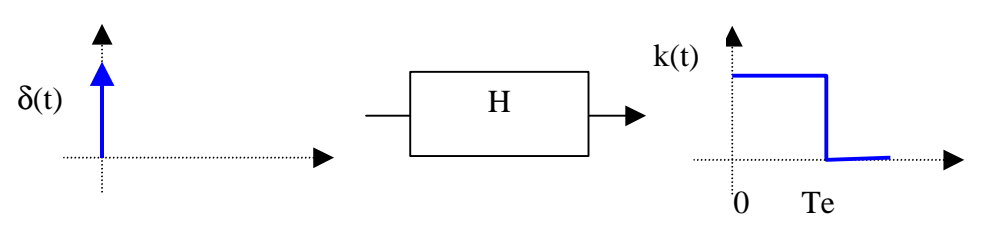

La transformée de Fourrier de k(t), réponse du système à  $\delta(t)$ , H(f) est définie par la relation :

$$
H(f) = T_e \frac{\sin p f T_e}{p f T_e}
$$

Le spectre du signal échantillonné et bloqué devient alors :

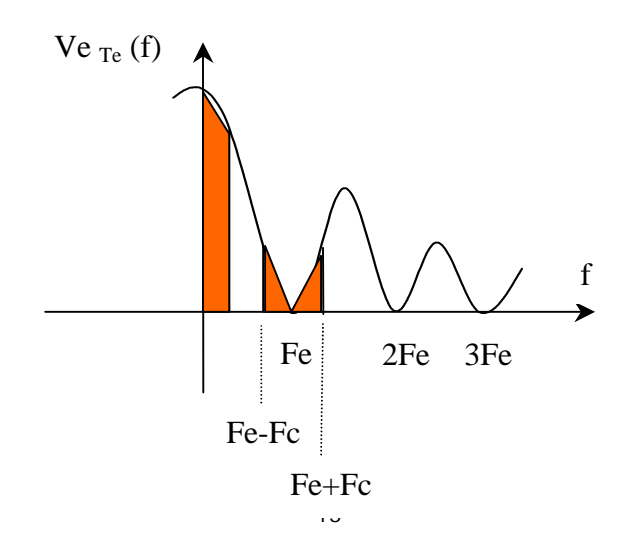

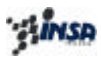

La déformation du spectre de Ve(t) est due au facteur  $\frac{\sin \theta_1 I_e}{\pi}$ *e fT fT p* sin*p* .

### **Comment minimiser cette déformation du spectre?**

…

### 2 Conversion numérique-analogique

Un CNA peut par exemple constituer l'interface de sortie d'un ordinateur (port parallèle), pour restituer une grandeur analogique propre à agir sur un système de commande (capteur ou actionneur analogiques, ou plus simplement haut-parleur).

Il doit donc associer à un code numérique (nombre binaire codé sur N digits) arrivant sur ses entrées, une tension (ou un courant) analogique d'amplitude *le plus souvent* proportionnelle à ce nombre binaire.

Un CNA (Digital Analog Converter) est un élément d'une chaîne de traitement du signal qui transforme un nombre N, codé sur k digits, présentés en parallèle sur les entrées du CNA, en tension (ou courant) proportionnelle à N.

### *2.1 CNA à sommation de courants, à résistances pondérées (C.N.A parallèle)*

Ce dispositif est réalisé sur le principe d'un montage amplificateur inverseur à plusieurs entrées.

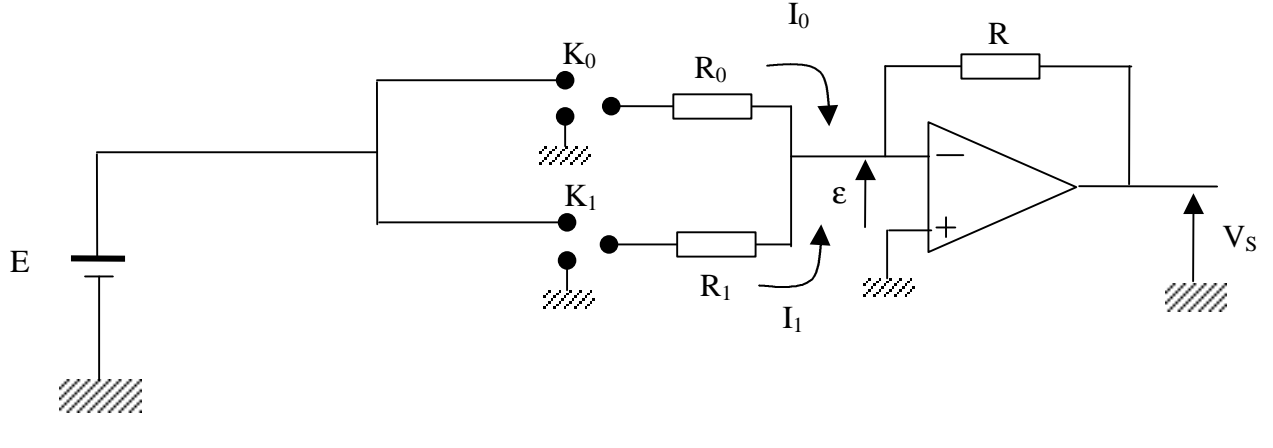

*Etude du montage CNA à sommation de courants en fonction de la position des interrupteurs :*

…

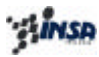

Si on choisit  $R_1 = R_0/2$ , alors on obtient :

$$
V_s = -\frac{R}{R_0} E \sum_{i=0}^{3} k_i 2^i
$$
  
*avec*  

$$
k_i = 0 \quad \text{ou} \quad 1
$$

On peut ainsi augmenter le nombre de digits du C.N.A en augmentant son nombre d'entrées parallèles.

Pour  $n=2$ , on a  $2<sup>2</sup> = 4$  configurations pour les interrupteurs, 3 intervalles de tension, 2 valeurs de résistances,  $R_0$  et  $R_1 = R_0/2$ .

L'incrément proportionnel (**pas de conversion**) de tension analogique en sortie est égal à  $V_{S_M}$ .

$$
\frac{3M}{2^{n-1}}
$$

2.1.1 Utilisation du CNA à sommation de courants

Les paires « source E – commutateur K » sont en fait les sorties de bascules bistables pouvant correspondre :

- à la sortie d'un compteur dans le cas de la génération de rampes numériques,
- à la sortie d'un registre parallèle branché sur le bus de données d'un microcontrôleur afin de commander un actionneur.

### **Exemple : CAN à sommation de courants : Conversion Numérique Analogique à rampe numérique**

Ce système utilise les propriétés de sommation de courant d'un AOP bouclé en « montage inverseur » (contre-réaction).

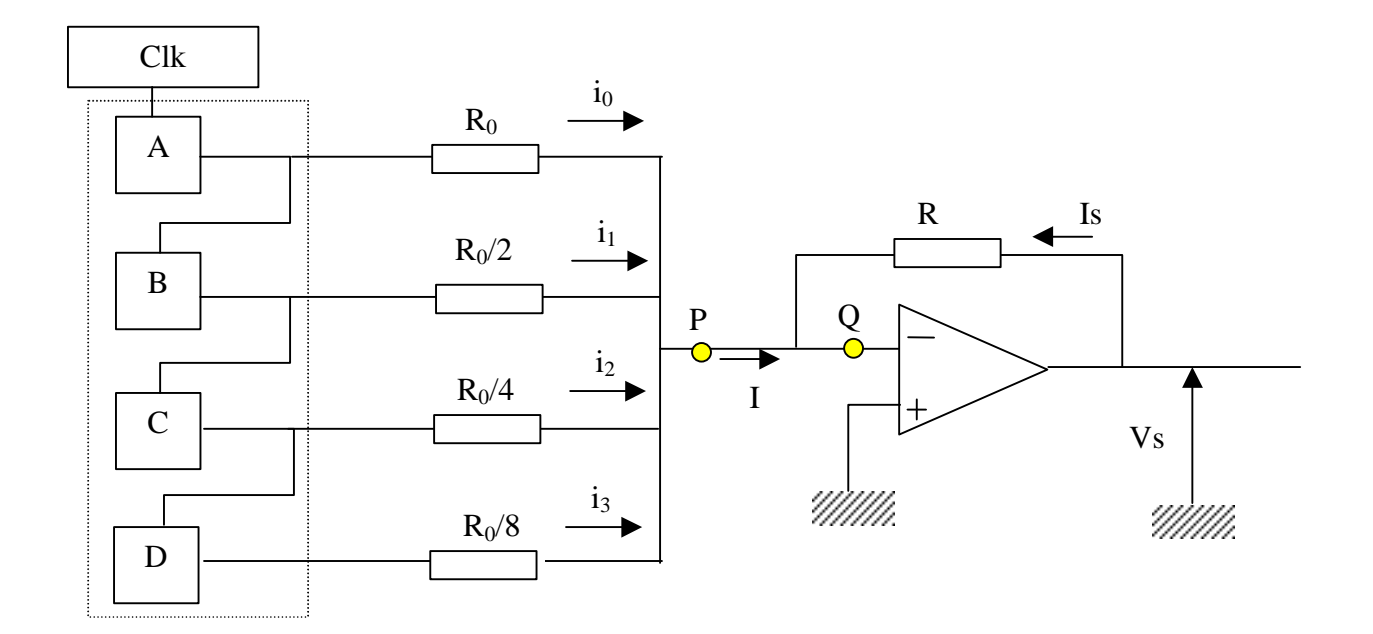

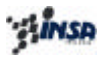

…

Avantages du Système :

• Conception simple.

Inconvénients :

- Il apparaît lorsque le nombre de digits augmente, dans les valeurs extrêmes des résistances :
	- Rmin (courant consommé trop important)
	- Rmax (comparable à Zd de l'AOP)
- Il apparaît clairement lorsque le nombre de digits augmente, et réside dans la difficulté à fabriquer des résistances précises.

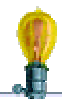

**On souhaite que l'erreur due à la tolérance des résistances ne dépasse pas ½ du LSB ; pour un système 8 bits, donner la tolérance requise pour les résistances constituant le système.**

…

On démontre ainsi que pour 8 bits, la tolérance des résistances doit être de 0,2% (Résistances « chères »)

*2.2 CNA à sommation de courants, à échelle résistives (C.N.A parallèle)*

Les CNA à *échelle n'utilisent que 2 valeurs de résistances*, l'une étant le double de l'autre.

Ce *réseau (R ;2R)* est constitué de *cellules élémentaires*, qui quels que soit leur position, ont pour propriété de présenter la même résistance d'entrée.

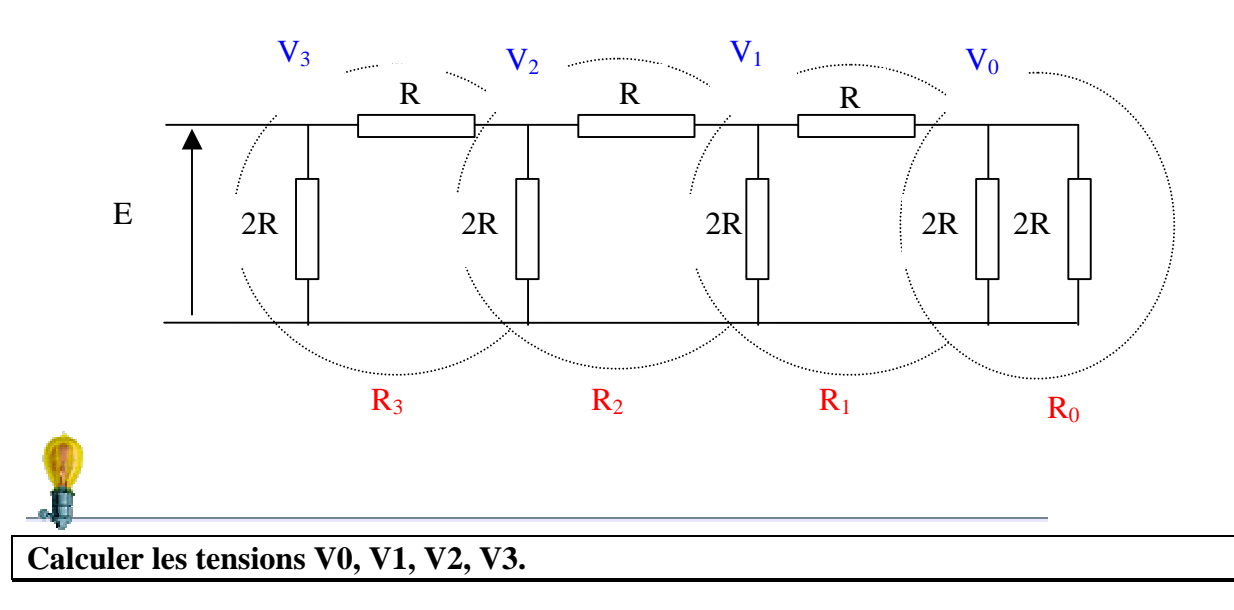

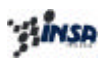

D'où :

 $0<sup>0</sup>$  8  $1 - 4$  $2^{\sim}$  2  $V_3 = E$  $V_0 = \frac{E}{c}$  $V_1 = \frac{E}{A}$  $V_2 = \frac{E}{2}$ 

Cette propriété de *division numérique* des tensions est utilisée dans le CNA à sommation de courants dont une représentation schématique est donnée ci-contre :

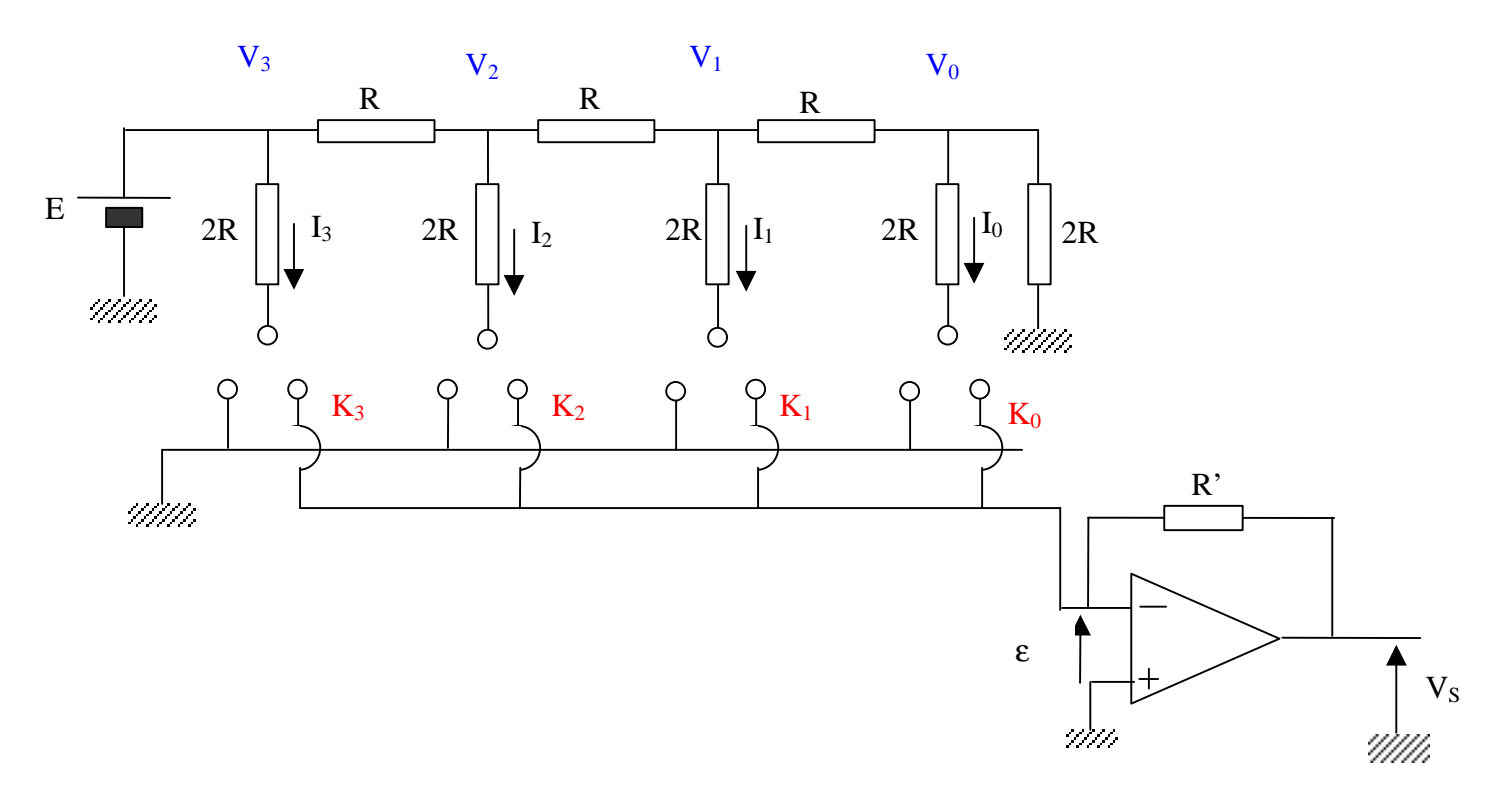

$$
V_{s} = -R'I
$$
  
\n*pour*  
\n
$$
I = k_{3}I_{3} + k_{2}I_{2} + k_{1}I_{1} + k_{0}I_{0}
$$
  
\n*et*  
\n
$$
I_{3} = \frac{V_{3}}{2R} = \frac{E}{2R}
$$
  
\n
$$
I_{2} = \frac{V_{2}}{2R} = \frac{E}{2R} \frac{1}{2}
$$
  
\n
$$
I_{1} = \frac{V_{1}}{2R} = \frac{E}{2R} \frac{1}{4}
$$
  
\n
$$
I_{0} = \frac{V_{0}}{2R} = \frac{E}{2R} \frac{1}{8}
$$

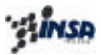

$$
V_s = -R \left[ k_3 \frac{E}{2R} + k_2 \frac{E}{2R} \frac{1}{2} + k_1 \frac{E}{2R} \frac{1}{4} + k_0 \frac{E}{2R} \frac{1}{8} \right]
$$
  
=  $-\frac{R'E}{2R \ 2^3} \sum_{i=0}^{3} k_i 2^i$   
*avec*  
 $k_i = 0$  *ou* 1

On a donc :

$$
V_{S_{MIN}} = 0
$$
  
\n
$$
V_{S_1} = -\frac{R'E}{2R 2^3} (quantum)
$$
  
\n
$$
V_{S_{15}} = -\frac{R'E}{2R 2^3} 15
$$

### *2.3 CNA à transfert de charges (C.N.A série)*

Les deux *C.N.A présentés ci-dessus étaient à entrées parallèles* ; on avait donc chaque digit, de chaque mot à convertir qui était présenté sur l'entrée correspondant à sa position dans le mot (LSB … MSB).

Ce type de *transmission parallèle est utilisée uniquement sur de courtes distances* (8 lignes pour 1 octet), et devient très vite *lourde à mettre en œuvre*.

Si on a une transmission série (1 seul fil) il est possible :

- soit de *« paralléliser » les entrées* à l'aide de composants spécifiques (UART), et d'utiliser un C.N.A tel que présenté précédemment, au risque de pénaliser le système en terme de vitesse de conversion (délai pour le passage série/parallèle)
- soit *d'utiliser un C.N.A série*, dont nous allons présenter le principe de fonctionnement.

### Exemple :

Soit une transmission série de 4 bits, représentant le nombre 12.

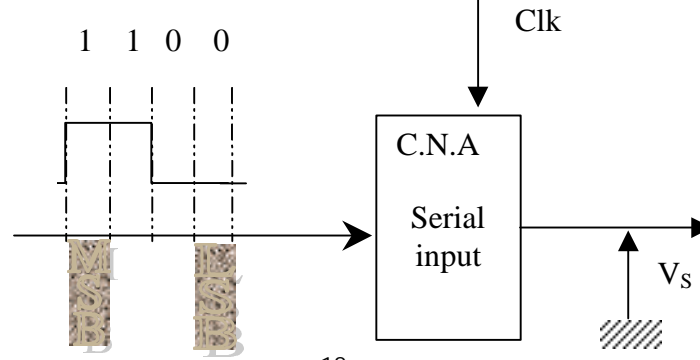

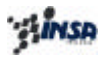

Le système synchronisé sur une horloge, doit être en mesure de détecter :

- la présence du LSB du mot à convertir (start Bit),
- et aussi (dans certains cas) la fin de la séquence (Stop Bit).

### 2.3.1 Principe du transfert de charges

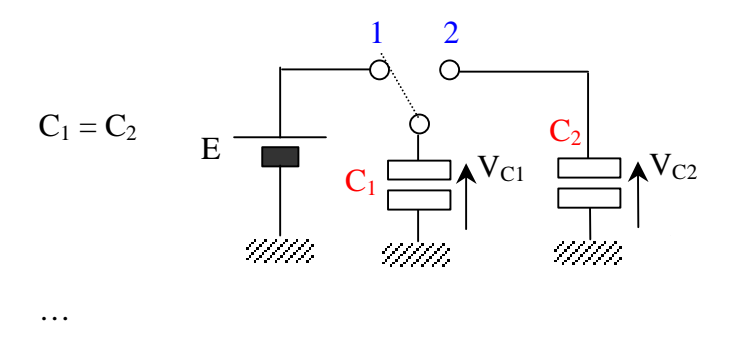

### 2.3.2 C.N.A série à transfert de charges

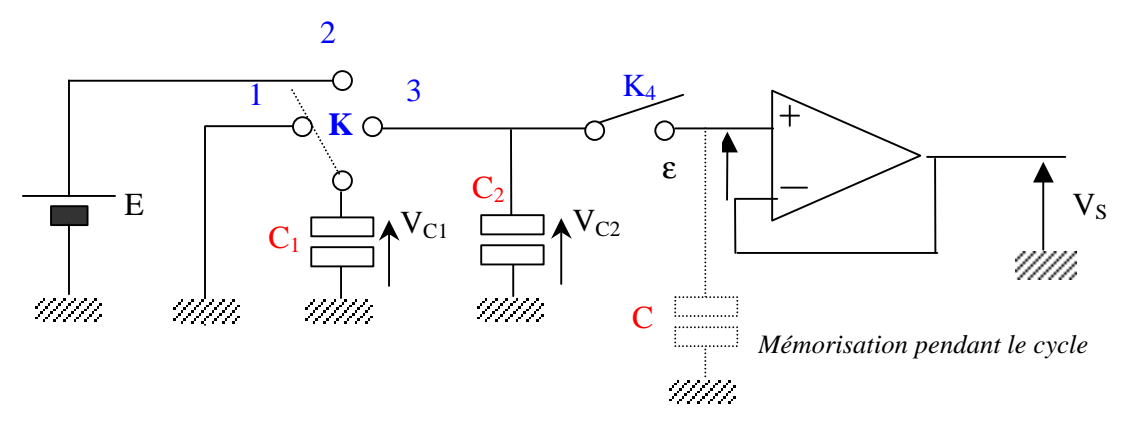

Rotation de K par cycles, un cycle = K en position 1 puis 2 puis 3

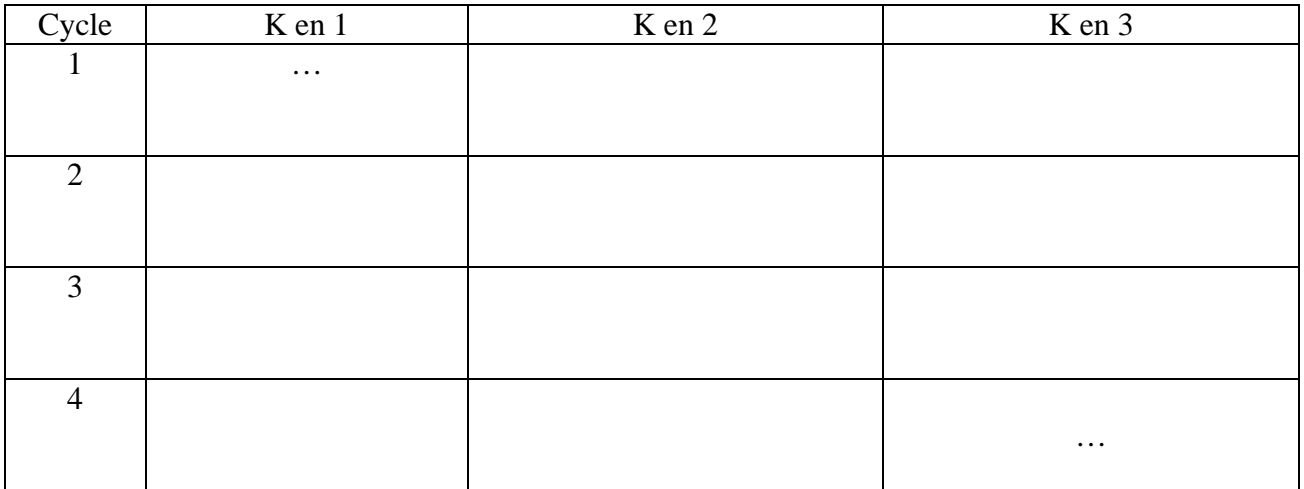

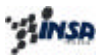

On constate donc, que pour un cycle de K,  $V_{C2}$  a une valeur proportionnelle au nombre N maximum qui peut être codé sur le nombre de bits correspondant au nombre de cycles.

### Exemple :

Pour 3 cycles, soit n = 3 bits, on a le nombre décimal maxi codé sur 3 bits, qui est 7 (1 1 1) pour  $2^n = 8$  positions.

On observe également que suivant que l'on veut obtenir une tension proportionnelle au maximum du nombre N de 1, 2, 3, 4 bits ; il suffit de fermer l'interrupteur K4 en fin du cycle 1, 2, 3 ou 4.

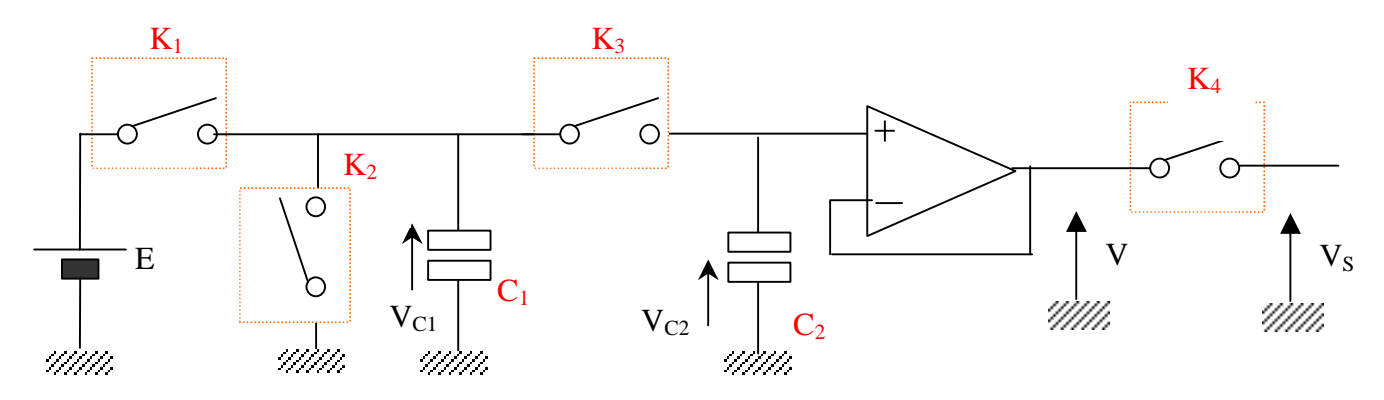

### 2.3.3 Réalisation d'un C.N.A série à transfert de charges

Chaque interrupteur est actionné par des systèmes logiques combinatoires (que nous définirons plus tard) commandés par le mot à convertir et synchronisés par le signal d'horloge.

Le principe de fonctionnement est le suivant pour chaque bit du mot commençant par le LSB :

- à chaque demi-période d'horloge,  $C_1$  est chargé :
	- A travers K1 à la tension E si le bit à convertir vaut 1.
	- A travers K2 à la tension 0 si le bit à convertir vaut 0.
- à chaque 2ème demi-période d'horloge, K1 et K2 sont ouverts et K3 est fermé ce qui provoque le transfert de charges de C1 à C2, et une égalisation de leur tension  $V = 0.5$  ( $V_{C1} + V_{C2}$ )

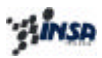

### Exemple :

Soit le mot suivant à convertir, transmis en liaison série :

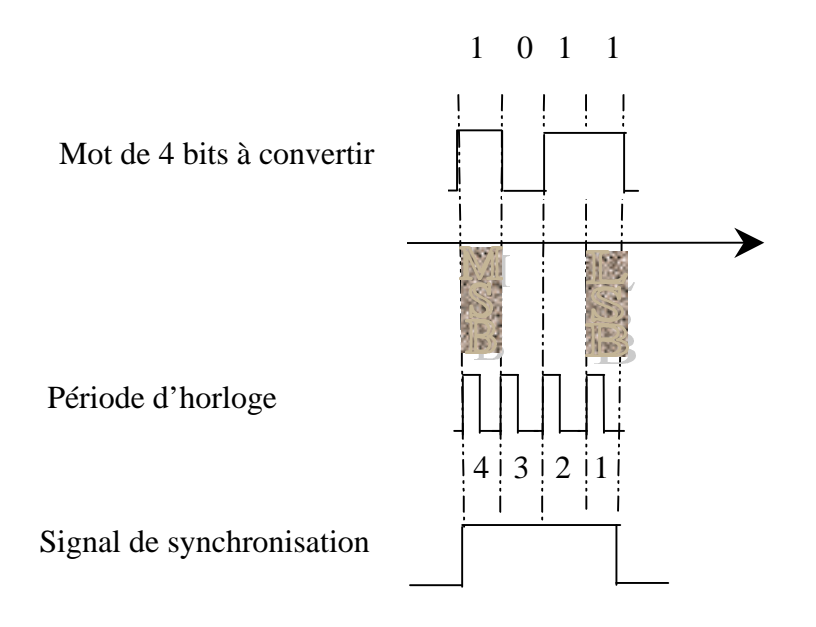

### **Exercice TD :**

**Exprimer l'évolution des tensions VC1, VC2 et V pendant les 1ère 2ème 3ème et 4ème périodes d'horloge pour le mot de quatre bits représentant le chiffre décimal « 11 ». Justifier le fonctionnement du système de commande des interrupteurs en représentant les chronogrammes de commande des interrupteurs K<sup>i</sup> (i=1..4). Donner le rôle du second AOP.**

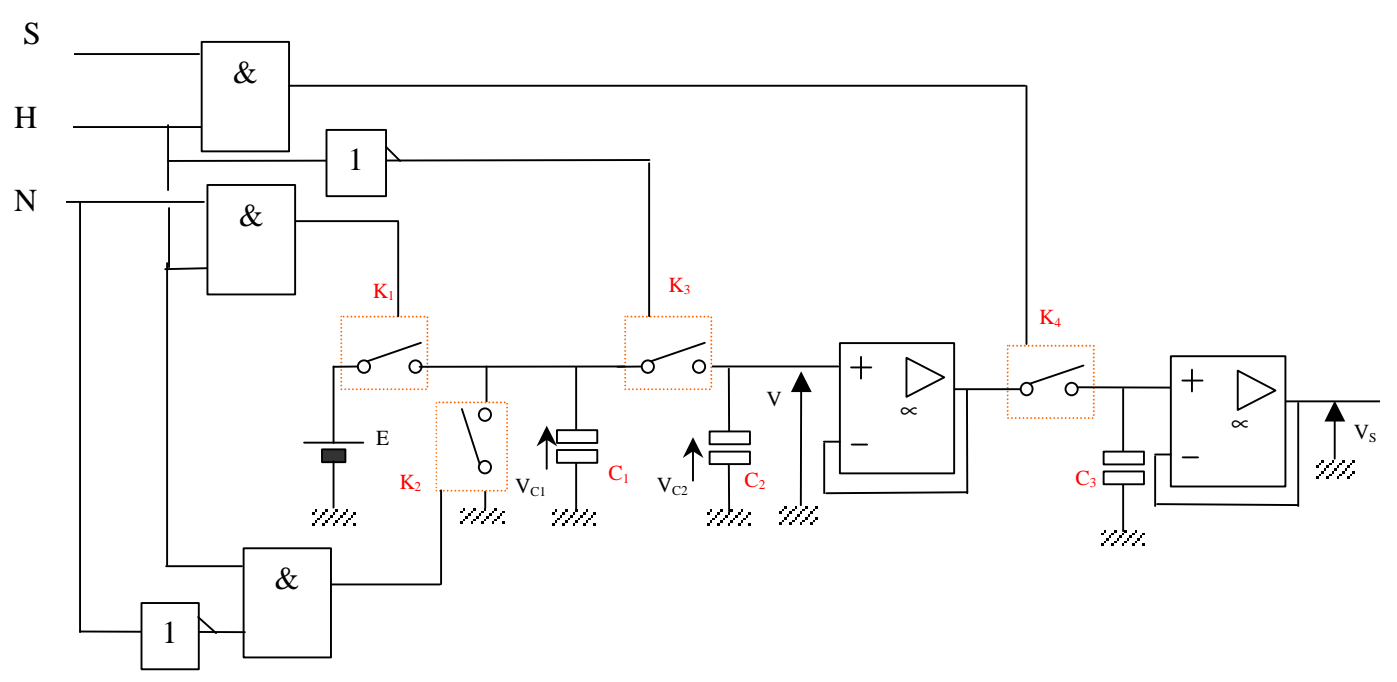

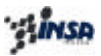

A la 4ème période, le mot de 4 bits est lu entièrement et V est bien proportionnel à la valeur décimale du mot série (y compris le zéro).

Remarque :

- Sans modification des circuits, et en jouant sur la longueur du signal de synchronisation, ce dispositif peut traiter des mots avec un nombre de digits quelconque.
- Un échantillonneur bloqueur peut conserver la tension correspondant au mot converti le temps de la tension du mot suivant.
- 3 Conversion numérique-analogique

A un signal analogique V(t) on va faire correspondre une suite de nombres  ${V_k}$  codés sous forme binaire.

Les différentes étapes conduisant à la numérisation sont :

- l'échantillonnage
- la mémorisation
- le codage

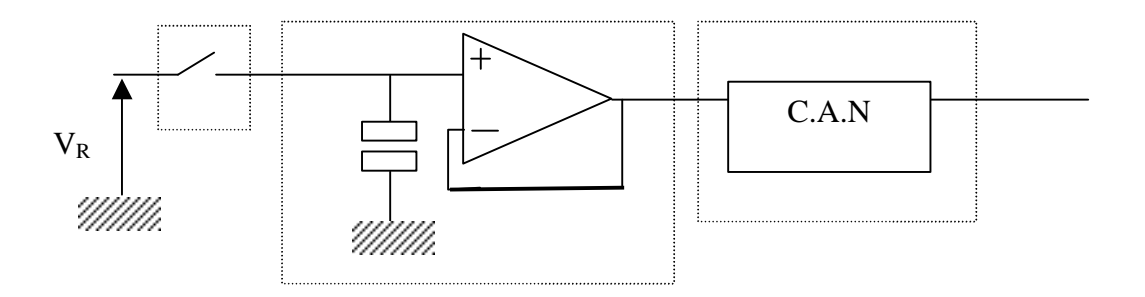

*3.1 Conversion Analogique Numérique à conversion simultanée (flash)*

## *<u>ู้รู้เพรค</u>*

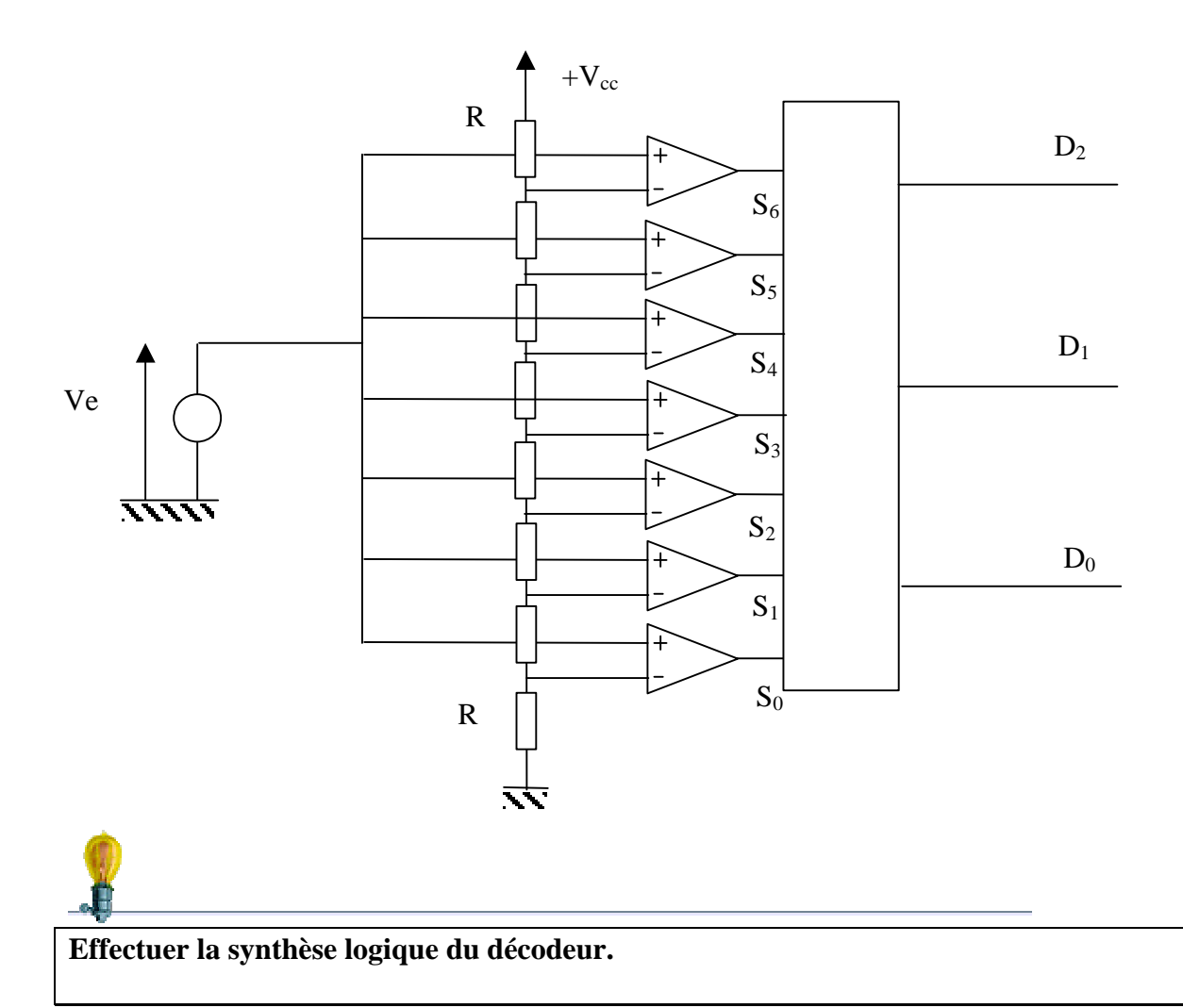

### Solution :

$$
D_2 = S_6 + \overline{S_5}.S_4 + \overline{S_3}.S_2 + \overline{S_1}.S_0
$$

 $D_1 = S_1 \overline{S_3} + S_5$ 

 $D_0 = S_3$ 

*Avantages du système :* Rapidité et simplicité de mise en œuvre.

### *Inconvénients du système :*

Utilisation de  $2^{n-1}$  comparateurs (8 bits => 255 comparateurs).

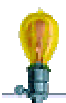

**Proposer une architecture de CAN flash, permettant de réduire le nombre de convertisseurs utilisés (possibilité d'utiliser un CNA).**

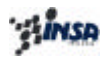

…

### *3.2 Conversion Analogique Numérique à rampe numérique à 4 bits*

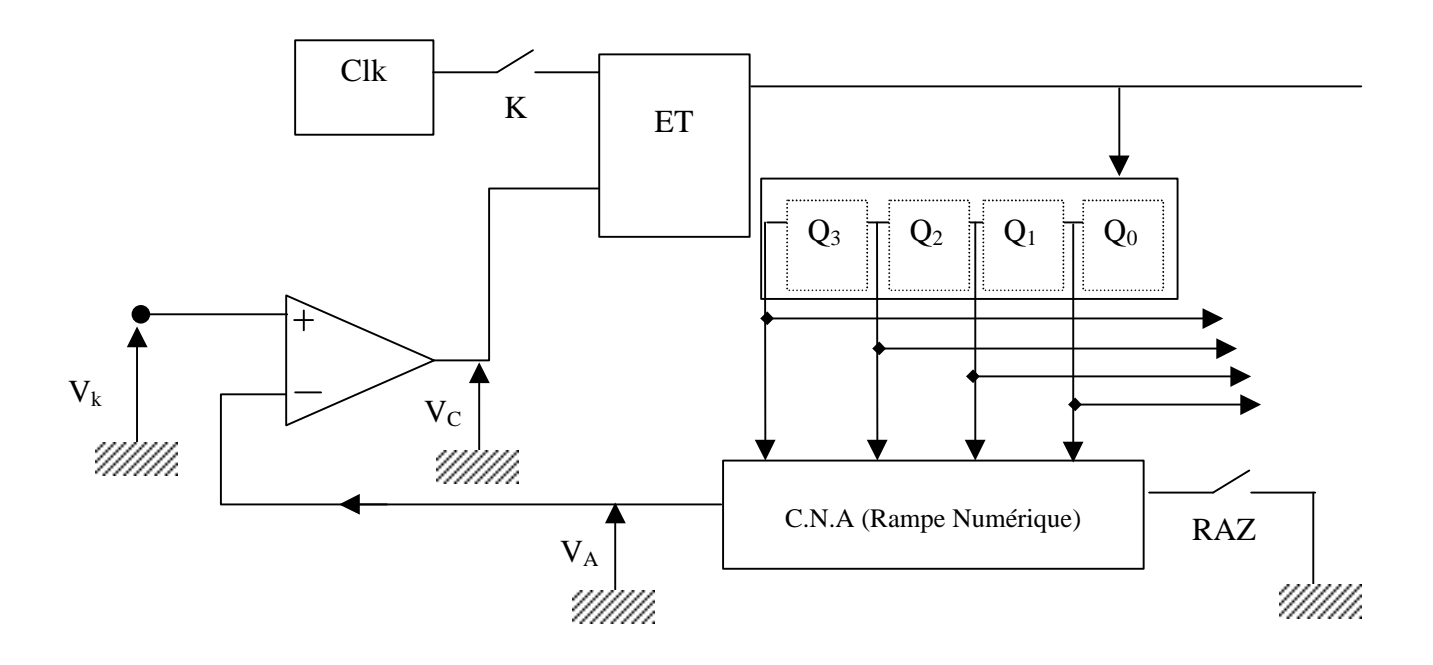

*Principe de fonctionnement :*

…

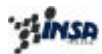

**Expliquer le fonctionnement du montage CAN à modulation de durée suivant : \* Représenter les chronogrammes avant et après action sur le bouton poussoir. \* Donner la relation entre le nombre « N » lu sur le système d'affichage et la tension à mesurer Vx.**

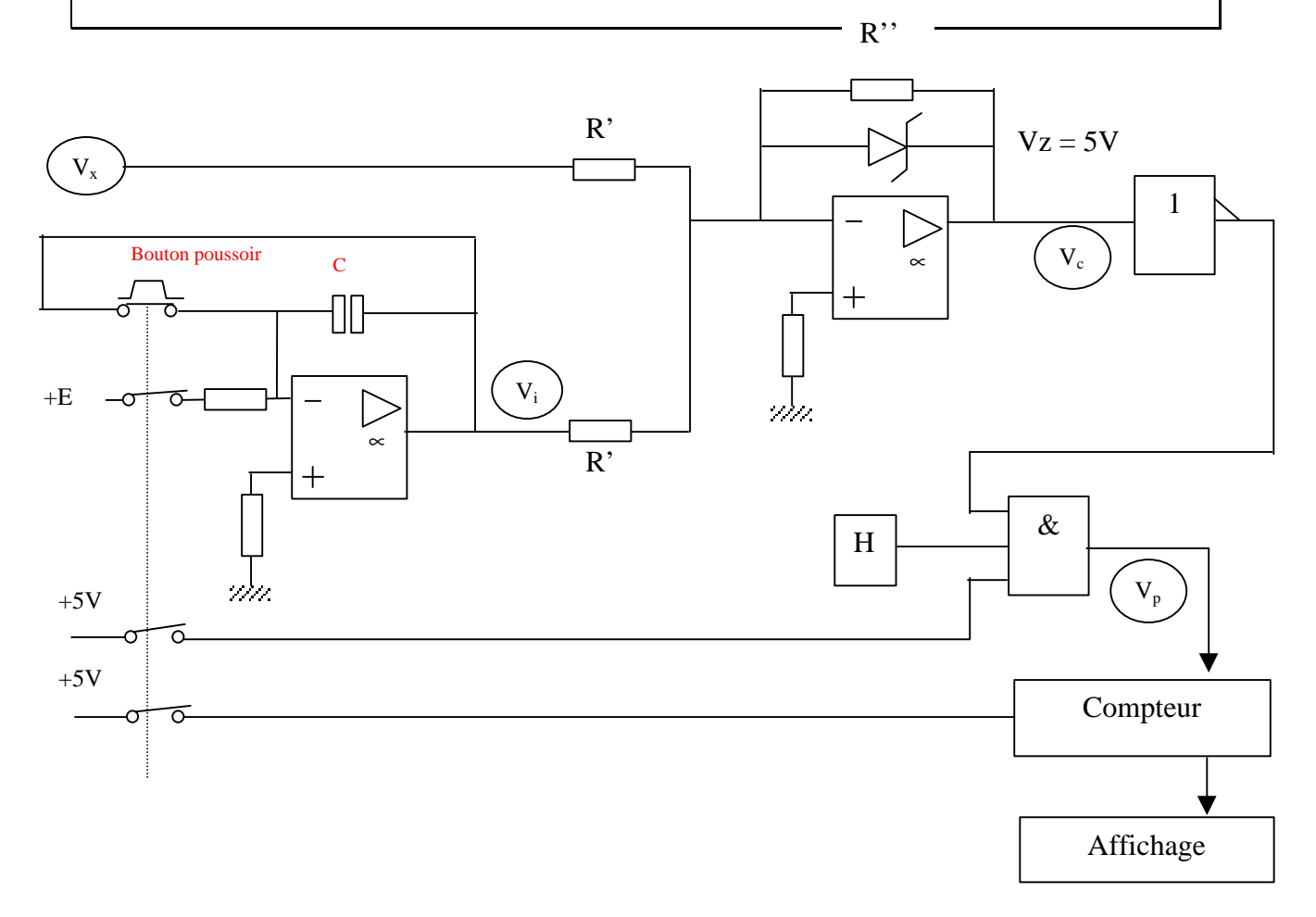

…

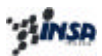

# Partie III : Filtrage Analogique

### 4. Généralités sur les filtres

*4.1. Définitions, types de filtres*

*Filtrer :* Trier les composantes d'un signal en fonction des fréquences. Le filtre agit sur *l'amplitude et la phase* des composantes fréquentielles.

Filtres idéaux : n'ont une action que sur l'amplitude et pas sur la phase.

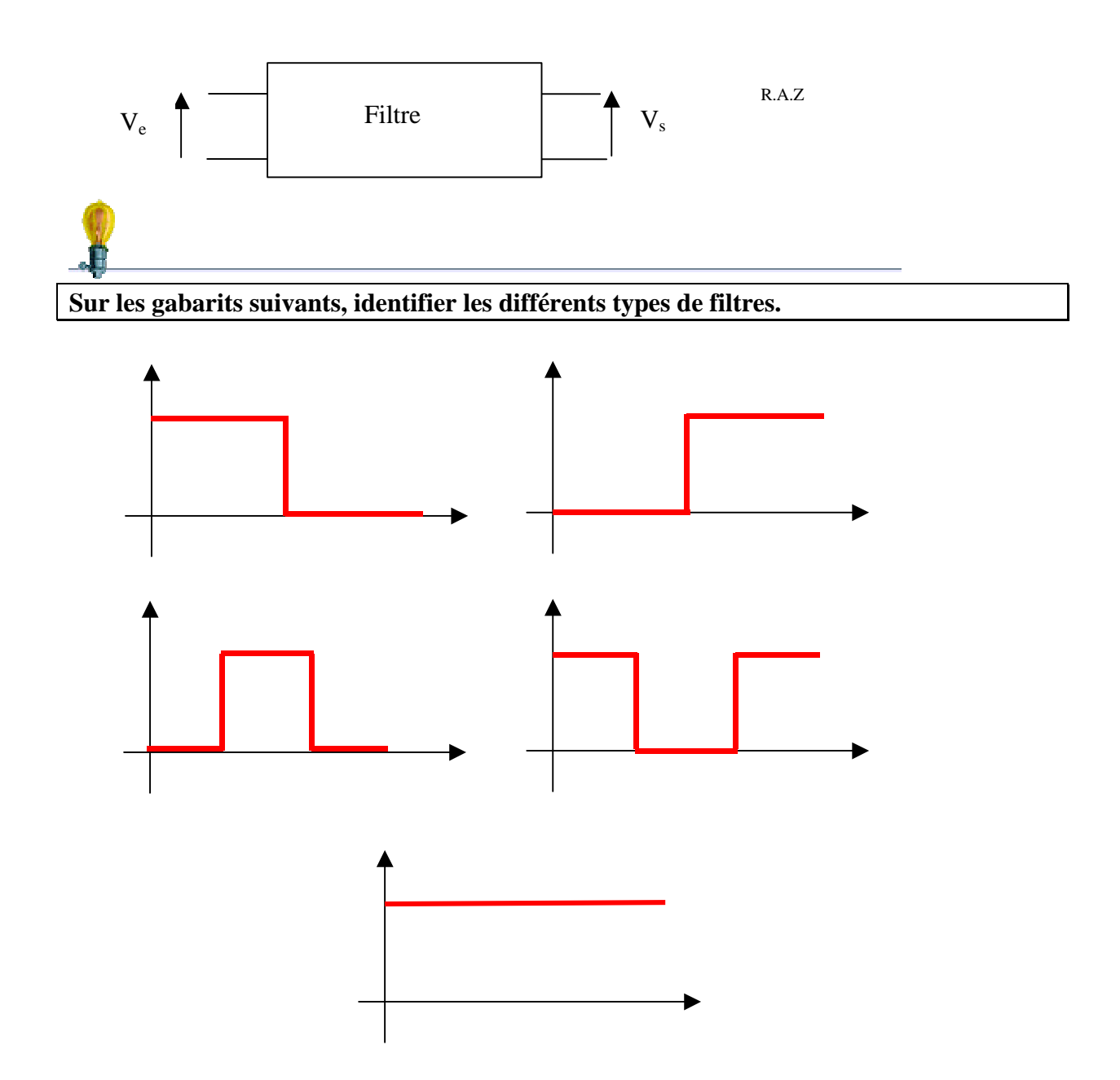

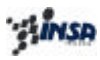

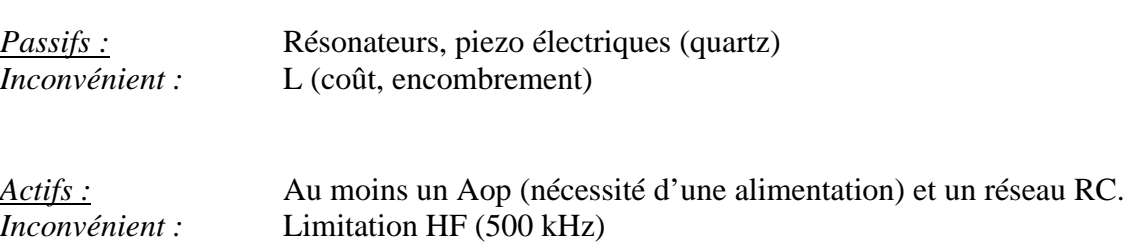

### *4.3. Temps de propagation de groupe d'un filtre*

Déphasage inégal des composantes dans la bande passante du filtre (=> déformation du signal)

Pour qu'un filtre transmette un signal sans déformation dans la BP, il faut que :

$$
\left|\frac{d\mathbf{q}}{d\mathbf{w}}\right| = \mathbf{t} = c^{ste}
$$

*4.2. Classification des filtres*

Où τ est appelé, temps de propagation de groupe du filtre.

### 5. Synthèse de filtres passifs

### *5.1. Propriétés des fonctions immitances (admittance et impédance)*

Les immitances d'un dipôle passif sont des fonctions analytiques **P**ositives **R**éelles (PR) définies selon les relations :

- F(p) est réelle si p réel ( $p = \alpha + j\omega$ )
- Re[F(p)]  $\geq 0$  si Re[p]  $\geq 0$

En électronique, la fonctions F(p) définie par :

$$
F(p) = \frac{N(p)}{D(p)}
$$

### est une *fonction PR* si :

- les coefficients de  $N(p)$  et  $D(p)$  sont réels strictement positifs,
- les degrés les plus haut de  $N(p)$  et  $D(p)$  ne diffèrent que de un,
- les degrés les plus bas de  $N(p)$  et  $D(p)$  ne diffèrent que de un,
- D(p) est un polynôme de Hurwitz
	- $D(p)=0$ :
		- Racines à partie réelle  $< 0$ ,
		- Racines imaginaires pures, simples ou nulles.
- les pôles imaginaires purs de  $F(p)$  doivent être simples avec résidus  $>0$ ,
- Re[F(p)]  $\geq 0$ ,  $\forall \omega$  avec  $p = j\omega$

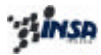

*Les fonctions suivantes sont-elles PR :*  $5p^2 + 6p + 7$  $(p) = \frac{p+2}{p^3 + 5p^2 + 6p + 1}$  $=\frac{p+}{\sqrt{p+1}}$  $p^3 + 5p^2 + 6p$  $M(p) = \frac{p}{\sqrt{p}}$  $2 + 5p + 9$  $(p) = \frac{p^2 + 4p - 3}{2}$  $+5p$  +  $=\frac{p^2+4p-1}{2}$  $p^2 + 5p$  $N(p) = \frac{p^2 + 4p}{p}$  $4p + 3$  $(p) = \frac{p+2}{p^2+4p+4}$  $=\frac{p+}{p+q}$  $p^2 + 4p$  $O(p) = \frac{p}{q}$ 

### *5.2. Propriétés des dipôles LC et RC*

### 5.2.1. Dipôles LC

\* Impédance :  
\n
$$
Z = Ap + \frac{B}{p} = \frac{Ap^{2} + B}{p}
$$
\n\* Admittance :

$$
\Rightarrow
$$
 Z et Y ont même forme, donc même propriétés : fonction PR impaire

$$
Y = \frac{1}{Ap} + \frac{p}{B} = \frac{A}{p} + B \cdot p = \frac{A + B \cdot p^2}{p}
$$

- pôles et zéros : imaginaires purs, simples et alternés
- à l'origine : (pôle ou zéro)
- à l'infini : (zéro ou pôle)

### 5.2.2. Dipôles RC

*\* Impédance : \* Admittance : p*  $Ap + B$ *p*  $Z = A + \frac{B}{\sqrt{2}} = \frac{Ap + b}{A}$  $Y = A^{\dagger} + B^{\dagger} p$ 

- $\Rightarrow$  Z et Y/p ont même forme, donc même propriétés :
	- pôles réels simples et négatifs,
	- pôles et zéros alternés,
	- près de l'origine : pôle (zéro possible)
	- près de l'infini : zéro (∞ possible)

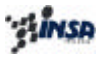

### *5.3. Synthèse de Dipôles LC : Méthode de Cauer*

Nous venons de voir que toutes des racines du dénominateur sont sur l'axe imaginaire, il s'en suit le développement en fractions simples de Z(p) :

$$
Z(p) = \frac{A_0}{p} + \frac{A_1}{p - jw_1} + \frac{A_1^{*}}{p + jw_1} + \dots + A_{*} p
$$

*Avec : A¥p pôle à l'infini, A0/p pôle à l'origine.*

### *Méthode de Cauer décroissant (Cd) : extraction des pôles à l'infini*  $\mathbf{m}$

Soit l'impédance Z(p) d'un bipôle LC, Z(p) a soit un pôle ou un zéro à l'infini :

• supposons que  $Z(p)$  a un pôle, on peut écrire :

 $Z(p) = A_{\alpha} p + Z_1(p)$ , ce qui se traduit sur le schéma suivant :

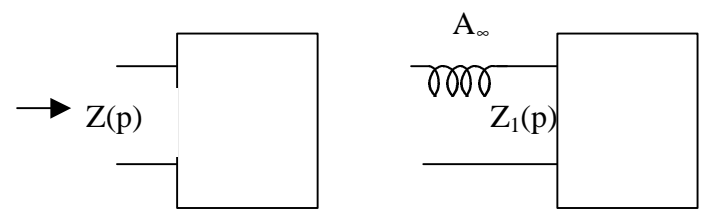

 $*$  la fonction  $Z_1(p)$  n'a donc plus de pôle à l'infini, elle donc un zéro, donc  $Y_1(p) = [1/Z_1(p)]$  a un pôle à l'infini, et s'écrit donc :

 $Y_1(p) = B_{\infty} p + Y_2(p)$ , ce qui se traduit sur le schéma suivant :

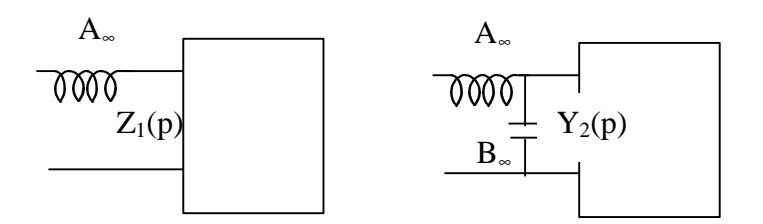

\* la fonction  $Y_2(p)$  n'a donc plus de pôle à l'infini, elle donc un zéro, donc  $Z_2(p)$  a un pôle à l'infini, et s'écrit :

 $Z_2(p) = C_{\infty} p + Z_3(p)$ , etc. On range donc par puissance décroissante.

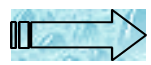

*Méthode de Cauer croissant (Cc) : extraction des pôles à l'origine*

• supposons que  $Z(p)$  a un pôle, on peut écrire :

 $(p) = \frac{1}{p} + Z_1(p)$  $\frac{0}{2} + Z_1(p)$ *p A*  $Z(p) = \frac{P(1-p)}{P} + Z_1(p)$ , ce qui se traduit sur le schéma suivant :

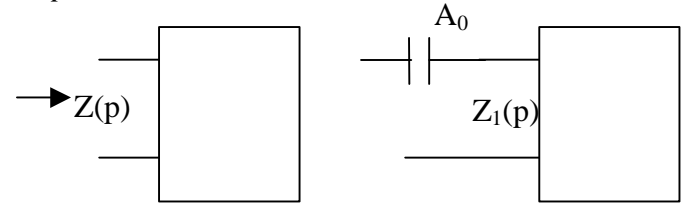

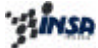

Z1(p) n'a pas de pôle à l'origine donc Y1 a un pôle à l'origine, d'où :

 $Y_1(p) = \frac{B_0}{p} + Y_2(p)$  $Y_1(p) = \frac{B_0}{p} + Y_2(p)$ , etc. On range donc par puissance croissante.

*Synthèse d'un dipôle par Cd et Cc défini par :*  $2p^2 + 1$  $(p) = \frac{p^3 + 2}{2p^2}$ 3 +  $=\frac{p^{3}+r^{2}}{2}$ *p*  $Z(p) = \frac{p^3 + 2p}{2}$ 

…

*5.4. Synthèse de Dipôles RC :*

5.4.1. Dipôle série :

Un dipôle RC peut se décomposer en éléments simples :

 $\sum_{i=1}$  $p \leftarrow p + p + p$  $= K_{-} + \frac{1}{2} +$ *n*  $i=1$   $P + a$   $i$ *i p K p K*  $Z(p) = K$ 1  $(p) = K_{\infty} + \frac{R_0}{\sqrt{2}}$ *a*

où : K∞ est un pôle à l'infini (nul si on a un zéro à l'infini) K0 est un pôle à l'origine  $\alpha_i$  pôles à partie réelle négative pour lesquels  $Z_i = K_i/((p + \alpha_i))$ , qui peut se metter sous la

forme : *i i i*  $i(P)$ <sup>-</sup>  $K_i$ <sup>+</sup>  $K$  $Y_i(p) = \frac{p}{r} + \frac{a_i}{r}$ .

*D'où la structure du filtre :*

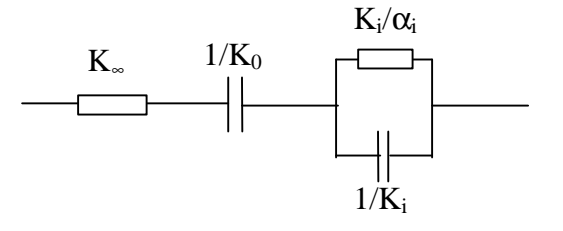

### 5.4.2. Foster parallèle:

Soit le dipôle Z(p) que l'on veut synthétiser, on peut écrire :

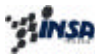

$$
\frac{Y(p)}{p} = K_{\infty} + \frac{K_0}{p} + \sum_{i=1}^{n} \frac{K_i}{p + a_i}
$$
  
\n
$$
d' \circ \hat{u}:
$$
  
\n
$$
Y(p) = K_{\infty} p + K_0 + \sum_{i=1}^{n} \frac{pK_i}{p + a_i}
$$
  
\n
$$
vec:
$$
  
\n
$$
Y_i(p) = \frac{pK_i}{p + a_i} \implies Z_i(p) = \frac{1}{K_i} + \frac{a_i}{K_i p}
$$

*D'où la structure du filtre :*

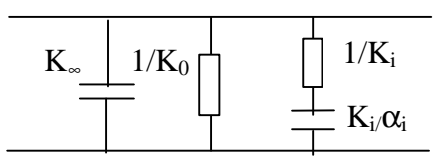

*Effectuer la synthèse d'un dipôleRC défini par :*  $p^2 + 2p$  $Z(p) = \frac{3p^2 + 18p}{2}$ 2  $(p) = \frac{3p^2 + 18p + 24}{p^2 + 2p}$  $=\frac{3p^2+18p+1}{2}$ 

### 6. Normalisation, transformation de filtres passifs

### *6.1. Gabarit d'un filtre réel*

On définit le *gabarit d'un filtre* comme étant les limites entre lesquelles la réponse du filtre H(p) doit se situer, avec :

$$
H(p) = \frac{V_s(p)}{V_e(p)} \qquad \qquad et \qquad G_{dB} = 20 \log |H(p)| < 0
$$

On parlera *d'atténuation du filtre*, et on pourra travailler sur la fonction A(p) définie par :

 $(p) = \frac{e^{(p)}}{V(p)}$  et  $A(p)|_{dB} = 20 \log |A(p)| > 0$ , présentant une courbe de module  $(p)$  $(p)$  $V_s(p)$  $V_e$   $(p$ *A p S e*

inversée.

Le gabarit d'un filtre passe-bas sera défini par :

- f<sub>c</sub> dernière fréquence passante (fréquence de coupure)  $\Rightarrow$  G<sub>c</sub> gain associé,
- f<sub>a</sub> dernière fréquence atténuée  $\Rightarrow$  G<sub>a</sub> gain associé.

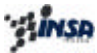

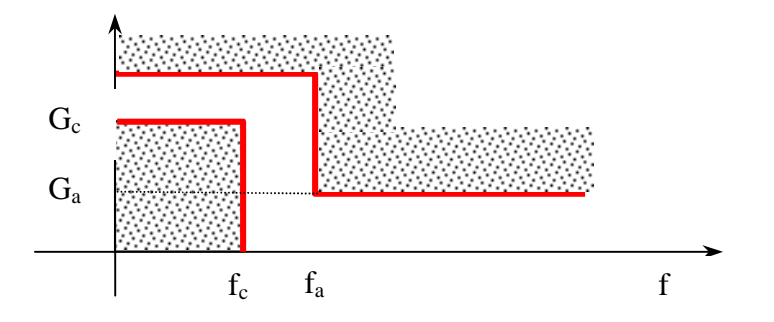

### *6.2. Sélectivité d'un filtre réel*

On pourrait définir *la sélectivité k d'un filtre* comme étant sa capacité à laisser passer (sélectionner) une fréquence donnée. Ainsi la sélectivité d'un filtre idéal (quel que soit son type est égale à 1)

Filtre passe-bas

Filtre passe-haut

Filtre passe-bande

Filtre coupe-bande

$$
k = \frac{f_a}{f_c}
$$
  
\n
$$
k = \frac{f_c^+ - f_c^-}{f_a^+ - f_a^-}
$$
  
\n
$$
k = \frac{f_a^+ - f_a^-}{f_c^+ - f_c^-}
$$

*a c f f k* =

Pour un filtre *passe bande*, on définit la *bande coupée relative B* par la relation :  $f^{\vphantom{\dagger}}_{0}$  $f_c^+ - f$  $B = \frac{f_c^+ - f_c^-}{f_c}$ , avec f<sub>0</sub> fréquence centrale du filtre.

Pour un filtre *coupe-bande*, on définit la bande passante relative B par la relation :

 $\mathbf{0}$ *f*  $B = \frac{f_a^+ - f_a^-}{f_a}$ , avec f<sub>0</sub> fréquence centrale du filtre.

### 7. Filtre prototype, normalisations

Si on normalise les unités fréquence et impédances, on pourra par des *transformations mathématiques* (sur la variable p) *obtenir* à partir *d'un filtre prototype passe-bas normalisé*, *les filtres passe-haut, passe-bande et coupe-bande*.

### *7.1. Normalisation de l'unité fréquence*

L'unité utilisée est *fu*, fréquence unitaire définie par les relations :

- $f_u = f_c$ , pour un filtre passe-bas et passe-haut,
- $f_u = f_0$ , pour un filtre passe-bande et coupe-bande,

Dans ces conditions, on aura pour fréquence normalisée, la fréquence  $f_n$ :

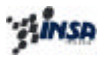

$$
f_n = \frac{f}{f_u} = \frac{\mathbf{w}}{\mathbf{w}_u} = \mathbf{w}_n
$$

*Application pour le filtre passe-bas :*

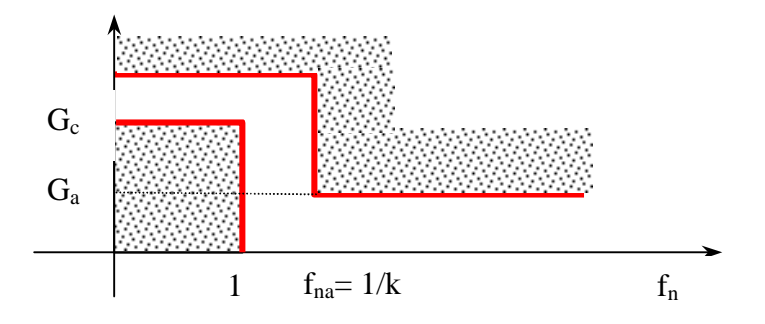

### *7.2. Normalisation de l'unité d'impédance*

L'unité utilisé pour la normalisation d'impédance est  $Z_u$ , avec la relation  $Z_u = R_u$ .

On peut écrire pour l'impédance Z<sub>n</sub> :

$$
Z_n = \frac{Z}{Z_u} = \frac{Z}{Z_u}
$$
, avec R<sub>u</sub> = Résistance de charge R<sub>L</sub>.

On appliquera cette transformation sur les fonctions de transfert.

*Effectuer la dénormalisation d'un dipôle RLC série.*

…

Par identification :

*u u n u*  $L_n R_u$  $R = R_u R$ *R C C* = *L w w* =

### *7.3. Transformation d'un circuit passe-bas en circuit passe-haut*

Afin de se familiariser avec pulsations et fréquences, nous allons travailler en coordonnées réduites par les transformations :

- $\bullet$   $\omega_{c\_{\text{Bas}}}$  est la pulsation de coupure du passe bas,
- $\bullet$   $\omega_{c}$ -Haut est la pulsation de coupure du passe bas

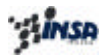

La variable 
$$
u = \frac{p}{w_{C_{\text{max}}}}
$$
 est remplacée  $u' = \frac{p'}{w_{C_{\text{+}}}} = \frac{p'}{w_{C_{\text{+}}}} =$ 

La variable p du filtre passe-bas est changée en  $\overset{1}{-}$  . *p*

*Donner la transformation des éléments impédances du filtre passe-bas*

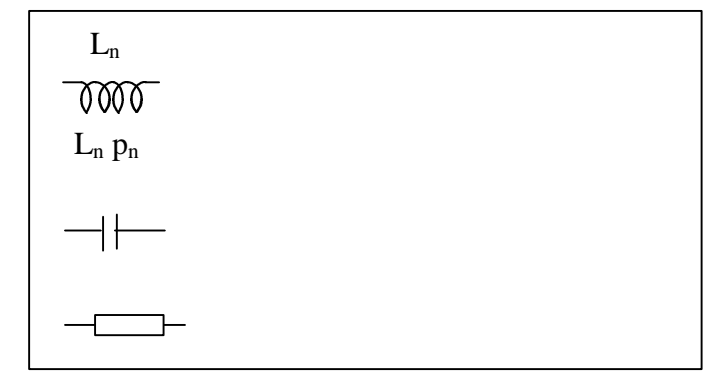

### *7.4. Transformation d'un circuit passe-bas en circuit passe-bande*

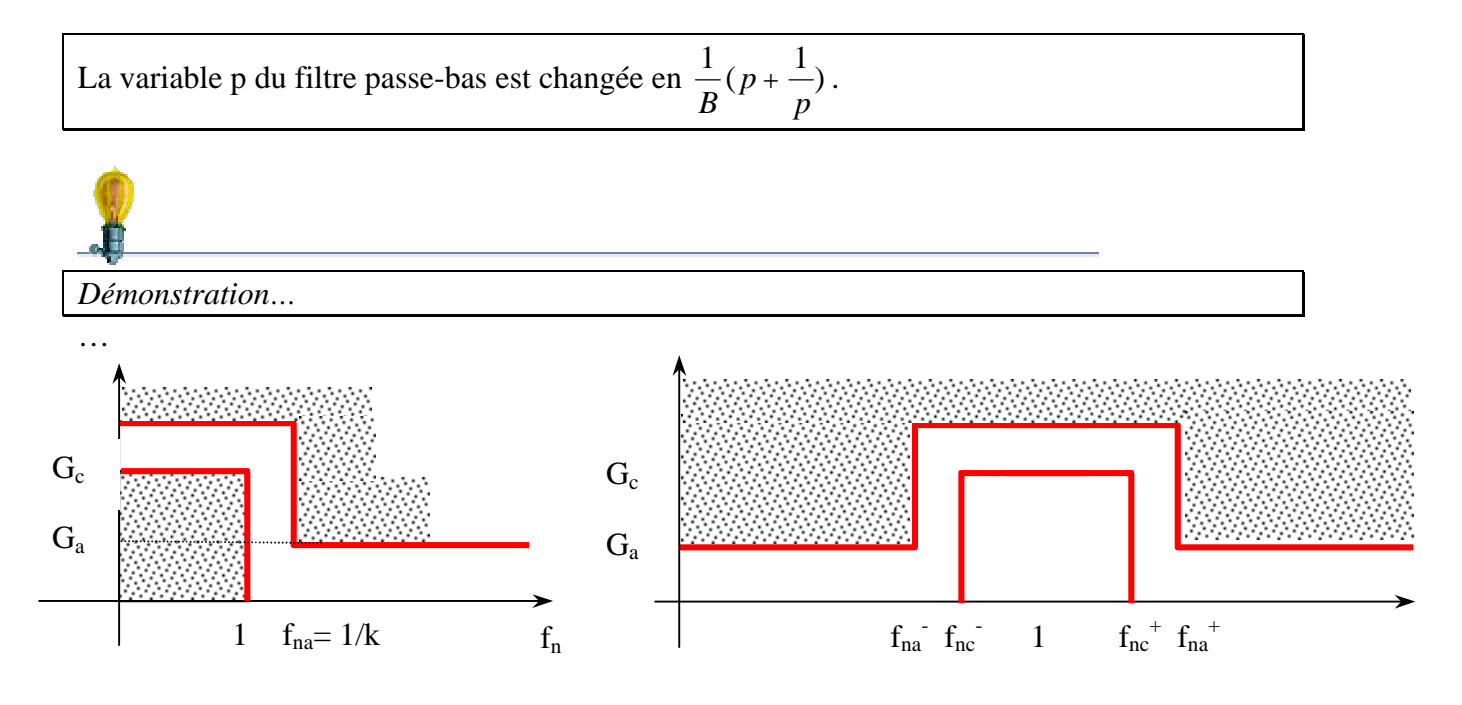

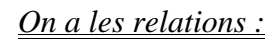

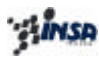

$$
f_{nc}^{+}.f_{nc}^{-} = 1 = f_{na}^{+}.f_{na}^{-}
$$
  
\n
$$
G_c, G_a, k
$$
 conservés  
\n
$$
B = \frac{f_c^{+}.f_c^{-}}{f_0} = f_{nc}^{+} - f_{nc}^{-}
$$

*Donner la transformation des éléments impédances du filtre passe-bas en filtre passe-bande*

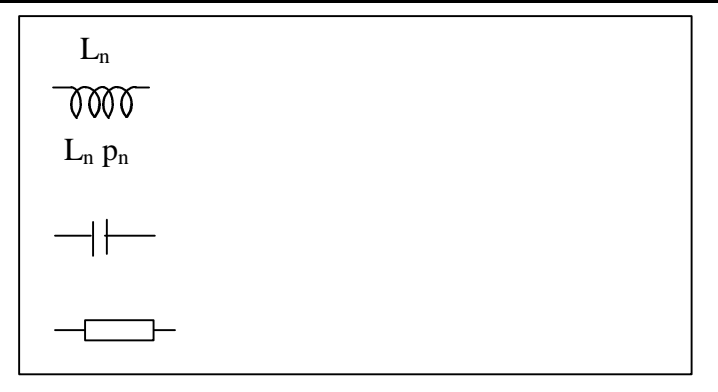

*7.5. Transformation d'un circuit passe-bas en circuit passe-bande*

Evident en transformant dans le cas précédent u' en v'=1/u, pour w = wr v' $\rightarrow \infty$  et pour w = 0 ou  $w \rightarrow \infty$ ,  $v' \rightarrow 0$ .

Les pulsations de coupure sont inchangées puisque  $|v'|=1 \Leftrightarrow |u'|=1$ 

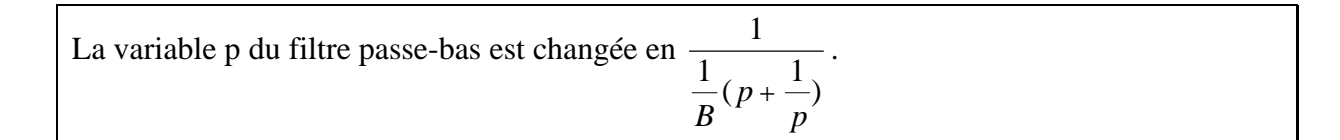

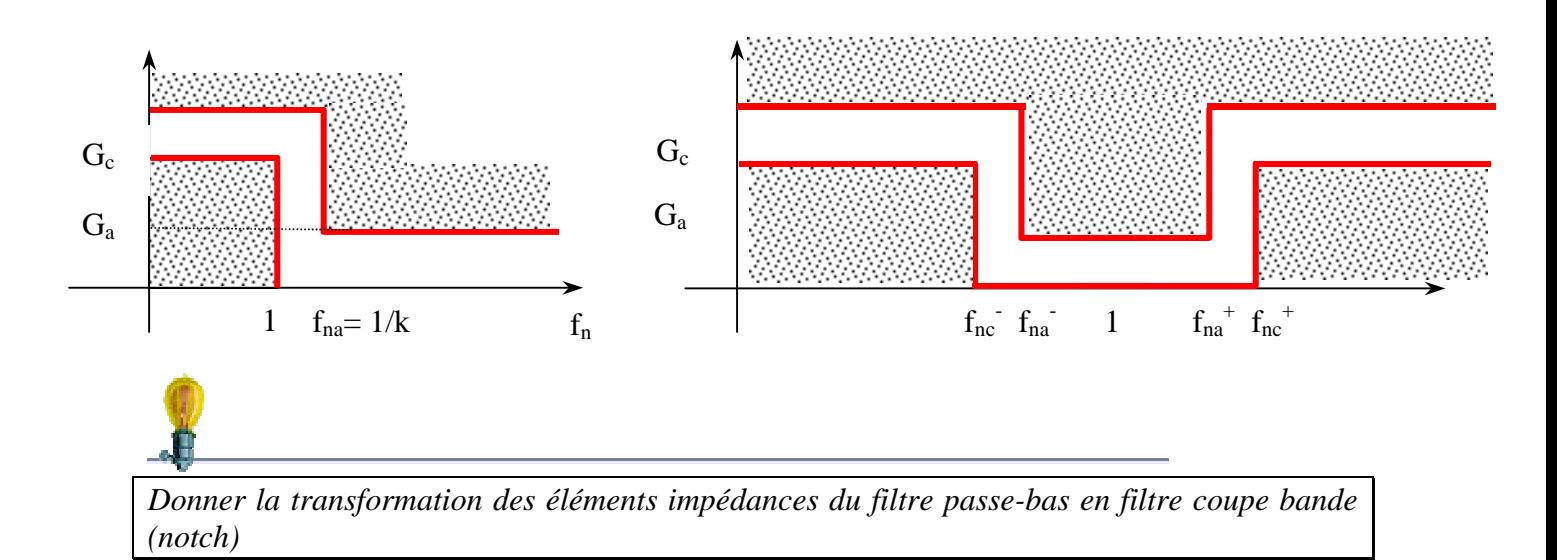

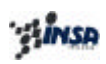

| $L_n$<br>WW<br>$L_n$ $p_n$ |  |  |
|----------------------------|--|--|
|                            |  |  |
|                            |  |  |

*Récapitulatif : Transformations fréquentielles des éléments d'un filtre LC*

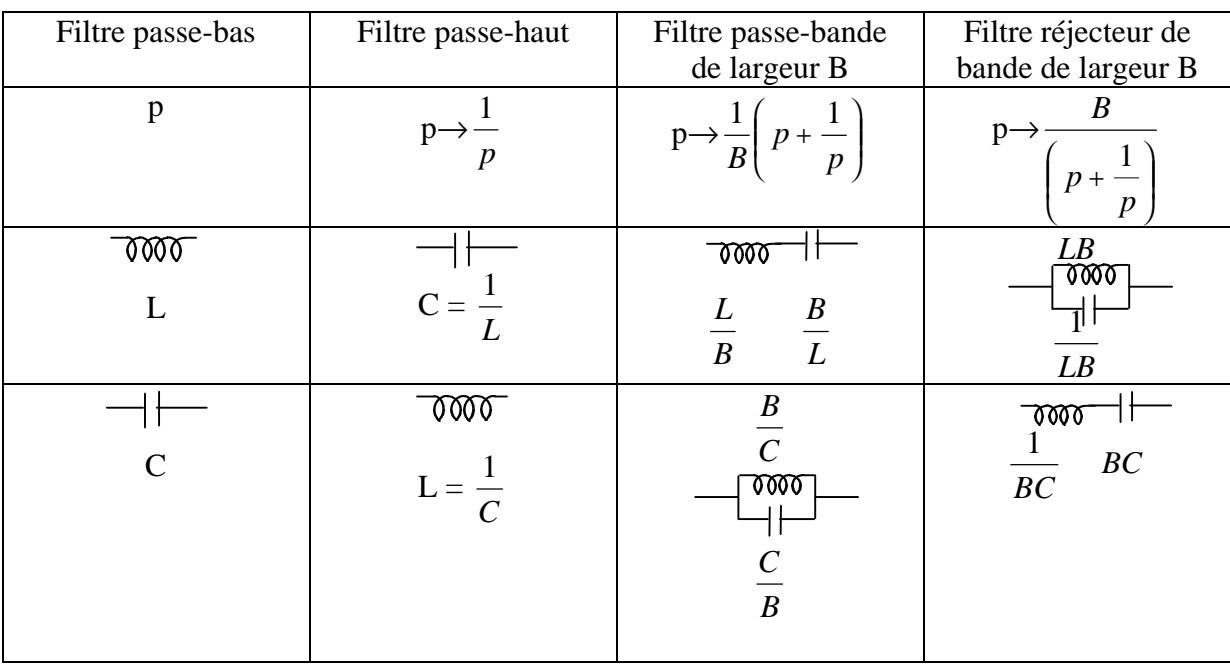

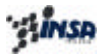

### 8. Fonctions de transfert des filtres

### *8.1. Fonctions de transfert des filtres d'affaiblissement*

Ce sont des fonctions rationnelles (p ou z), où la relation entre la fonction de transfert H(jω) est reliée à l'affaiblissement A par la relation :

$$
A(dB) = 20 \log \left| \frac{V_1}{V_2} \right| = 20 \log \left| H^{-1}(jw) \right|
$$
  
= 10 log[ $H^{-1}(jw)H^{-1}(-jw)$ ]  
car:  

$$
[H^{-1}(jw)H^{-1}(-jw)] = |H^{-1}(jw)|^2 = A_t^2
$$

*Avec A<sup>l</sup> affaiblissement exprimé en échelle linéaire(A ³ 0 Þ A<sup>l</sup> ³ 1).*

Les meilleurs filtres d'affaiblissement seront ceux pour lesquels A :

- s'annule le plus grand nombre de fois en bande passante (pour  $\omega = \omega_{0i}$ )
- devient infini le plus grand nombre de fois possible en bande atténuée (pour  $\omega = \omega_{\infty i}$

Fonctions d'affaiblissement des filtres passe-bas :

$$
A_{i}^{2} = \left| \frac{V_{1}}{V_{2}} \right|^{2} = 1 + e^{2} \frac{\prod_{i=1}^{(n)/2} (w^{2} - w_{0i}^{2})^{2}}{\prod_{j=1}^{m} (w^{2} - w_{\infty j}^{2})^{2}} = 1 + \left| K(jw) \right|^{2} \qquad (n \quad pair)
$$
  

$$
A_{i}^{2} = \left| \frac{V_{1}}{V_{2}} \right|^{2} = 1 + e^{2} \frac{w^{2} \prod_{i=1}^{(n-1)/2} (w^{2} - w_{0i}^{2})^{2}}{\prod_{j=1}^{m} (w^{2} - w_{\infty j}^{2})^{2}} = 1 + \left| K(jw) \right|^{2} \qquad (n \quad impair)
$$

On calculera un filtre dont on définit le gabarit d'affaiblissement en déterminant au mieux les paramètres  $\omega_{0i}$ ,  $\omega_{\alpha j}$ , et  $\varepsilon$ .

La fonction A peut être mise sous la forme :

$$
\begin{aligned} \left| A_i^2 = 1 + \left| K(jw) \right|^2 &= 1 + \frac{F(jw)F(-jw)}{P(jw)P(-jw)} = \left| H^{-1}(jw) \right|^2 = \frac{E(jw)E(-jw)}{P(jw)P(-jw)} \\ \Rightarrow \\ E(p)E(-p) &= F(p)F(-p) + P(p)P(-p) \end{aligned}
$$

L'équation (\*) est *appelée équation de Feldkeller*, où E(p) est obtenue à partir de la factorisation des seules racines  $p_r$  à partie réelle négative de l'équation (\*):

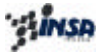

$$
E(p) = E_0 \prod_{r=1}^{n} (p - p_r)
$$
  
avec  $p_r = a_r + jb_r$  et  $a_r < 0$ 

 $E_0$  est égal au coefficient du terme de degré le plus élevé de  $F(p)F(-p)+P(p)P(-p)$ 

### *8.2. Fonctions de transfert des filtres analytiques*

On ne sait *calculer analytiquement qu'un petit nombre de fonctions* caractéristiques répondant convenablement au gabarit d'affaiblissement (pour des gabarits simplifiés). Cependant nous verrons que dans de nombreux cas, on pourra se satisfaire du résultat obtenu.

*Les fonctions passe-bas, « originelles »,* puisque toutes les fonctions de filtrage en seront déduites, se divisent en 2 catégories selon si elles se présentent:

- **sous la forme d'une fraction rationnelle**,
- **sous la forme d'un polynôme** (Butterworth, Tchebycheff, Legendre) sous la forme

$$
A_{l}^{2} = \left| \frac{V_{1}}{V_{2}} \right|^{2} = 1 + e^{2} w^{2} \prod_{i=1}^{(n-1)/2} \left( w^{2} - w_{0i}^{2} \right)^{2}
$$
 (*n* impair)  

$$
A_{l}^{2} = \left| \frac{V_{1}}{V_{2}} \right|^{2} = 1 + e^{2} \prod_{i=1}^{(n)/2} \left( w^{2} - w_{0i}^{2} \right)^{2}
$$
 (*n* pair)

*Remarque :*

Les fonctions rationnelles donneront pour un gabarit donné un filtre d'ordre inférieur, au prix d'une plus grande difficulté de réalisation et de réglage(lié aux zéros de transmission).

### 8.2.1. Filtre de Butterworth

Tous les  $w_{0i}$  sont nuls, on a donc :

*n l V*  $A_l^2 = \left| \frac{V_1}{V_2} \right|^2 = 1 + e^{2} w^2$ 2 2  $\left| \frac{v_1}{v_1} \right| = 1 + e^{2} w^{2n}$ , où les valeurs de  $\varepsilon$  et n pour que l'atténuation se situe dans les zones

autorisées de gabarit sont données par les relations :

$$
10\log(1 + e^2) = A_{MAX}
$$

$$
10\log\left(1 + e^2\left(\frac{1}{k}\right)^{2n}\right) \ge A_{MIN}
$$

Soit :

$$
e^{2} = 10^{A_{MAX}/10} - 1
$$
  
\n
$$
\Rightarrow n \ge \frac{\log(10^{A_{MAX}/10} - 1) - \log e^{2}}{2\log(\frac{1}{k})}
$$

*Remarque :*

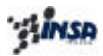

Plus n est élevé, plus la fonction de transfert du filtre à réaliser est d'ordre élevé. On choisit donc la valeur entière la plus faible satisfaisant à l'inégalité. (Ce choix se fait généralement à l'aide d'un abaque).

- réponse très régulière, et temps de propagation de groupe assez constant dans la bande passante
- Pour un gabarit donné, l'ordre n du filtre sera plus élevé que pour les autres types de filtres.

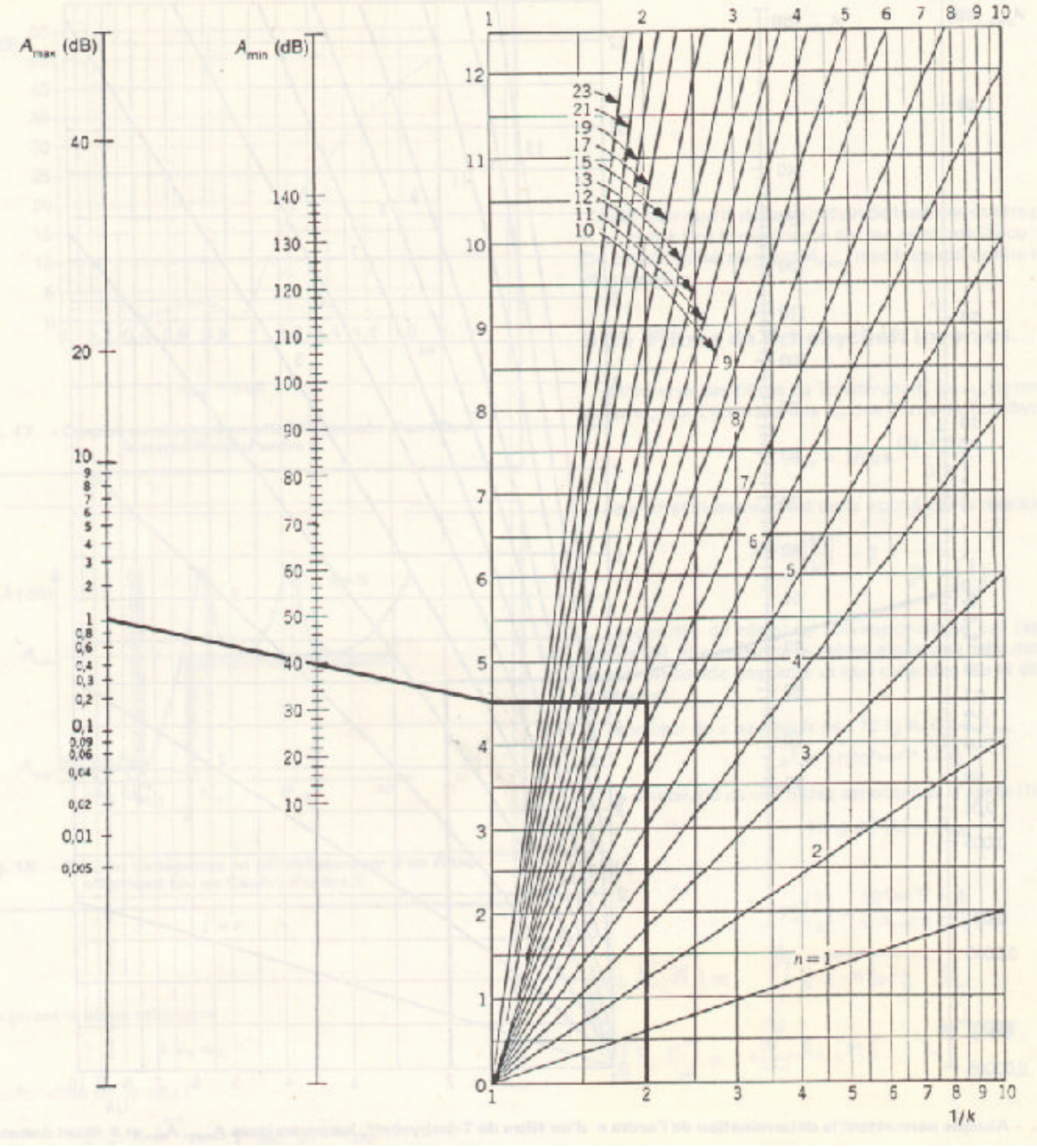

Abaque permettant la détermination de l'ordre d'un filtre de Butterworth.

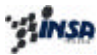

### 8.2.2. Filtre de Tchebycheff

Les valeurs de  $w_{0i}$  sont réparties dans la BP de façon à ce que l'affaiblissement ondule entre 0 et A<sub>MAX</sub>. Il s'en suit que les  $w_{0i}$  satisfont à l'équation :

 $(2i + 1)$ *avec*  $i = 1,...,n$ *n i* =  $\cos \frac{(2i+1)p}{2n}$  *avec i* = 1,...,  $w_{0i} = \cos \frac{(2i+1)\mathbf{p}}{2}$  avec  $i =$ 

Les polynômes ayant ce jeu de racines, sont les polynômes de Tchebycheff :

 $1 - I_{n-2}$ 2 2 1 0 2 ...  $2w^2 + 1$ 1 :  $(w) = \cos(n \cdot Arc \cos w)$  $= 2wT_{n-1} - T_{n-1}$  $= 2w^2 +$ = = =  $n - \sum_{n=1}^{\infty}$   $\sum_{n=1}^{\infty}$   $\sum_{n=1}^{\infty}$ *n*  $T_n = 2wT_{n-1} - T$ *T T T soit*  $T_n(w) = \cos(n \cdot A r c)$ *w w w*  $w$   $=$   $\cos(nArc\cos w)$ 

Remarque :

 $T_n(1) = 0$ ,  $\forall n$ ; et  $T_n(0) = 0$  ou 1, selon la parité de n.

L'affaiblissement des filtres de Tchebycheff est donné par la relation :

$$
A_l^2 = 1 + e^{2} T_n^2(w)
$$

On obtient la valeur souhaitée *de l'ondulation maximale en bande passante AMAX* à l'aide du coefficient ε :

$$
e^2 = 10^{A_{MAX}/10} - 1
$$

La sélectivité de ces filtres est donnée par :

$$
T_n^2\left(\frac{1}{k}\right) = \frac{1}{e^2}\left(10^{A_{MIN}/10} - 1\right)
$$

L'ordre n, du filtre est ensuite déterminé de manière à respecter le gabarit, cette détermination se fait à l'aide d'abaques.

้ :: ใ<mark>การค</mark>

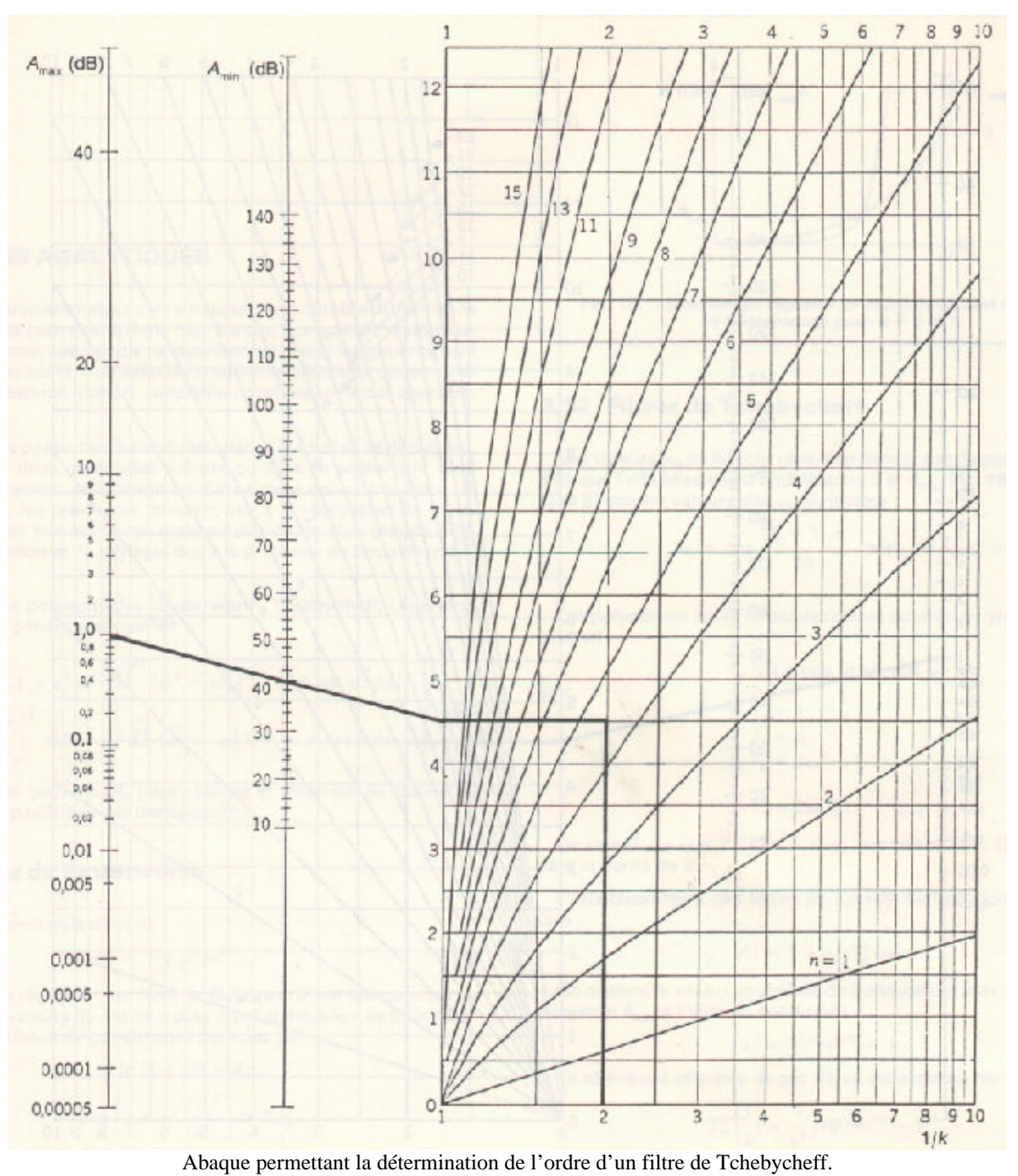

On citera d'autres méthodes (moins analytiques et nécessitant un calculateur) :

- Filtres Elliptiques (ou de Cauer)
- Filtres de Tchebycheff inverses
- Filtres de Legendre

8.2.3. Filtres de Legendre, de Cauer, de Bessel, de Paynter

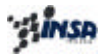

### Principales fonctions d'approximation polynomiales du filtre passe-bas

1- Fonctions de Butterworth (maximally flat - MF) - en général  $|H(x)|^2 = \frac{1}{1 + \epsilon^2 x^{2N}}$   $x = f_n$  fréquence normalisée - en particulier  $G_c = 20 \log |H| = -3$ dB pour  $x = 1$  avec  $\epsilon = 1$  $|H(x)|^2 = \frac{1}{1 + x^{2N}}$ 

et H(p) =  $\frac{1}{\text{Bu}_N(p)}$  = Bu<sub>N</sub>: polynômes de Butterworth

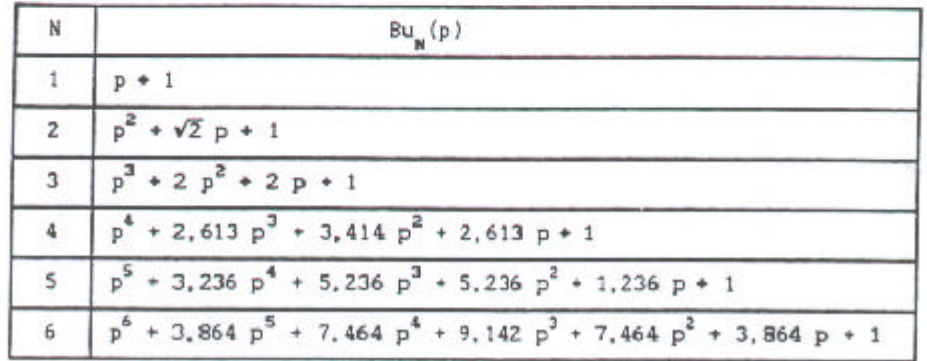

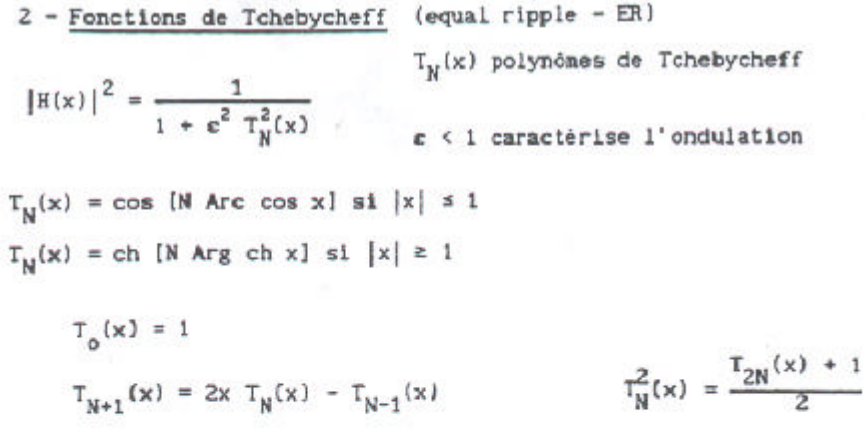

 $T_{\kappa}(x)$ N  $\mathbf{1}$  $\mathbf{x}$  $2x^2 - 1$  $\overline{2}$  $4x^3 - 3x$ 3  $8x^4 - 8x^2 + 1$ 4  $16x^5 - 20x^3 + 5x$  $\overline{\mathbf{S}}$  $32x^6 - 48x^4 + 18x^2 - 1$  $\overline{6}$ 

 $\iota$ .

3 - Fonctions de Legendre ou de Papoulis (Fonction 0, optimale)

$$
\mathbb{L}_N \text{ polynômes déduits des } \qquad \text{SC} \equiv \text{ fm}
$$

$$
|\mathbf{H}(\mathbf{x})|^2 = \frac{1}{1 + \varepsilon^2 \mathbf{L}_N(\mathbf{x})}
$$

polynômes de legendre

| N | $L_N(x)$                                       |
|---|------------------------------------------------|
| 1 | $x^2$                                          |
| 2 | $x^4$                                          |
| 3 | $3x^6 - 3x^4 + x^2$                            |
| 4 | $6x^8 - 8x^6 + 3x^4$                           |
| 5 | $20x^{10} - 40x^8 + 28x^6 - 8x^4 + x^2$        |
| 6 | $50x^{12} - 120x^{10} + 105x^8 - 40x^6 + 6x^4$ |

4 - Fonctions de Bessel(ou de Thomson ou maximally flat delay MFD)

$$
H(p) = \frac{1}{B_M(p)}
$$
 B<sub>N</sub> polynônes de Bessel

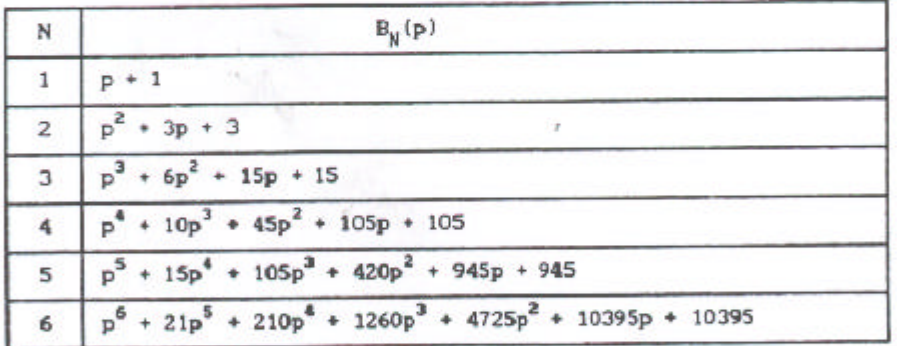

 $\begin{array}{l} \mathtt{B}_{{\sf{N}}}(\mathtt{p})\,=\,\left(2{\sf{N}}\text{-1}\right)\,\,\mathtt{B}_{{\sf{N}}\text{-}1}\,\,+\,\,\mathtt{p}^{\,2}\,\,\mathtt{B}_{{\sf{N}}\text{-}2}\\ \mathtt{B}_{_{\sf{O}}}(\mathtt{p})\,=\,1\end{array}$ 

5- Fonctions de Paynter (conduisant aux "averaging filters")

$$
\text{H(p)} = \frac{1}{P_{\text{N}}(p)}
$$

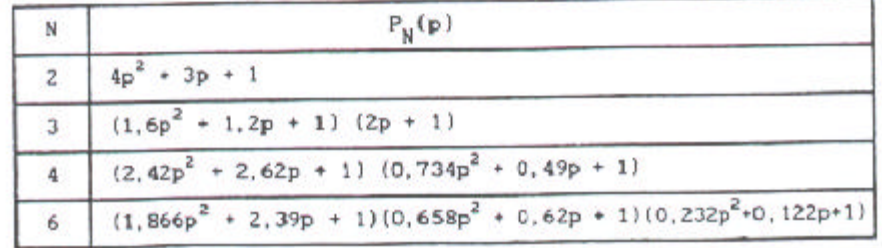

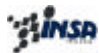

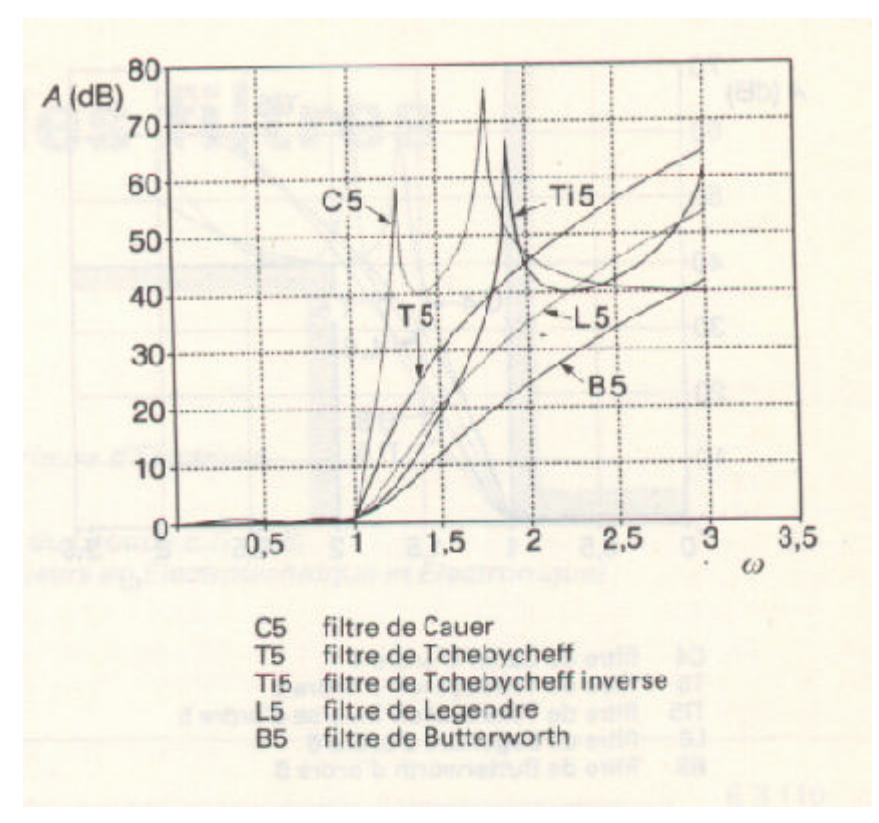

Comparaison entre les affaiblissements de différents filtres analytiques d'ordre 5.

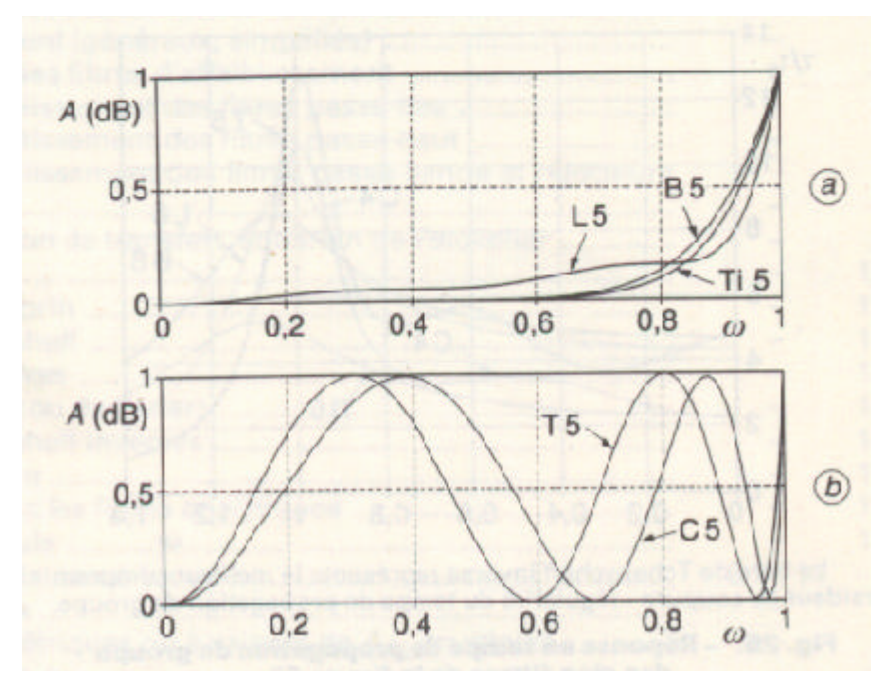

Réponse en Bande Passante des différents filtres.

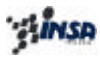

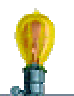

*Exercice TD : Dessiner le gabarit du filtre passe-bas, avec les caractéristiques : Amax=1dB Amin=40dB k=0,5 Calculer la fonction de transfert, par Butterworth, Tchebycheff et Legendre (utilisation de Matlab)*

…

(Quelques fonctions Matlab à connaître…

conv size roots poles poly printsys bode

### *Cauer :*

Cette méthode n'est pas exposée directement dans le cours car elle ne se prête pas bien à la résolution analytique.

Les résolutions présentées, (Butterworth, Tchebycheff), ont leurs zéros de transmission à l'infini, c'est-à-dire ω∝<sup>j</sup>→∝. L'avantage qui en résulte est une grande simplicité de calcul, étant donné que les fonctions inverses des fonctions de transfert sont des polynômes. Ces avantages s'obtiennent au prix d'un ordre n plus élevé.

Si on cherche à minimiser n pour un gabarit donné, on aura un filtre moins coûteux mais plus complexe à calculer et à réaliser. On démontre que la valeur minimale de n est obtenue lorsque les  $\omega_{0i}$  et  $\omega_{\infty j}$  sont placés de telle façon que la réponse oscille entre 0 et A<sub>max</sub> en bande passante, et entre Amin et infini en bande atténuée.

On pose (résolution de Cauer):  
\n
$$
w_{0i} = sn(2iK/n, k) \t n pair
$$
\n
$$
w_{0i} = sn\left(\frac{(2i-1)K}{2n}, k\right) \t n impair
$$

avec sn fonction sinus elliptique, définie par :

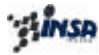

$$
sn(n,k) = \frac{2p}{kK} \sum_{n=0}^{\infty} \frac{q^{n+\frac{1}{2}}}{1-q^{2n+1}} \sin \left[ (2n+1)\frac{pn}{2K} \right]
$$

*avec* :

$$
q = \exp\left[-p \frac{K(\sqrt{1-k^2})}{K(k)}\right]
$$

*et* :

$$
K(k) = \int_{0}^{\frac{p}{2}} (1 - k^2 \sin^2 f)^{-\frac{1}{2}} df
$$

q est la fonction modulaire, K est la fonction de Jacobi.

ε est calculé de façon à ,avoir :  $A(1) = A_{MAX}$ 

ω∝<sup>j</sup> se déduit par la relation :  $kw_{0i}w_{\infty j} = 1$ 

L'ordre n est déterminé pour que le gabarit soit respecté, à l'aide d'abaques.

### *Remarque :*

.

Il est certain que la détermination de 3 des 4 quatre paramètres  $A_{max}$ ,  $A_{min}$ , n et k fixe le quatrième.

On choisira généralement Amax, n et k ce qui donne des calculs plus simples.

Dans notre exemple, le jeu de paramètres fixés est :  $A_{\text{max}} = 1$ dB,  $A_{\text{min}} = 40$ dB,  $n = 4$  (cf. abaque).

On obtient :

$$
\begin{array}{ll}\n\omega_{\infty 1} = 1.6097 & \omega_{01} = 0.4299 \\
\omega_{\infty 2} = 3.5257 & \omega_{02} = 0.9416 \\
\epsilon = 100 & & & \\
\end{array}
$$

D'où la résolution ….

$$
\dots \dots \dots H(p) = \frac{P(p)}{E(p)} = \frac{0.01(p^2 + 12.43)(p^2 + 2.59)}{p^4 + 0.939p^3 + 1.51p^2 + 0.8p + 0.361}
$$

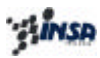

### 9. Réalisation de filtres actifs

### *9.1. Introduction*

Les filtres actifs sont des filtres incluant des composants actifs

- Transistors,
- AOP,
- Interrupteurs électroniques,

associés à des composants passifs.

La *notion de filtre actif* est aussi associée à la *notion d'intégration* de cette fonction dans un composant, il s'en suit que *les éléments inductifs*, composants à ce jour difficilement intégrables sont en *principe exclus*.

### *Avantage :*

Réalisation intégrée (faible coût)

### *Inconvénient :*

Alimentation, donc notion de saturation (amplitude du signal à filtrer limitée par la tenue du composant actif)

Attention aussi à la présence de tensions d'offset, et de bruit liés au composant actif.

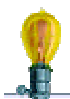

*Donner trois supports technologiques permettant de réaliser des filtres actifs*

### *9.2. Création d'une « inductance équivalente »*

9.2.1. A partir d'un convertisseur d'impédance généralisé (GIC)

Le principe est de transformer une impédance  $Z_1$  en une autre impédance  $Z_2$  selon la relation :

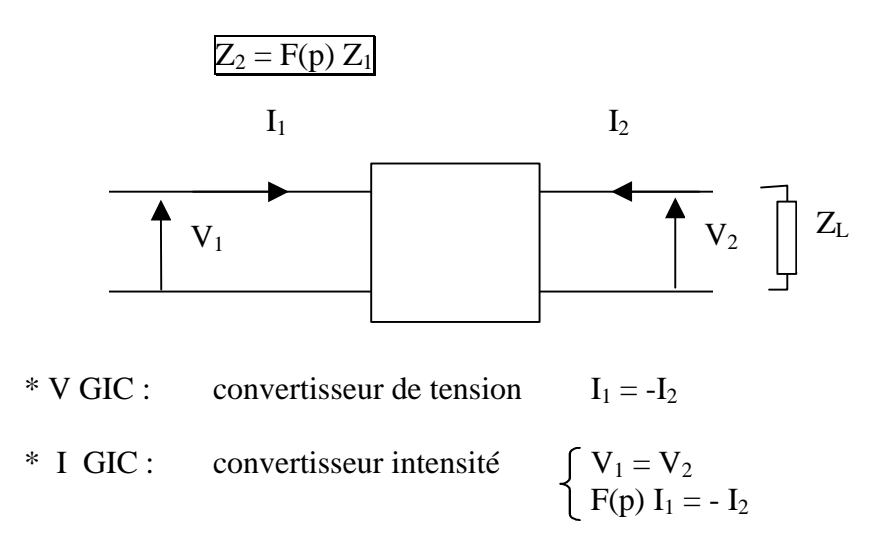

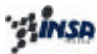

$$
\begin{bmatrix} V \bar{l} \\ V \bar{2} \end{bmatrix} = \begin{bmatrix} 1 & 0 \\ 0 & F(p) \end{bmatrix} \begin{bmatrix} V2 \\ -I2 \end{bmatrix}
$$

I

### • *Exemple : IGIC de Riordan*

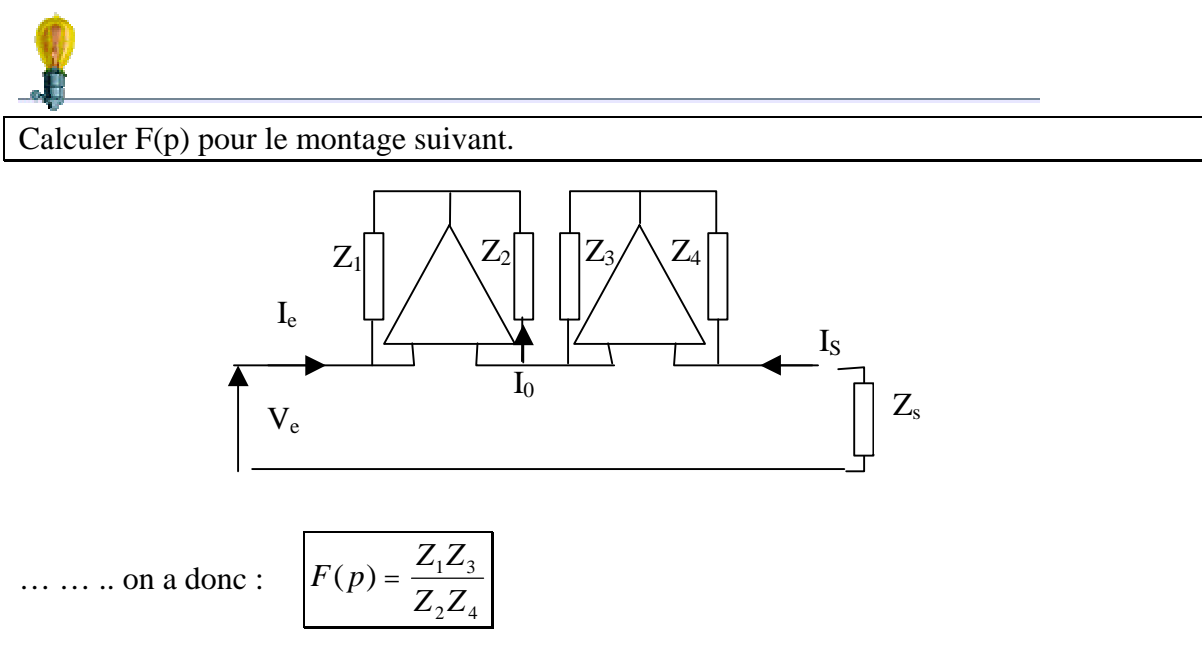

A partir de ce schéma, on aura une inductance équivalente avec une borne à la masse pour par exemple:

$$
Z_1 = Z_2 = Z_3 = R
$$
  
\n
$$
Z_4 = 1/Cp
$$
  
\n
$$
Z_s = r
$$

 $\Rightarrow$  Z<sub>e</sub> = r RC p  $\Rightarrow$  L = r RC

### *Remarque: autre schéma de la structure de Riordan*

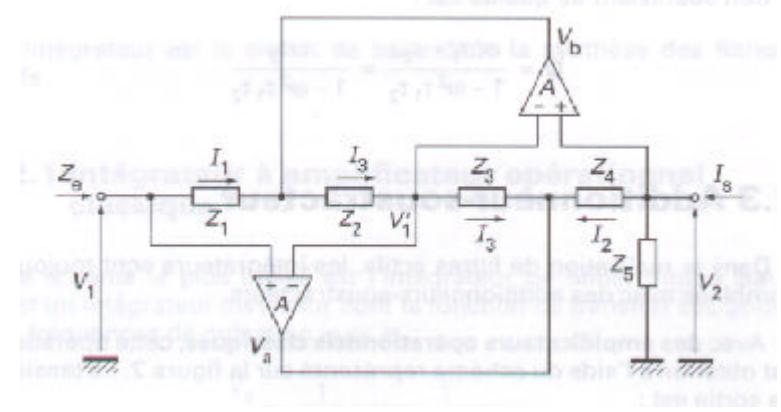

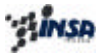

### 9.2.2. SELF obtenue à partir d'un gyrateur

Le gyrateur parfait est défini comme étant un système inverseur (Unidirectionnel) d'impédance positif, où Ze est proportionnelle à l'inverse de l'impédance placée en sortie :

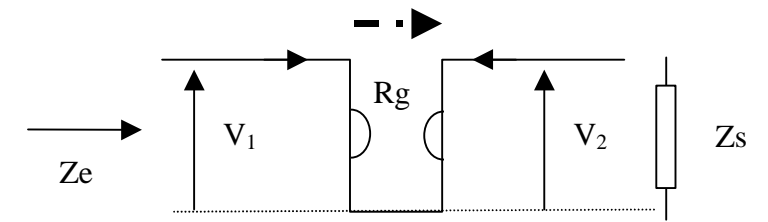

Avec la matrice Zij définie par :

$$
Zij = \begin{pmatrix} 0 & -Rg \\ Rg & 0 \end{pmatrix}
$$

$$
d'o\dot{u}:
$$

$$
Ze = \frac{V_1}{I_1} = \frac{Rg^2}{Zs}
$$

### • *Réalisation pratique : INIC (convertisseur d'impédance négatif à inverseur de courant)*

Soit le circuit suivant, où on suppose l'AOP comme étant parfait, et RL très grand devant R2. Sa tension différentielle est donc nulle, ce qui se traduit par la relation  $V1 = V2$ .

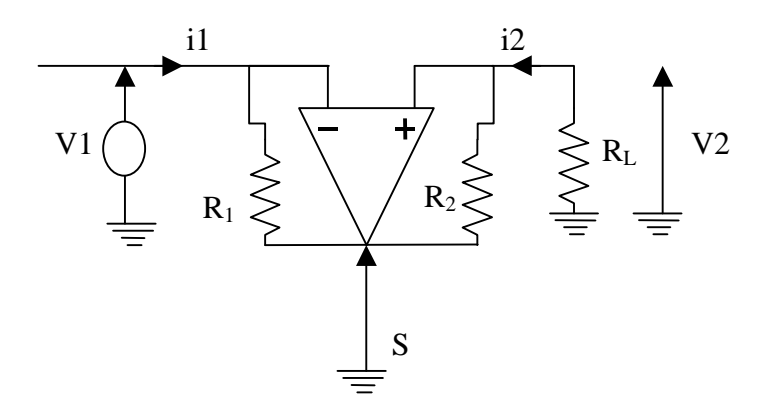

On se propose de calculer l'impédance d'entrée du montage, pour ce faire, on va chercher à exprimer le courant i1 en fonction de i2.

…

On vient de réaliser un « filtre à convertisseur d'impédance négative » (pouvant réaliser des impédances négatives), en incluant une capacité à la place de R2, on peut obtenir une inductance équivalente, dont une des bornes est reliée à la masse.

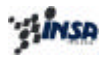

…….

Donner la fonction de transfert S(p)/E(p)du montage ci-dessous.

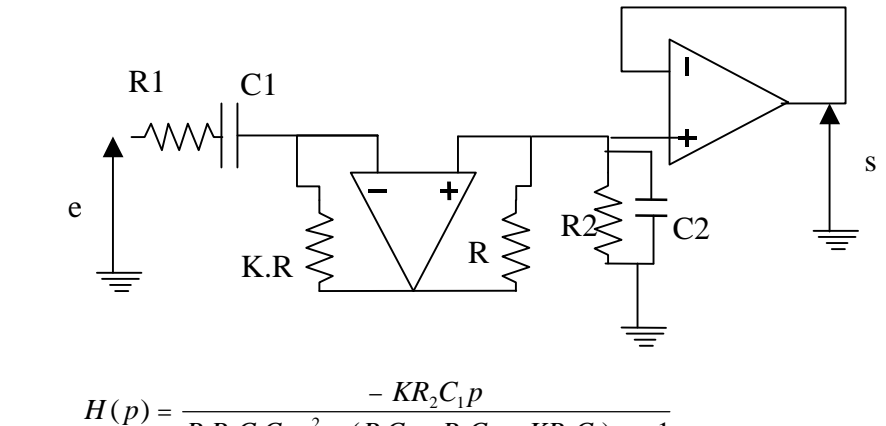

 $(R_1C_1 + R_2C_2 - KR_2C_1)p + 1$  $(p)$  $P_1R_2C_1C_2p^2 + (R_1C_1 + R_2C_2 - KR_2C_1)$  $+ (R_1C_1 + R_2C_2 - KR_2C_1)p +$  $= \frac{-KR_2C_1p}{R_1R_2C_1C_2p^2 + (R_1C_1 + R_2C_2 - KR_2C_1)p}$ 

Démontrer que le montage suivant permet d'obtenir un gyrateur.

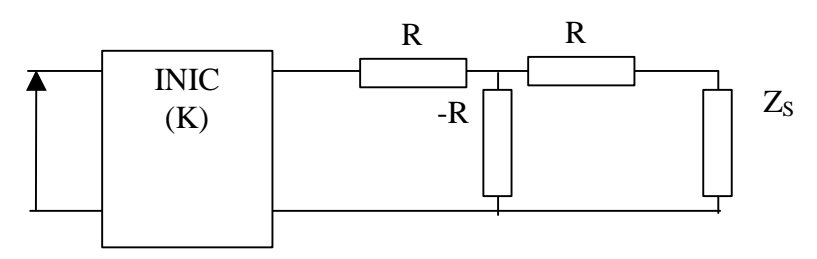

Remarque :

Le circuit suivant permet aussi de réaliser un gyrateur.

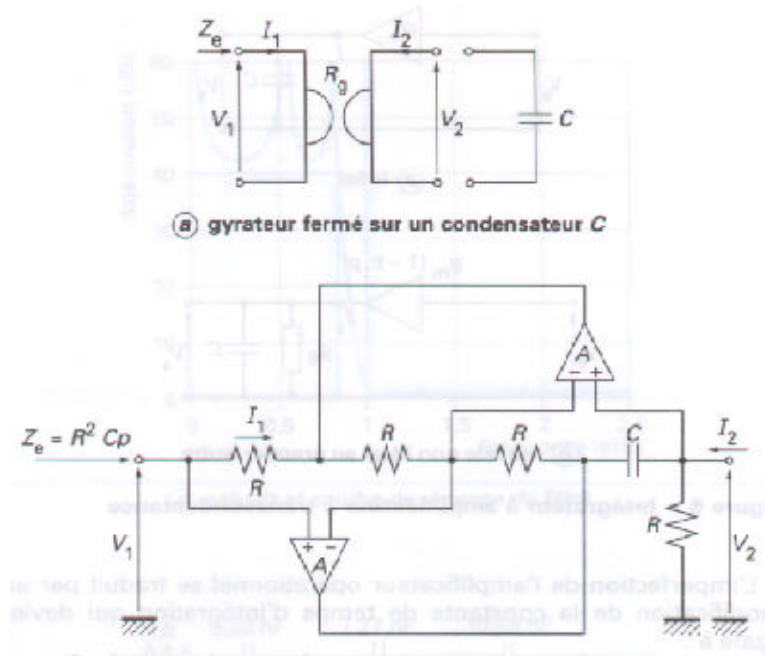

(b) réalisation à l'aide d'amplificateurs opérationnels classiques

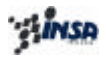

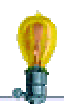

Démontrer que le montage suivant permet la réalisation d'une inductance flottante

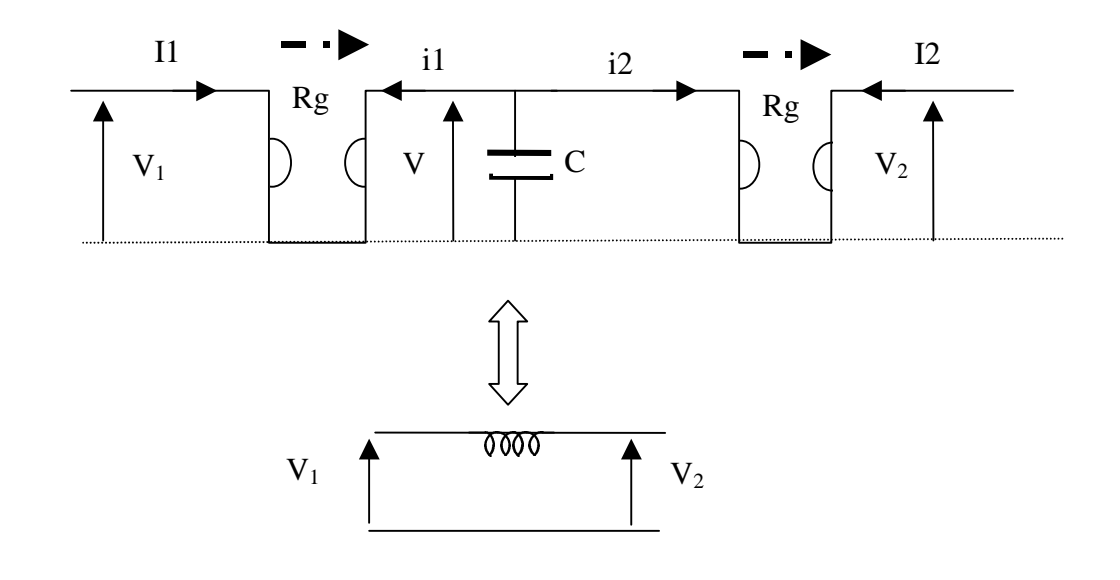

$$
\ldots
$$

:

 $L = R_g^2 C$ 

### *Remarque :*

Les GIC permettent non seulement de réaliser des inductances actives, mais aussi des « super » résistances, plus connues sous le nom de FDNR (Frequency Dependant Negative Resistors) ou des « super » condensateurs, éléments n'ayant pas d'équivalents en circuits passifs et très utilisés dans la synthèse de certains filtres actifs.

Exemple de réalisation de FDNR par des IGIC (éléments très utilisés lors de la transformation de Brutton cf. chapitre « Synthèses globales »)

- Réalisation d'une « super inductance » Dipôle Z=  $Ap^2$  (A > 0)
- Réalisation d'une « super capacité » Dipôle Z=  $1/(Bp^2)(B > 0)$

### *9.3. Rappel sur les sensibilités des filtres actifs*

Composants complexes et très précis, on doit assurer que les variations des valeurs des éléments constituants (dérives thermiques …) n'altèrent pas trop les performances du filtre. Le degré de sensibilité du gain G, à la variation d'un élément noté xi est défini par :

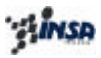

$$
S_{x_i}^G = \frac{\partial G}{\partial x_i} \frac{x_i}{G} = \frac{\frac{\Delta G}{G}}{\frac{\Delta x_i}{x_i}}
$$

Seuls les filtres ayant des sensibilités très faibles sont susceptibles d'applications industrielles.

*9.4. Synthèse de filtres actifs par différentes méthodes*

On distinguera deux types de synthèses :

- la synthèse en cascade
- la synthèse globale.

### 9.4.1. Synthèse en cascade

Cette synthèse est basée sur la décomposition toujours possible de H(p) en termes biquadratiques (et d'un terme de degré 1 dans le cas où l'ordre n du filtre est impair).

Si n est pair :

$$
H(p) = \frac{a_m p^m + a_{m-1} p^{m-1} + \dots + a_0}{b_n p^n + b_{n-1} p^{n-1} + \dots + b_0} = \prod_{i=1}^{n/2} K_i \frac{a_i p^2 + b_i p + 1}{p^2} = \prod_{i=1}^{n/2} B_i(p)
$$

Si n est impair :

$$
H(p) = \frac{a^{i} \cdot p + 1}{a_{0} p + 1} \prod_{i=1}^{n-1} K_{i} \frac{a_{i} p^{2} + b_{i} p + 1}{p^{2} \over w_{0_{i}}^{2} + \frac{Q_{i} p}{w_{0_{i}}} + 1} = \frac{a^{i} \cdot p + 1}{a_{0} p + 1} \prod_{i=1}^{n-1} B_{i}(p)
$$

où Bi(p) représente un circuit élémentaire biquadratique, pour lequel on prendra soin d'assurer une réaction d'un circuit sur l'autre.

### *Remarque :*

La synthèse en cascade ne convient donc que pour la réalisation de filtres peu sélectifs dont l'ordre ne dépasse pas 8 ou 10, et pour des fréqunces ne dépassant pas quelques kilohertz.

### 9.4.2. Synthèses globales

On part d'un filtre LC prototype (pour lequel les sensibilités sont toutes faibles, démonstration de Orchard) et on le copie de façon à éliminer les inductances.

- *copie des composants* : les inductances sont rempalcées par des couples condensateurs + gyrateurs. Cette méthode est très efficace lorsque le filtre prototype ne possède pas d'inductances flottantes (passe-haut)
- *copie du prototype modifié par la transformation de Brutton* : toutes les impédances du prototype sont multipliées par 1/p, ce qui ne modifie pas H(p). Il

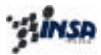

s'en suit que les inductances sont transformées en résistances, les condensateurs en super résistances (FDNR) réalisées à l'aide de GIC.

A noter que les résistances terminales sont transformées en condensateurs, ce qui peut poser quelques problèmes en basse fréquence.

Cette méthode est très efficace lorsque le prototype ne comporte pas de condensateurs dans les branches série (passe-bas).

- *copie « opérationnelle »* : toutes les équations différentielles du filtre prototype sont simulées dans un réseau électronique. Par exemple, pour un système du premier ordre, la réalisation peut s'effectuer à l'aide d'intégrateurs et d'additionneurs soustracteurs (technique leap-frop , « saute mouton », très efficace pour la synthèse des passe-bas). Pour les filtres plus complexes on utilisera les techniques de graphes de fluence ou de représentation par équations d'état.
- *copie « philosophique »* : on part de l'hypothèse que la faible sensibilité des filtres LC est due au couplage qui existe entre les composants du réseau. On en déduit (conjecture) qu'en ajoutant des couplages entre blocs actifs du premier ou second ordre on diminuera les sensibilités. (synthèse par cellules biquadratiques imbriquées).
- *9.5. Blocs de base des filtres cascadés*
	- 9.5.1. Cellule du premier ordre :

La forme générale de la fonction de transfert est :

$$
B(p) = \frac{bp + c}{ap + 1}
$$

ce qui nous permet d'obtenir :

une cellule passe-bas (cellule RC)  $b=0,c=1$ une cellule passe-haut, (cellule  $CR$ ) a=b, c=0 une cellule passe-tout (correcteur de phase)

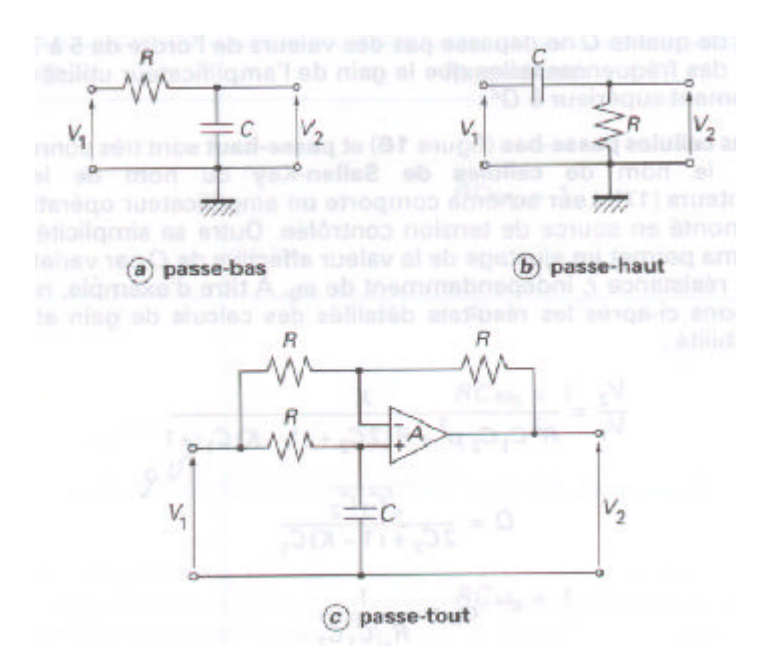

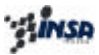

9.5.2. Cellule du second ordre :

La forme générale de la fonction de transfert est :

$$
B(p) = K \frac{a'p^{2} + b'p + c}{p^{2} \over w_{0}^{2} + \frac{Qp}{w_{0}} + 1}
$$

Qui peut se décliner en :

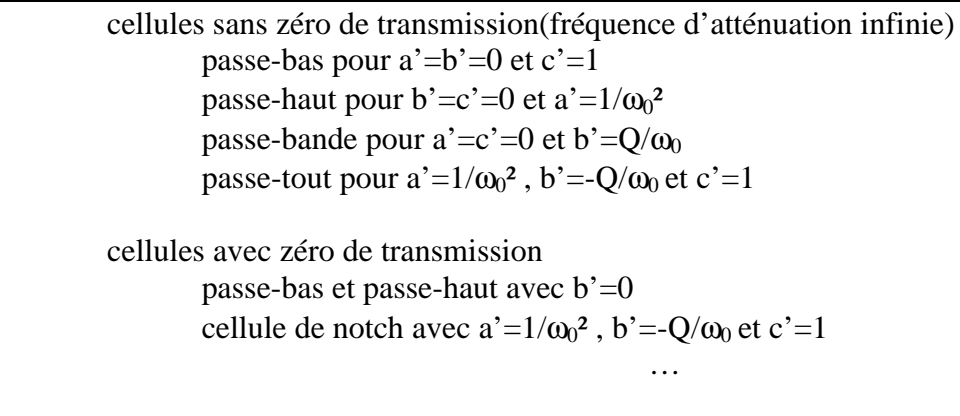

*9.5.2.1. Cellule du second ordre à un AOP, sans zéro de transmission:*

*9.5.2.1.1. Cellule de Rauch*

Cellule constituée d'un AOP et de cinq dipôles passifs en double contre réaction. L'AOP est monté avec contre réaction multiple (MLF : Multiple Loop Feedback)

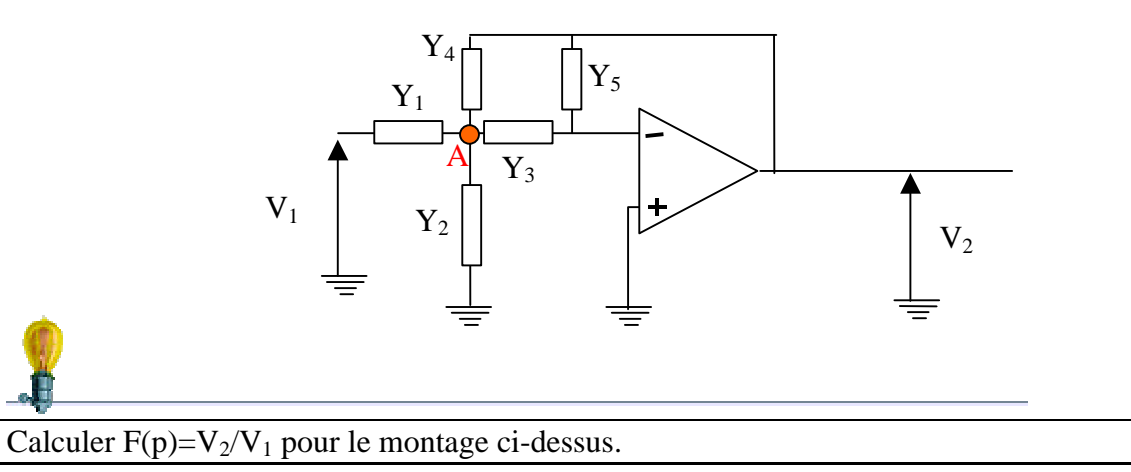

…

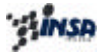

$$
\frac{V_2(p)}{V_1(p)} = -\frac{Y_1Y_3}{Y_5(Y_1 + Y_2 + Y_3 + Y_4) + Y_3Y_4}
$$

Selon la nature des éléments Y<sub>i</sub> (Résistances ou condensateurs uniquement), on peut obtenir des filtres :

Passe-bas Passe-haut Passe-bande

…

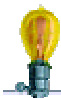

Calculer F(p)=V<sub>2</sub>/V<sub>1</sub> avec Y<sub>1</sub> = 1/R, Y<sub>2</sub> = C<sub>1</sub>p, Y<sub>3</sub> = 1/R, Y<sub>4</sub> = 1/R, Y<sub>5</sub> = C<sub>2</sub>p. Selon la valeur du rapport  $C_1/C_2$ , avec quels types de filtres connus pouvez vous identifier ?

### *Remarque :*

La cellule de Rauch est la plus utilisée dans le milieu industriel sous la forme d'une cellule passe-bande :

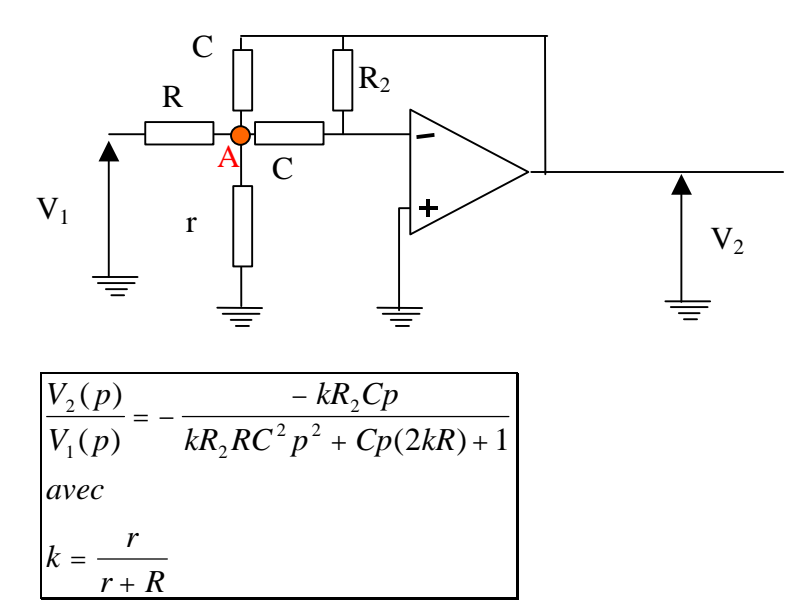

L'avantage de cette cellule est d'offrir un gain réglable par la résistance R, sans influer sur la pulsation de coupure.

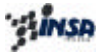

### *9.5.2.1.2. Cellule de Sallen et Key*

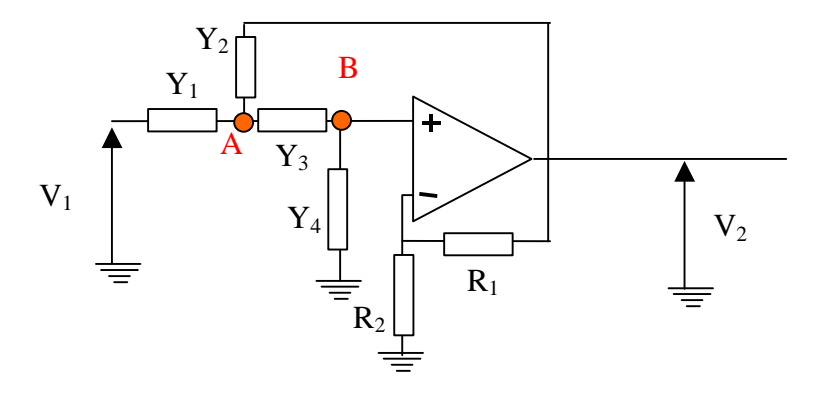

La fonction de transfert du filtre est définie par la relation :

$$
\frac{V_2(p)}{V_1(p)} = \frac{g_0 Y_1 Y_3}{(Y_1 + Y_2)(Y_3 + Y_4) + Y_3(Y_4 - g_0 Y_2)}
$$
  
*avec*  

$$
g_0 = \frac{R_1 + R_2}{R_2}
$$

Remarque :

Calculer F(p)= $V_2/V_1$  avec  $Y_1 = 1/R$ ,  $Y_2 = C_2p$ ,  $Y_3 = 1/R$ ,  $Y_4 = C_1p$ La forme obtenue est-elle sans conditions ?

…

$$
g_0 = \frac{R_1 + R_2}{R_2} < 1 + 2\frac{C_1}{C_2}
$$

### *Remarque :*

La cellule de Sallen-Key est la plus utilisée dans le milieu industriel sous la forme d'une cellule passe-bas ou passe-haut :

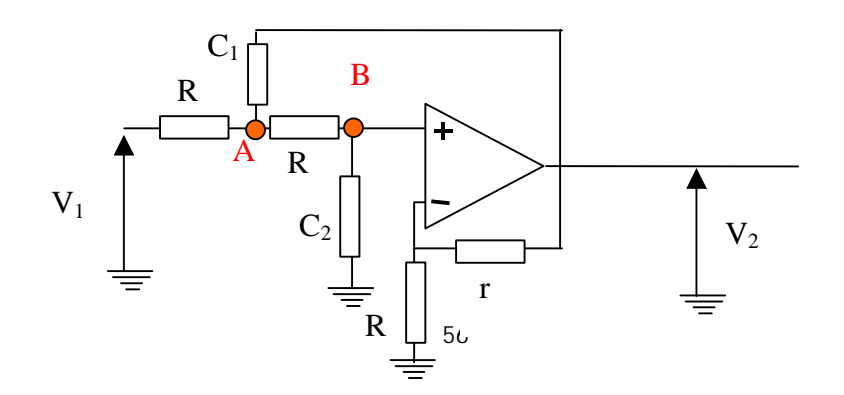

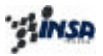

$$
\frac{V_2(p)}{V_1(p)} = \frac{k}{R^2 C_1 C_2 p^2 + R(2C_2 + (1 - k)C_1)p + 1}
$$
  
avec  

$$
k = \frac{r + R}{R}
$$

### *9.5.2.2. Cellules biquadratiques à deux AOP:*

L'intérêt majeur de ces cellules est d'utiliser un convertisseur d'impédance généralisé (GIC) présenté précédemment.

A titre d'exemple, on peut considérer le montage suivant, qui est un circuit passe-bande avec :

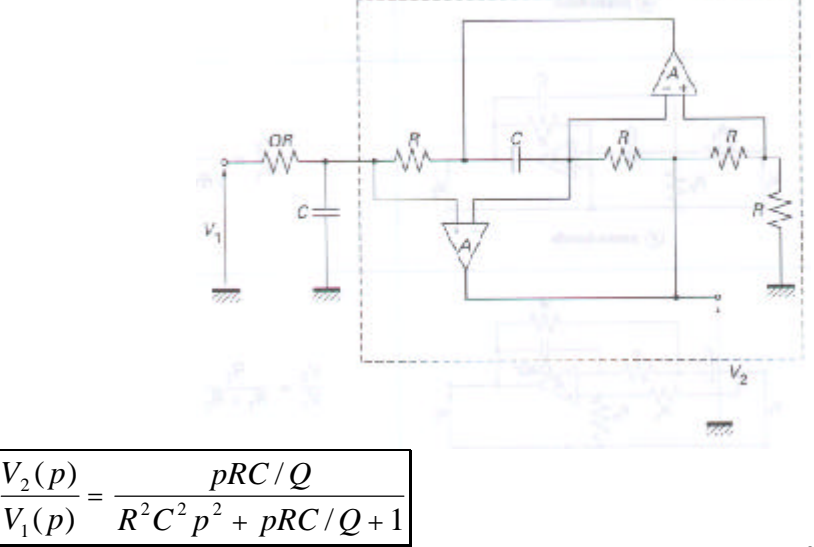

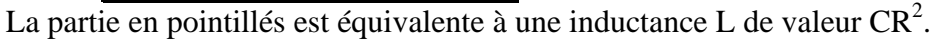

9.5.3. Principe des filtres à variable d'état:

On peut décomposer une fonction de transfert d'ordre n en une somme de fonctions du premier ordre, ce qui permet de réaliser une fonction biquadratique à l'aide d'intégrateurs et d'additionneurs-soustracteurs.

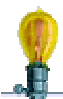

Soit la fonction passe-haut du second ordre :

$$
\frac{V_2(p)}{V_1(p)} = \frac{a^2 p^2}{ap^2 + bp + 1}
$$
  
Mettre sous la forme :

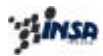

$$
V_2(p) = aV_1(p) + b\frac{V_2(p)}{p} + g\frac{V_2(p)}{p^2}
$$
  
Proposer le schéma bloc associé

…

### *9.5.3.1. Cellule de Kerwin, Huelsman, Newcombe (KHN):*

Cette cellule est obtenue en arrangeant les signes de la représentation schématique présentée pour le filtre à variable d'états.

La cellule KHN, présente la particularité d'offrir trois sorties :

passe-bas en V2, passe-haut en V4, passe-bande en V3.

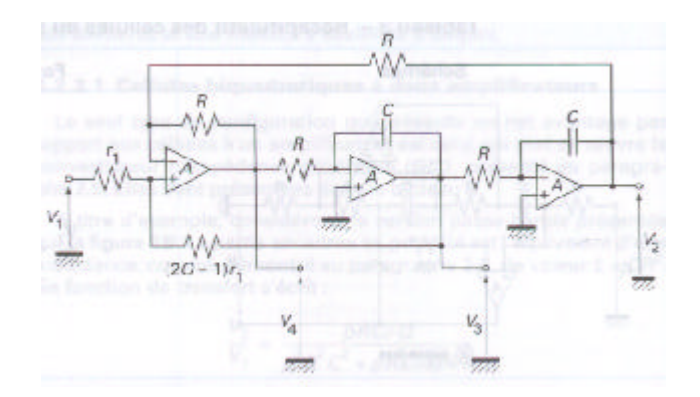

En effet, on peut écrire, en considérant les AOP comme étant parfaits :

Démonstration…

Il s'en suit qu'en ajoutant algébriquement ces trois sorties pondérées, on peut obtenir n'importe quelle fonction biquadratique.

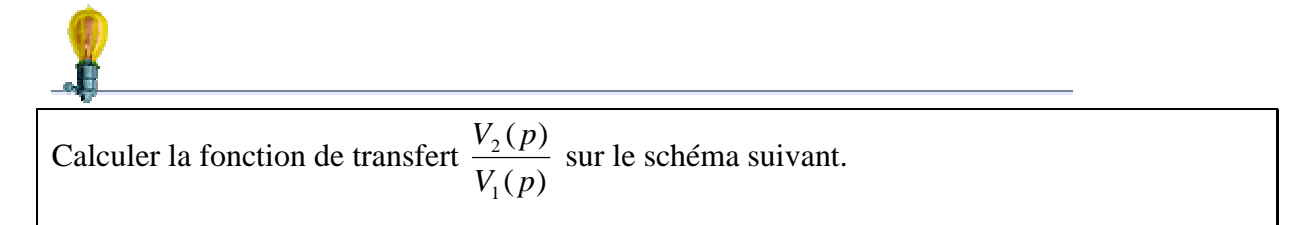

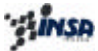

…

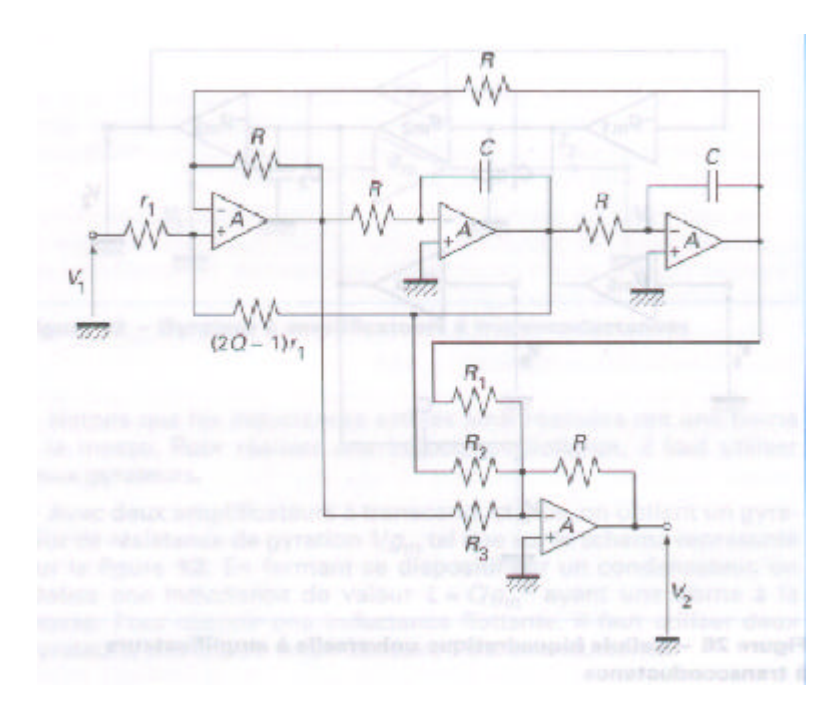

C'est la raison pour laquelle certains fabricants de composants proposent les cellules KHN, avec un AOP en plus (c'est le cas du circuit Burr-Brown UAF 42 (Universal Active Filter (http://www.burr-brown.com/Products/DataSheets/UAF42.html), dont la représentation est donnée ci-dessous)

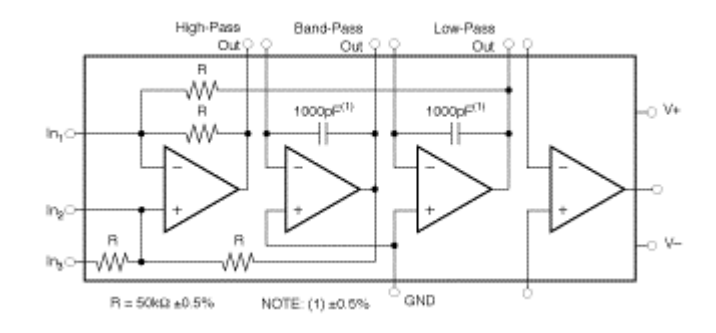

*9.5.3.2. Cellule de Tow et Thomas*

La cellule de Tow et Thomas présente la particularité d'avoir les entrées (+) des 3 AOP directement reliées à la masse. Cette configuration présente donc l'avantage de minimiser l'influence des capacités parasites, qualité importante si les condensateurs sont réalisés directement sur le circuit intégré. Par contre il faudra s'assurer que les AOP présentent des courants de polarisation symétriques pour les 2 entrées.

## *<b>CAINSA*

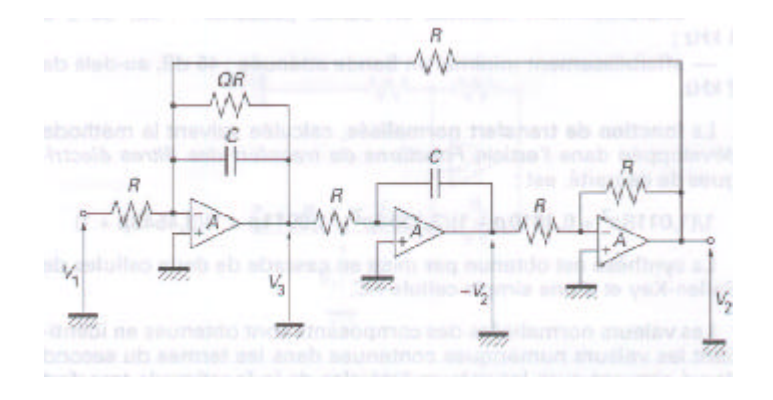

Dans cette configuration seules les sorties :

passe-bas (en  $V_2$ ) passe-bande (en V<sub>3</sub>) sont disponibles.

On a la relation (avec AOP parfaits)

$$
\frac{V_2}{V_1} = -\frac{1}{R^2C^2p^2 + \frac{RC}{Q}p + 1}
$$

En combinant la cellule de Tow et Thomas comme présenté ci-après, on obtient une cellule biquadratique universelle.

Calculer la fonction de transfert  $(p)$  $(p)$ 1 2  $V_1(p)$  $\frac{V_2(p)}{V_2(p)}$ .

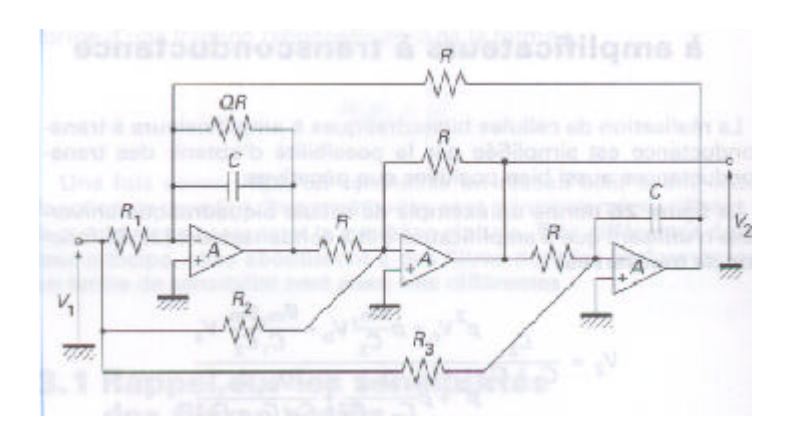

*9.5.3.3. Cellule de Akerberg et Mossberg*

Les deux types de cellules précédentes sont bien adaptées à des filtres dont la fréquence de travail est très inférieure à  $f<sub>T</sub>$  des AOPs. On pourrait démontrer que ces 2 cellules voient aux

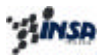

fréquences élevées leur coefficient Q s'élever (Q enhancement) à cause des déphasages introduits par les AOPs et de la valeur finie du gain. Pour remédier à cet inconvénient, on utilise une compensation consistant à introduite un AOP dans la boucle de retour d'un des intégrateurs. (les 2 AOPs devant être parfaitement appairés)

### *Remarque :*

Comme on place un inverseur dans la boucle de retour de l'intégrateur, le rebouclage s'effectue dur l'entrée positive de l'AOP.

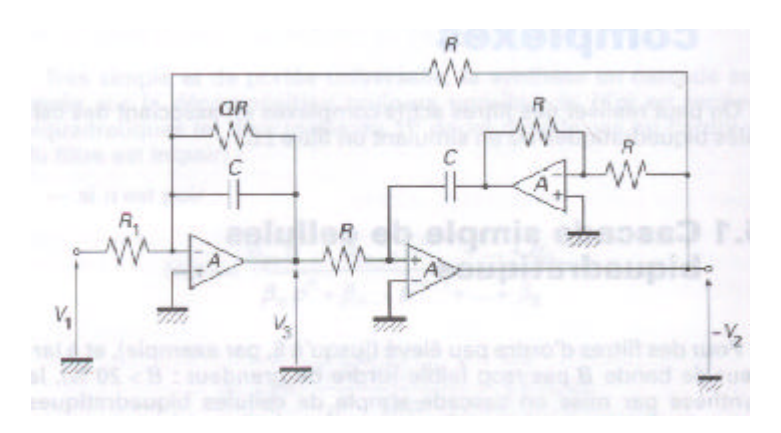

*9.6. Réalisation de filtres actifs complexes*

9.6.1. Filtre passe-bas Tchebycheff ordre 5 :

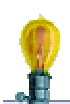

### **Exercice TD :**

On veut déterminer le circuit assurant la fonction :Filtre passe-bas Tchebycheff avec les caractéristiques à partir de cellules de Sallen-Key:

\* affaiblissement maximal en bande passante : 1dB de 0 à 1kHz,

\* affaiblissement minimal en bande atténuée : 40dB au delà de 2kHz.

... calculs sous MATLAB ...  $1/H(p) = 8.14p^5 + 7.63p^4 + 13.75p^3 + 7.93p^3 + 4.73p + 1$ 

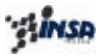

### 9.6.2. Implémentation sur silicium d'un filtre LC avec des FDNR:

Sur la base d'un filtre LC, on applique la transformation de Brutton, qui consiste à multiplier toutes les impédances du filtre LC par 1/p.

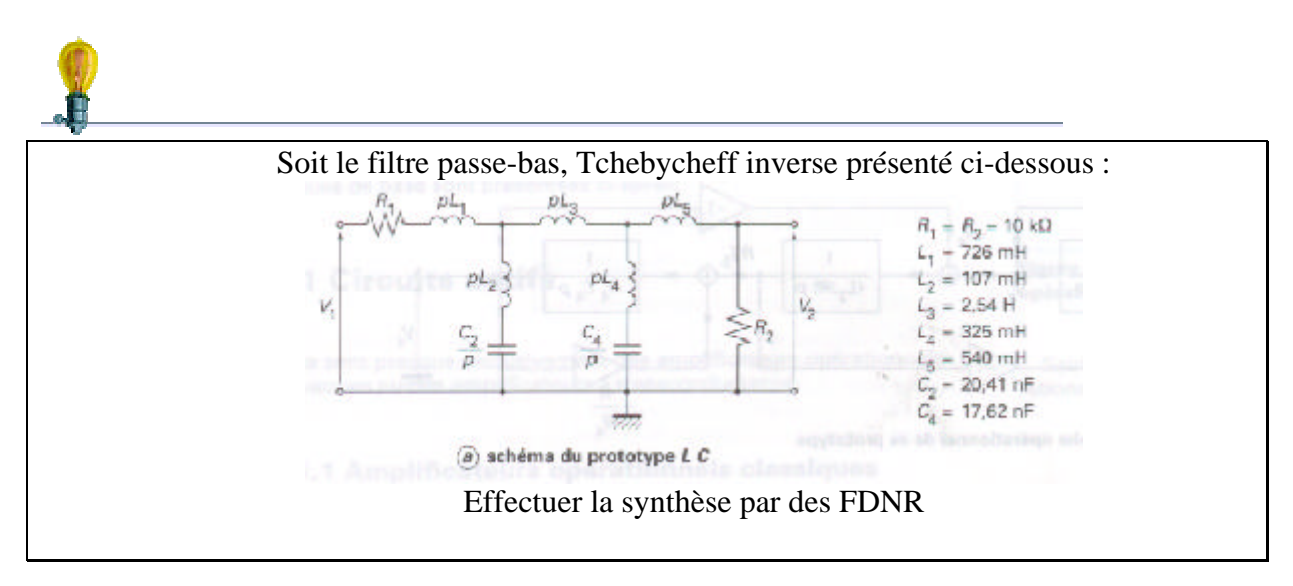

9.6.3. Synthèse « leap-frog » d'un filtre LC :

Le principe consiste à réaliser un réseau régi par les mêmes équations différentielles que le filtre LC prototype, ce réseau ne comportant que des intégrateurs et des additionneurssoustracteurs (comme dans le cas de filtres à variable d'états).

Dans le cas d'un filtre passe-bas ou passe-haut cette technique, très mécanique pour sa mise en place, est appelée synthèse leap-frog. (Pour un passe-bande la technique sera plus délicate…)

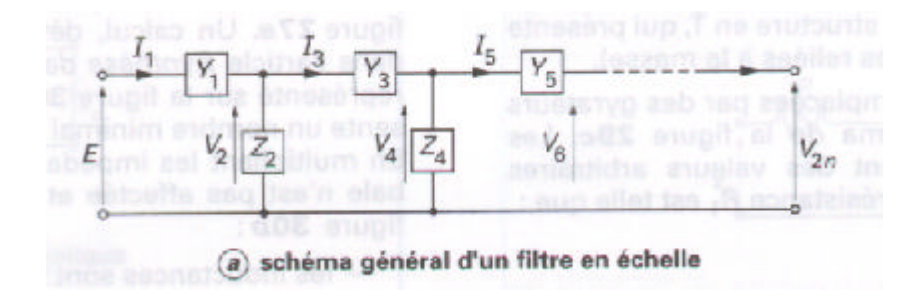

Soit le filtre LC en échelle présenté ci-dessus, pour lequel on notera Zi et Yi respectivement les impédances et admittances.

On a les relations :

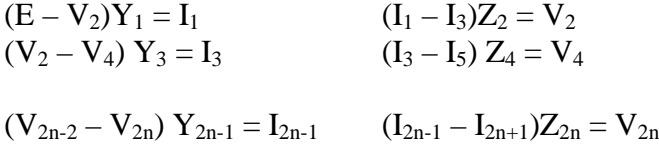

D'où la représentation schématique sous la forme d'un graphe opérationnel :

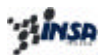

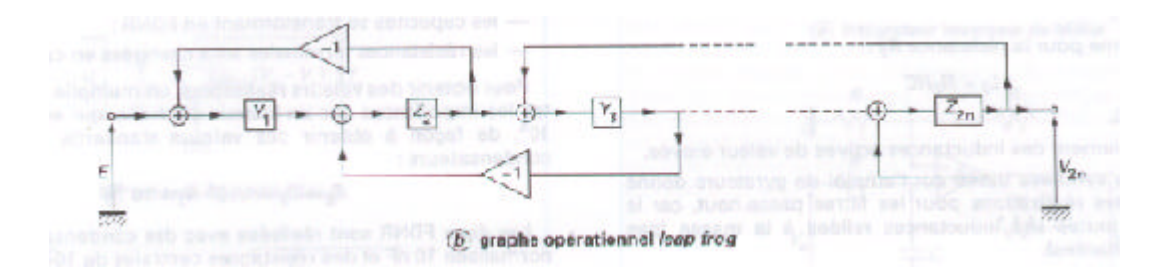

*A noter que cette technique est souvent employée lors de la synthèse de filtres à capacités commutées.*

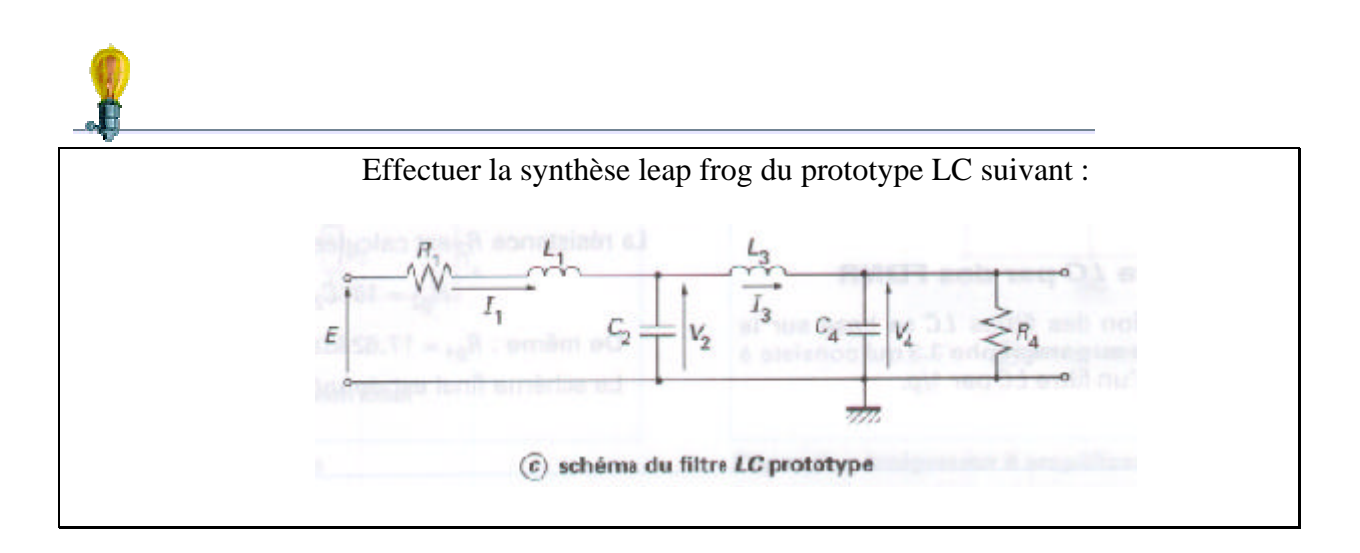

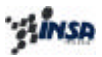

10. Filtres à capacités commutées

La technologie intégrée ne permet pas dans tous les cas :

- de réaliser des inductances supérieures à quelques nH (nous venons de démontrer comment contourner ce problème)
- de réaliser des résistances (par diffusion, ou en polysilicium, ou encore sous forme de canaux MOS) très précises (et linéaires) ou de grande dynamique (malgré les FDNR)

Le principe de base des filtres à capacités commutées (1972) est de remplacer les résistances par un montage ne comprenant que des :

- condensateurs.
- interrupteurs analogiques, alternativement fermés puis ouverts, qu rythme d'une horloge T=1/f<sub>n</sub> décomposée en deux phases de durée T/2.
- AOP intégrateurs.

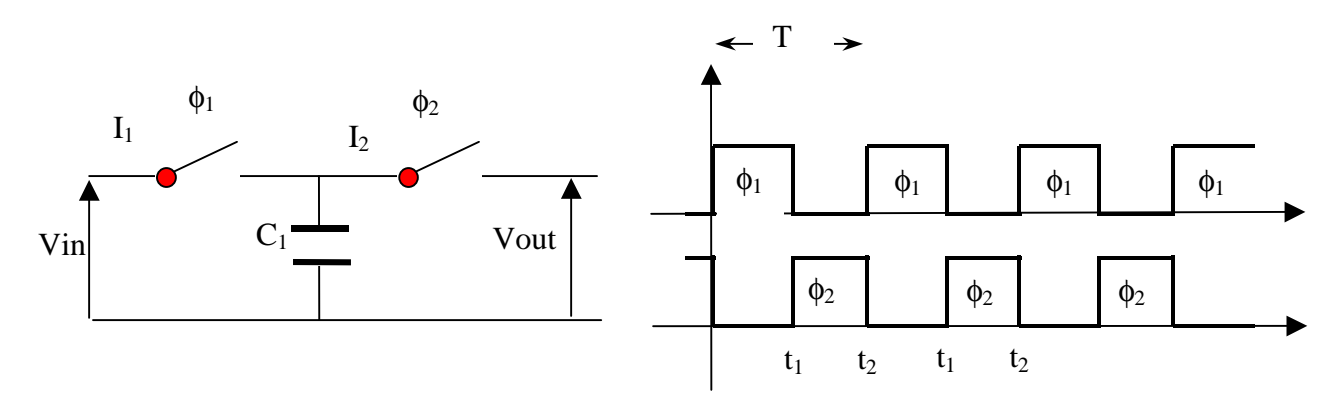

… résistance apparente :

$$
R_{app} = \frac{(V_{OUT} - V_{IN})}{I_{Moyen}} = \frac{1}{f_n C_1}
$$

Cette démonstration est valable si :

- l'ensemble est inséré entre deux sources de tension,
- la fréquence d'horloge est grande devant la fréquence d'évolution de  $V_{IN}$  et  $V_{OUT}$ ,
- les interrupteurs  $I_1$  et  $I_2$  n'ont aucun temps de recouvrement,
- les régimes transitoires sont amortis entre les coups d'horloge,
- $\bullet$   $\,C_1$  (valeur faible si capacité intégrée dans le circuit intégré) doit être supérieure aux capacités parasites des interconnexions,

Sous ces conditions, la résistance obtenue est essentiellement liée à la valeur de C1.

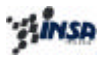

### *10.1. Intégrateur à capacités commutées*

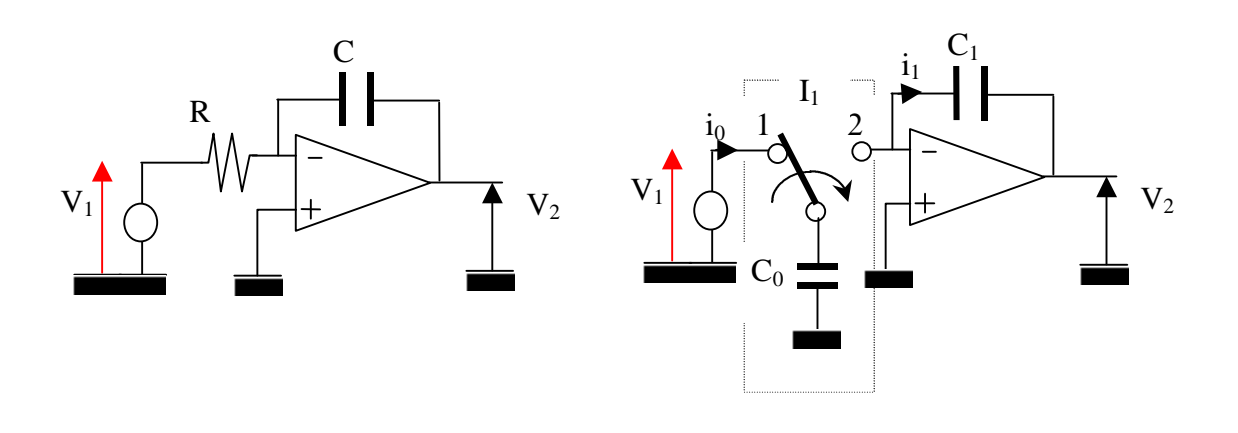

*10.2. Réalisation technologique des interrupteurs*

Les interrupteurs peuvent être réalisés à partir de transistors MOS commandés par des signaux en opposition de phase, *sans recouvrement*.

Dans le cadre de l'intégrateur à capacités commutées réalisé précédemment, on remarque que la fonction de transfert est définie par un rapport de capacités :

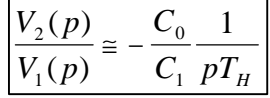

Cela présente l'avantage technologique, de s'affranchir des dérives de réalisation technologique sur les capacités  $C_1$  et  $C_0$ .

Le paramètre  $T_H$ , sera obtenu à partir d'un quartz.

Toutefois dans le calcul effectué, on ne tient pas compte des capacités parasites, liées aux interconnexions, et surtout aux interrupteurs.

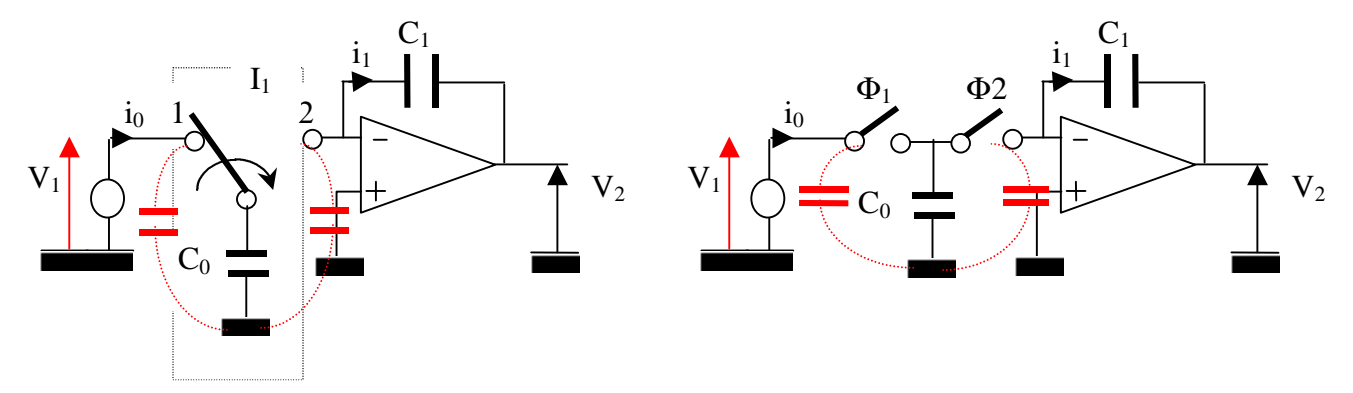

Intégrateur sensible aux capacités parasites

*<b>AINSA* 

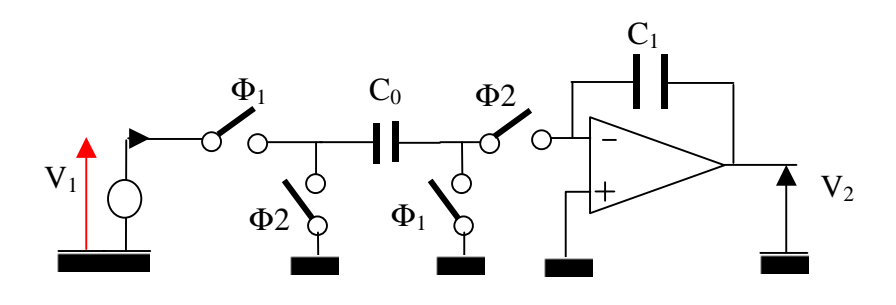

Intégrateur non-inverseur « moins-sensible » aux capacités parasites

*Au temps* <sup>−</sup> 2 *t (F2 est encore fermé) :*

$$
C_2[V_s(2nt) - V_s(2n-2)t] = C_1V_e(2n-1)t
$$
  
*avec*  

$$
t = \frac{T_H}{2}
$$

ce qui s'écrit :

$$
C_2 V_s (2nt) [1 - z^{-1}] = C_1 V_e (2n - 1)t
$$
  

$$
V_s (2nt) = \frac{C_1}{C_2 (1 - z^{-1})} V_e (2n - 1)t
$$

*Au temps* <sup>−</sup> 1 *t (F1 est encore fermé) :*

$$
C_2[V_s(2n-1)t - V_s(2n-3)t] = C_1V_e(2n-3)t
$$

ce qui s'écrit :

$$
C_2 V_s (2nt) [1 - z^{-1}] = C_1 V_e (2n - 1)t
$$
  

$$
V_s (2n - 1)t = \frac{C_1 z^{-1}}{C_2 (1 - z^{-1})} V_e (2n - 1)t
$$

*D'où :*

$$
\begin{bmatrix} V_s(2nt) \\ V_s(2n-1)t \end{bmatrix} = \begin{bmatrix} 0 & \frac{1}{(1-z^{-1})} \begin{bmatrix} C_1 \\ C_2 \end{bmatrix} V_e(2nt) \\ 0 & \frac{z^{-1}}{(1-z^{-1})} \begin{bmatrix} C_1 \\ C_2 \end{bmatrix} V_e(2n-1)t \end{bmatrix}
$$

On remarque que  $H_{21} = H_{11} = 0$  ce qui traduit que la sortie ne dépend pas de la tension d'entrée aux temps  $t_1$  (puisque le premier interrupteur est ouvert)

En pratique on prendra comme fonction de transfert l'une ou l'autre des fonctions  $H_{12}$  ou  $H_{22}$ .

Si la pulsation du signal d'entrée,  $\omega$  est telle que  $\omega T_H \ll 1$ , alors les deux fonctions de transfert sont égales, ou encore on maintiendra le signal d'entrée constant sur l'intervalle T à l'aide d'un bloqueur.

Le signal de sortie d'un filtre à capacités commutées présentera la forme d'un signal en escalier, que l'on devra lisser afin d'obtenir l'équivalent d'un filtre analogique.

### *10.3. Transformation montages intégrateurs, en filtres à capacités commutées*

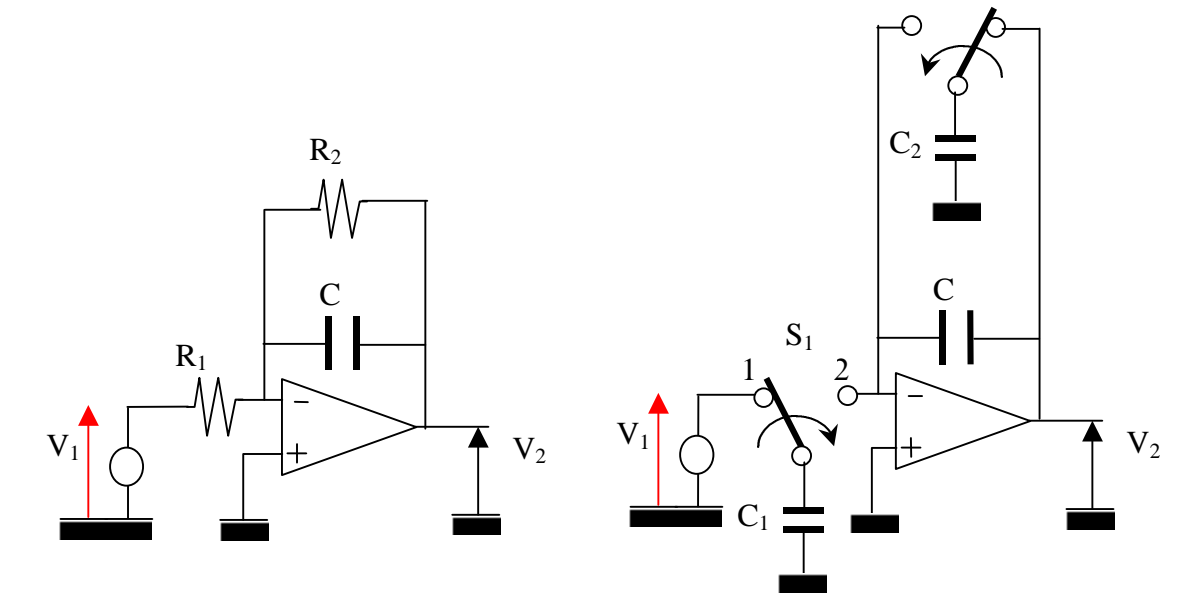

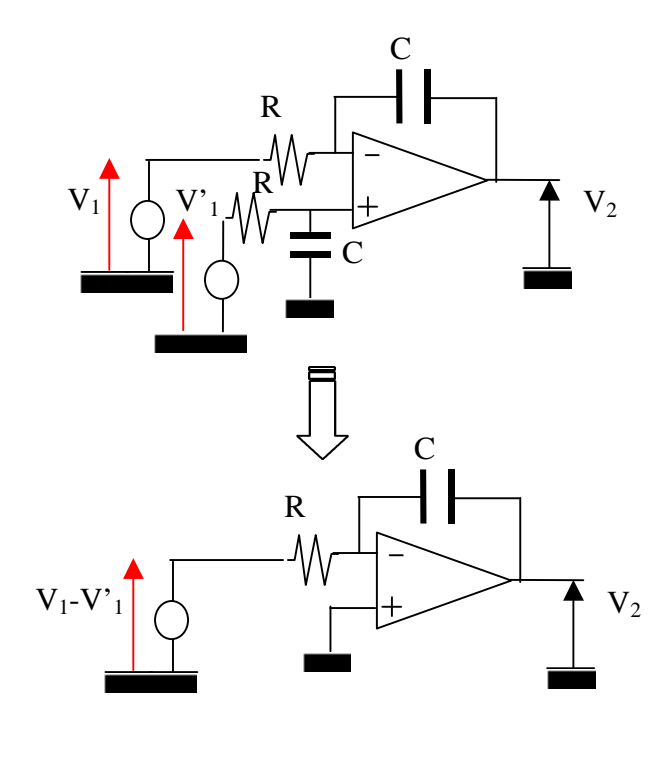

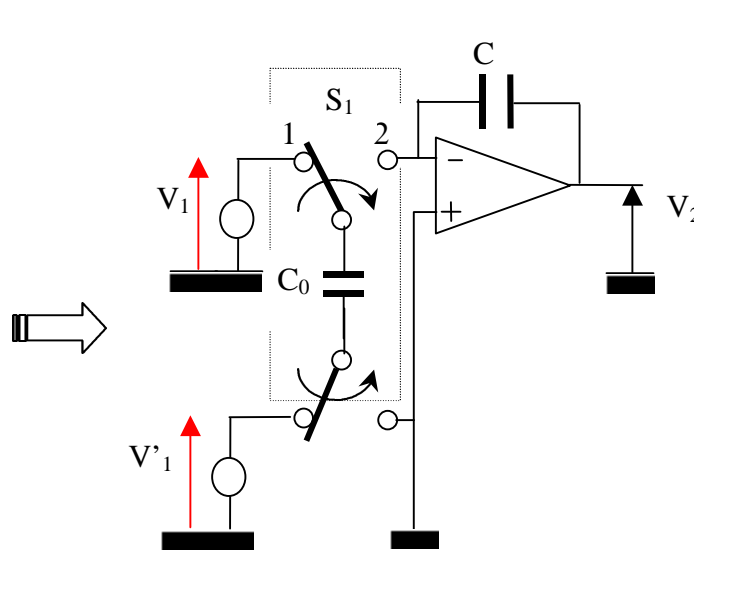

 $S<sub>2</sub>$